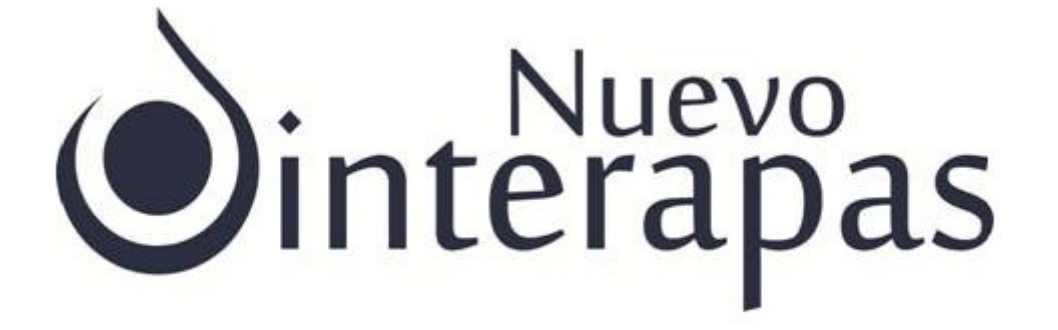

# **PROGRAMA ANUAL DE AUDITORIA EJERCICIO 2022**

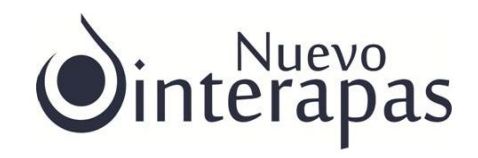

# ÍNDICE

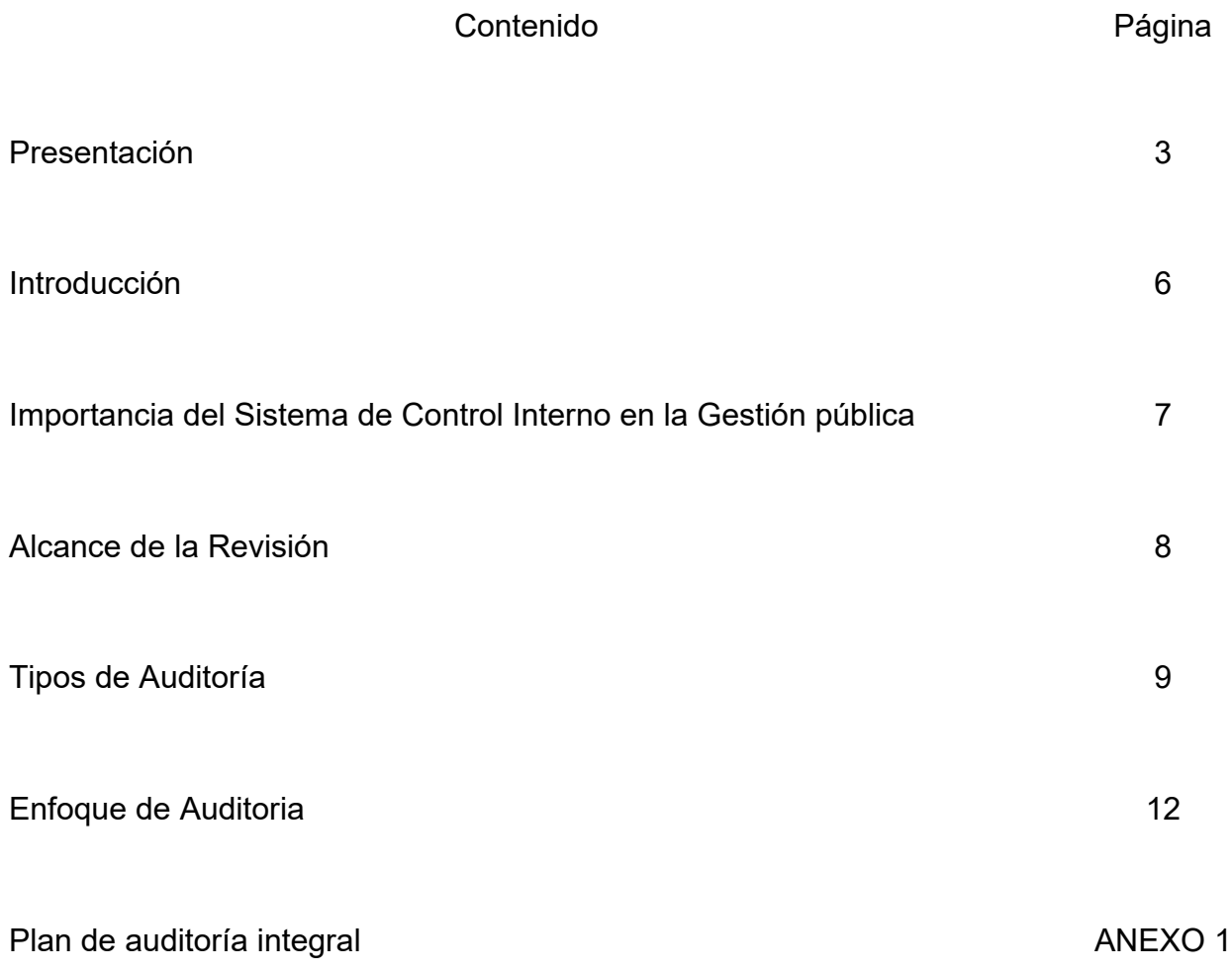

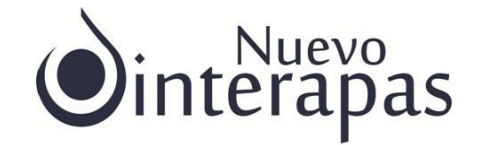

# **PRESENTACIÓN**

La transparencia, fiscalización y rendición de cuentas son temas centrales en la Administración Pública, se constituyen como una exigencia de la función pública y una condición fundamental de nuestro sistema democrático; La fiscalización y la rendición de cuentas han estado orientadas al compromiso contraído con la sociedad, de transparentar tanto el origen como su destino, la buena administración es una obligación de los gobiernos y de sus órganos administrativos, creados constitucionalmente quienes en su actuación deben atender a los principios de **honestidad, eficiencia, eficacia, transparencia y economía,** entendidos como deberes de los servidores públicos y como principios rectores para la administración de los recursos y patrimonio públicos.

Los gobiernos responsables tienen la principal tarea de utilizar los recursos en forma efectiva, bajo normas y criterios que favorezcan el desarrollo económico, social y democrático; a la par de generar mecanismos de corresponsabilidad, mayor participación e involucramiento de la sociedad civil y el sector privado, a fin de atender y resolver problemas públicos.

La rendición de cuentas incluye funciones de vigilancia, auditoria, fiscalización y penalización, todas ellas orientadas a limitar y controlar el ejercicio del poder, cuyo objetivo también es evitar posibles arbitrariedades, abusos y actos ilícitos, pues de lo que se trata es de contribuir a la generación de capacidades institucionales, fomentar la mejora continua de la gestión pública y evitar los actos de corrupción.

La función de la fiscalización consiste en conocer, revisar y evaluar el uso y aplicación de los recursos públicos, de conformidad con las disposiciones constitucionales, legales, reglamentarias y técnicas, por lo tanto, la revisión, inspección y evaluación de la gestión pública es su objetivo, cuyo propósito se centra en la revisión de las cuentas públicas y su vigilancia en torno al origen de los ingresos y la asignación del gasto público.

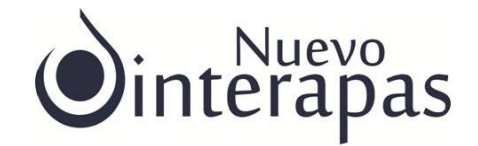

Una de las herramientas para realizar la fiscalización, por parte de los órganos de control y vigilancia, es la Auditoría Gubernamental, la cual se lleva a cabo de manera independiente y autónoma. Al respecto, se dan dos tipos de fiscalización: La interna y la externa o superior. La primera, como su nombre lo indica se realiza a lo largo del ejercicio fiscal vigente y particularmente se lleva a cabo por el Órgano de Control Interno del ente público (OIC), que en el caso que nos ocupa, por disposición del artículo 101 de la Ley de Aguas para el Estado de San Luis Potosí, el órgano de vigilancia es la Contraloría Interna.

Por su parte, la fiscalización externa o superior a nivel estatal, es responsabilidad del Congreso del Estado de San Luis Potosí, instancia que constitucionalmente tiene la facultad exclusiva de revisar la Cuenta Pública, y para lo cual se apoya de la Auditoria Superior del Estado (ASE), entidad que desarrolla sus funciones en un marco de autonomía técnica y de gestión. Una de las características básicas de esta fiscalización es su posterioridad, es decir, se practica una vez que concluye el ejercicio fiscal.

Debido a lo anterior, y en cumplimiento a la obligación establecida en la fracción IX del artículo 101 de la Ley de Aguas para el Estado de San Luis Potosí y que a la letra dice:

*"… IX. Elaborar y ejecutar, previo acuerdo con la Junta de Gobierno, los programas de auditoría financiera, técnica, administrativa y de gestión, de la dirección general y de cada una de las unidades administrativas del organismo operador, verificando que estas se practiquen por lo menos una vez al año, con el fin de que una vez concluidas se entreguen en un plazo que no exceda de treinta días naturales, a:* 

- *a) La Junta de Gobierno*
- *b) Al órgano de control interno del ayuntamiento.*
- *c) A la Auditoria Superior del Estado;" …(SIC)*

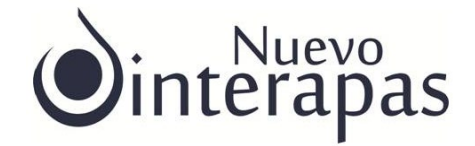

La Contraloría Interna de INTERAPAS encomendada a mi cargo, presenta el Programa Anual de Auditoria que servirá para mejorar la gestión pública del Organismo Intermunicipal Metropolitano de Agua Potable, Alcantarillado, Saneamiento y Servicios Conexos de los Municipios de Cerro de San Pedro, San Luis Potosí y Soledad de Graciano Sánchez. (INTERAPAS) a través de la correcta coordinación, planeación, seguimiento y evaluación de las actividades, estableciendo los lineamientos para regular el desarrollo de las auditorias, identificando conductas irregulares, actos de corrupción e implementar mecanismos internos que prevengan actos u omisiones que pudieran constituir faltas administrativas.

> **C.P. RAFAEL MUNGUIA GARDUÑO CONTRALOR INTERNO (RÚBRICA)**

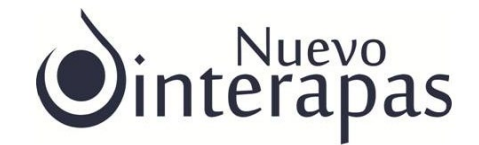

# **Introducción**

La auditoría gubernamental es una actividad profesional multidisciplinaria ejercida por entes internos o externos respecto al objeto auditado y está sujeta, al cumplimiento de principios elementales comunes.

Las Normas Profesionales del Sistema Nacional de Fiscalización (NPSNF) constituyen el marco de referencia para la actuación de aquellos entes encargados de revisar la gestión de los recursos públicos, y señalan líneas y directrices que constituyen las mejores prácticas en la materia.

La práctica profesional de los auditores internos y externos puede encontrar en las NPSNF una referencia para determinar áreas de oportunidad, mejorar sus capacidades, y dar cumplimiento a sus funciones. No obstante, implica que constituyan instrucciones o procedimientos que deban ser observados de manera lineal; su naturaleza se basa en principios, planteamiento de conceptos y el establecimiento de requisitos mínimos para garantizar la calidad de los servicios que los auditores rinden a la sociedad.

La fiscalización es inherente a la gestión pública, es un sistema regulador que debe señalar oportunamente, las desviaciones normativas y las violaciones de los principios que rigen la gestión gubernamental, de tal manera que puedan adoptarse medidas preventivas y correctivas procedentes, y determinar o promover las responsabilidades y sanciones que en su caso correspondan.

Resulta importante mencionar que la ASE, derivado de la revisión que llevo a cabo a la cuenta pública 2019 y 2020 en su informe individual emitió un **Dictamen con salvedad**, que se sustenta en los Informes Individuales de los Auditoría números: **AEFMOD-22- OPA-2019** Y **AEFMOD-22-2020.** 

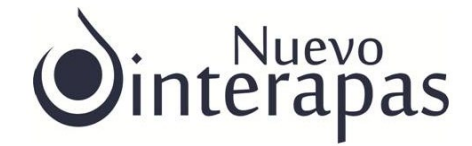

# **Importancia del Sistema de Control Interno en la Gestión pública**

Las instituciones públicas deben funcionar sustentando su actuación en los principios de transparencia y rendición de cuentas para lograr su misión y satisfacer las necesidades de la sociedad.

En este contexto, el control interno es reconocido como una herramienta administrativa, representa una serie de acciones y procedimientos desarrollados y concatenados que se realizan durante el desempeño de una institución. El control interno permite alcanzar los objetivos y metas, elevar su desempeño y cumplir con la normativa aplicable. Es indispensable que las instituciones públicas cuenten con un sistema de control interno que permita fortalecer la capacidad para conducir las actividades de cada institución hacia el logro de la misión e impulse la prevención y administración de eventos contrarios al logro eficaz de sus objetivos estratégicos, en un ambiente de integridad institucional.

Las normas de auditoria establecen a establecen que se lleven a cabo procedimientos para lograr un entendimiento del sistema de contabilidad, con respecto a los flujos de información y cuentas significativas, sin perjuicio de que se planee un enfoque de confianza o sustantivo. Por otra parte, se deberá comprender el ambiente de control, entre otros: la actitud global, conciencia y actos de los funcionarios clave de la entidad respecto a la importancia del control interno. Lo anterior comprende la estructura organizacional, el funcionamiento del órgano de gobierno, los comités, las políticas de personal, funcionamiento de la contraloría interna y la vigilancia de organismos externos.

# **Aspectos de la Evaluación del Control Interno**

Al evaluar el diseño del control interno, se debe determinar si los controles, por sí mismos y en conjunto con otros, permiten alcanzar los objetivos y responder a sus riesgos asociados. Para evaluar la implementación, la Administración debe determinar si

7 CONTRALORÍA INTERNA

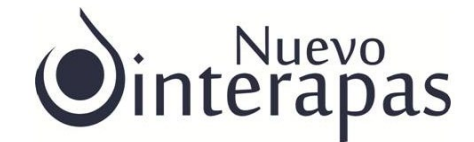

el control existe y si se ha puesto en operación. Un control no puede ser efectivamente implementado si su diseño es deficiente. Una deficiencia en el diseño ocurre cuando:

• Falta un control necesario para lograr un objetivo de control.

• Un control existente está diseñado de modo que, incluso si opera de acuerdo al diseño, el objetivo de control no puede alcanzarse.

Existe una deficiencia en la implementación cuando un control, adecuadamente diseñado, se establece de manera incorrecta.

Es relevante mencionar que derivado de la aplicación del cuestionario de control interno que llevo a cabo la ASE durante la revisión a la **cuenta pública del ejercicio fiscal 2019**, INTERAPAS omitió contestar dicho cuestionario, por lo que la ASE **no tuvo elementos para emitir una opinión respecto al control interno** para la gestión de los recursos del organismo.

Respecto a la **cuenta pública del ejercicio fiscal 2020**, se determinó un **nivel bajo**, al haber obtenido un porcentaje general de cumplimiento **del 24%**, en este sentido, la ASE consideró que el Control Interno para la gestión de los recursos del ente fue inadecuado, ya que no contó con estrategias y mecanismos de control sobre el comportamiento de sus actividades, resultando insuficiente para garantizar el cumplimiento de la normativa y la transparencia en la operación de los recursos.

# **Alcance de la Revisión**

Se determina con base a la suficiencia o insuficiencia de los mecanismos de control encontrados, determina el grado de confianza que debe depositar en los mismos y de esta manera se determina el alcance, la profundidad y oportunidad que requieren sus pruebas de auditoria.

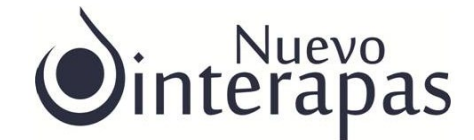

Derivado del resultado obtenido en la evaluación al control interno de la cuenta pública del ejercicio fiscal 2020, es evidente que, al determinarse un nivel bajo, el alcance de la revisión para el ejercicio fiscal 2021 **será del 70%**, mismo que podría irse reduciendo, en la medida en que mejore el ambiente del Control Interno.

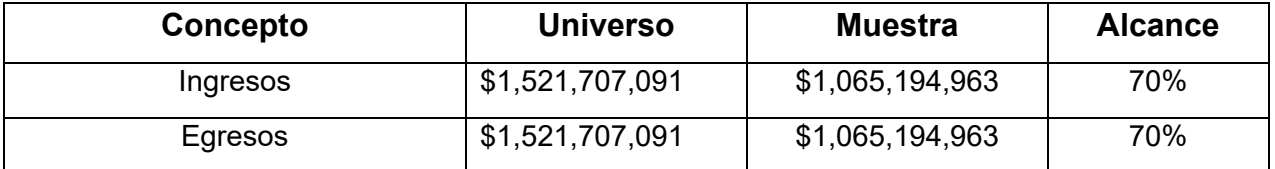

# **Tipos de Auditoria**

Se podrán llevar a cabo los siguientes tipos de Auditoria:

# **I. Revisión de la cuenta pública**

Es la auditoría que comprende el análisis de los estados financieros y presupuestarios de los sujetos de fiscalización, a fin de verificar el cumplimiento normativo y presupuestal, revisar selectivamente las cifras reportadas de los estados financieros y los aspectos de control interno. Asimismo, abarca el objeto de revisión considerado en una auditoría integral.

# **II. Auditorías**

# **Auditoria Integral**

Es la auditoría que comprende la revisión legal, económica, financiera, administrativa y contable del ingreso y gasto público, abarcando todos los aspectos relativos a la situación financiera, presupuestal, patrimonial y programática de la entidad auditada; así como a la deuda pública, la obra pública, el manejo de fondos y valores, la adquisición de bienes, la contratación de servicios y la administración de los recursos humanos.

# **Auditoria Financiera**

Trata sobre aspectos específicos de la hacienda pública, comprende la

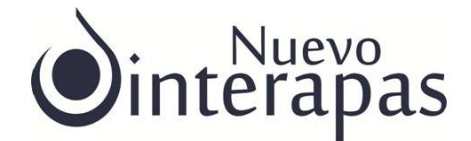

revisión legal, económica, financiera, administrativa y contable de uno o varios rubros integrantes de la cuenta pública de los entes a fiscalizar: cuentas reflejadas en el estado de situación financiera o balance general (efectivo y bancos, cuentas por cobrar, activos fijos, cuentas por pagar) ingresos, gastos, adquisiciones y contrataciones de servicios, recursos humanos y patrimoniales.

A continuación, se desglosan algunos conceptos que se revisan en este tipo de auditoría:

- a) **Revisión de las cuentas de activo, pasivo y patrimonio**. De manera enunciativa, algunos de los aspectos que cubre la revisión, están dirigidos a verificar la correcta integración de los saldos, para lo cual, se analiza lo siguiente:
	- La correcta integración y conciliación de los saldos en bancos;
	- La integración, soporte documental y en su caso propiedad de las cuentas de activo, pasivo y patrimonio.
- b) **Ingresos.-** Examen, análisis y verificación de las operaciones financieras sobre la forma y términos en que los ingresos obtenidos y los financiamientos contratados, fueron administrados por los sujetos de fiscalización, y verificar que se obtuvieron de conformidad con las disposiciones legales. De manera particular, se verifica que las contribuciones, se recaudaron, registraron y se presentaron correctamente en la información financiera y presupuestal; y si los ingresos contratados por medio de financiamientos se calcularon, registraron y autorizaron de acuerdo con la legislación vigente.
- c) **Egresos.-** Examen, análisis y verificación de los recursos presupuestarios autorizados y su aplicación en operaciones efectivamente realizadas; que su ejercicio se ajustó estrictamente a la normatividad vigente; que se realizaron para el cumplimiento de las funciones propias de los entes, y que se registraron con base en los Principios Básicos de Contabilidad Gubernamental y la normatividad aplicable según sea el caso. En lo que se

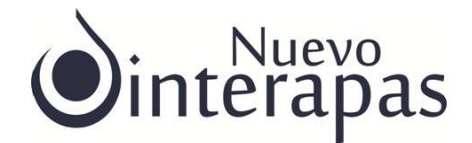

refiere a la adquisición de bienes y contratación de servicios, se verificará que se hayan aplicado los procedimientos que establecen la Ley de Adquisiciones, Enajenaciones, Arrendamientos y Contratación de Servicios Relacionados con Bienes Muebles e Inmuebles del Estado de Guanajuato y su Reglamento, y demás disposiciones reglamentarias vigentes en el ejercicio fiscal correspondiente, a la información financiera y presupuestal sujeta a revisión; que los bienes y servicios se hayan adquirido oportunamente, a precios razonables, en la cantidad y con la calidad pactadas y en las condiciones estipuladas en los contratos; que las erogaciones se hayan ajustado a las presupuestadas, que los recursos se hayan destinado a los programas para los que fueron aprobados y, en su caso, que las modificaciones presupuestales se hayan autorizado conforme a la normatividad aplicable; y que las operaciones se hayan registrado en la contabilidad conforme a la naturaleza del gasto y respaldado con la documentación justificativa y comprobatoria correspondiente.

En la revisión de obra pública se abarca la revisión legal, financiera, técnica, administrativa y contable de las obras que se seleccionen, abarcando todas las etapas relativas a su realización como son licitación, adjudicación, contratación, ejecución, liquidación y entrega – recepción.

### **Auditoría obra pública**

Comprende la revisión legal, financiera, técnica, administrativa y contable de las obras que se seleccionen, abarcando todas las etapas relativas a su realización como son licitación, adjudicación, contratación, ejecución, liquidación y entrega – recepción.

### **Auditoria de Desempeño**

Comprende la revisión de programas gubernamentales o servicios públicos, verificando que cumplan con los principios de Economía, Eficiencia y Efectividad, la auditoria se enfoca en la actividad mas que en las cuentas

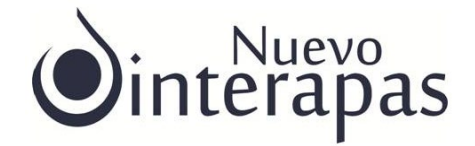

# **Enfoque de Auditoria**

Derivado de las auditorias practicadas por la ASE a la cuenta pública a los ejercicios fiscales 2019 y 2020, de los hallazgos y omisiones identificados desde el 18 de octubre del 2021 a la fecha por la Contraloría Interna a mi cargo y de las constantes demandas ciudadanas, puedo concluir que el sistema de control interno en el INTERAPAS es bajo, por lo que se llevará a cabo una Auditoria Integral, que incluya: Auditoria Financiera, Auditoria de Obra y Auditoria de Gestión y Desempeño.

Entendiendo que el Sistema de Control Interno, contribuirá al logro de objetivos institucionales, permitirá un mejor uso de los recursos, generará mayor destreza y conocimiento de las actividades de los funcionarios y servidores y promoverá una cultura orientada al buen desempeño y ética en las acciones públicas.

# **Selección de Direcciones y Unidades a revisar**

Se selecciona en función al grado de importancia revisar las siguientes direcciones:

- a) Dirección de Comercialización
- b) Dirección de Administración y Finanzas
	- b.1 Subdirección de Recursos Humanos
	- b.2 Subdirección de Recursos Materiales
- c) Dirección de Operación y Mantenimiento
- d) Dirección de Construcción
- e) Dirección de Fraccionamientos
- f) Unidad de Proyectos

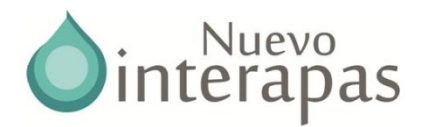

# **ANEXO 1 PLAN DE AUDITORIA INTEGRAL**

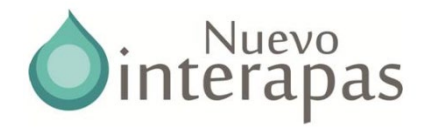

#### **INTERAPAS**

### **AUDITORÍA FINANCIERA**

#### **OBJETIVO GENERAL:**

Verificar que el INTERAPAS., haya recibido y recaudado; administrado, ejercido y comprobado los recursos públicos aprobados y con apego a las disposiciones legales, reglamentarias y normativas aplicables.

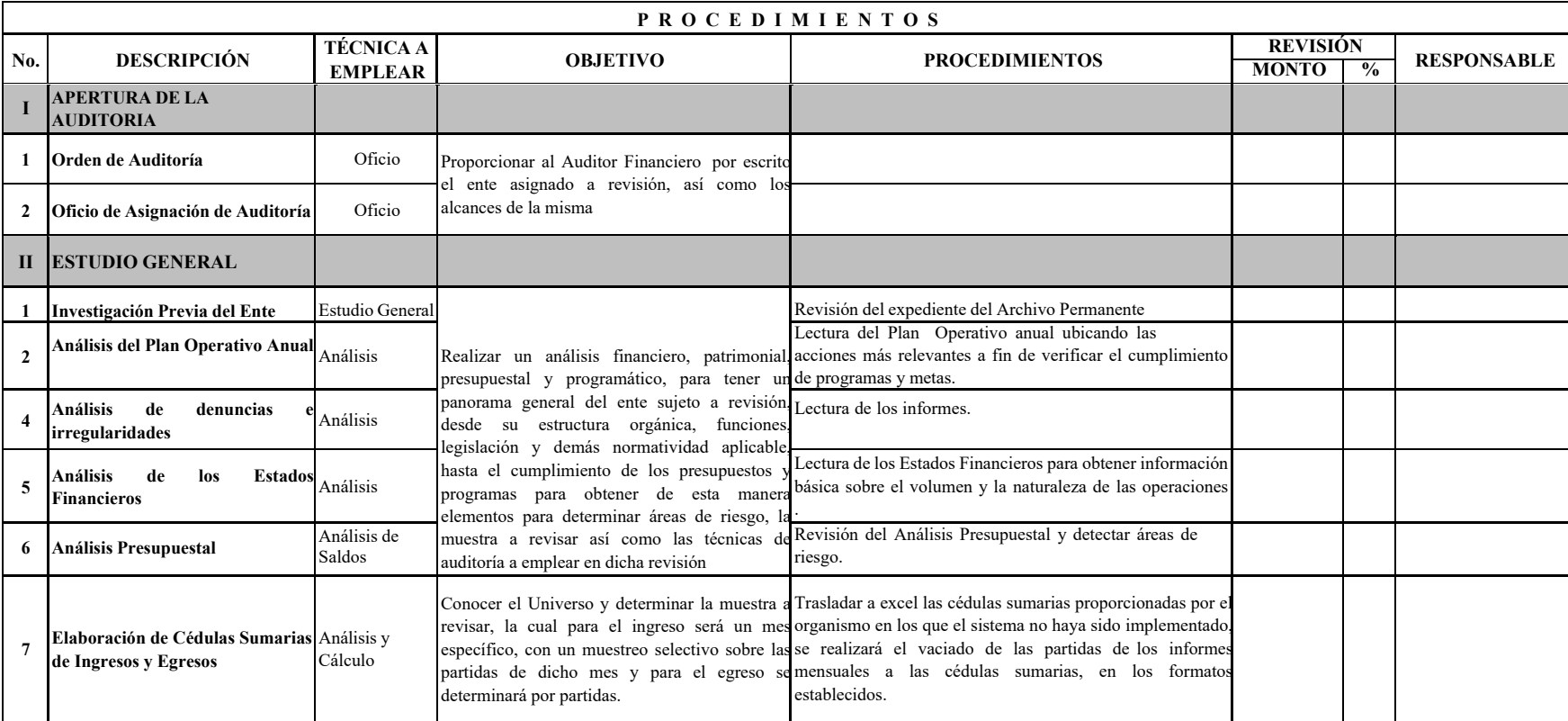

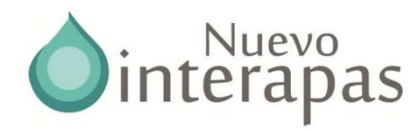

### **INTERAPAS**

### **AUDITORÍA FINANCIERA**

#### **OBJETIVO GENERAL:**

Verificar que el INTERAPAS recibido y recaudado; administrado, ejercido y comprobado los recursos públicos aprobados conforme a lo establecido y con apego a las disposiciones legales, reglamentarias y normativas aplicables.

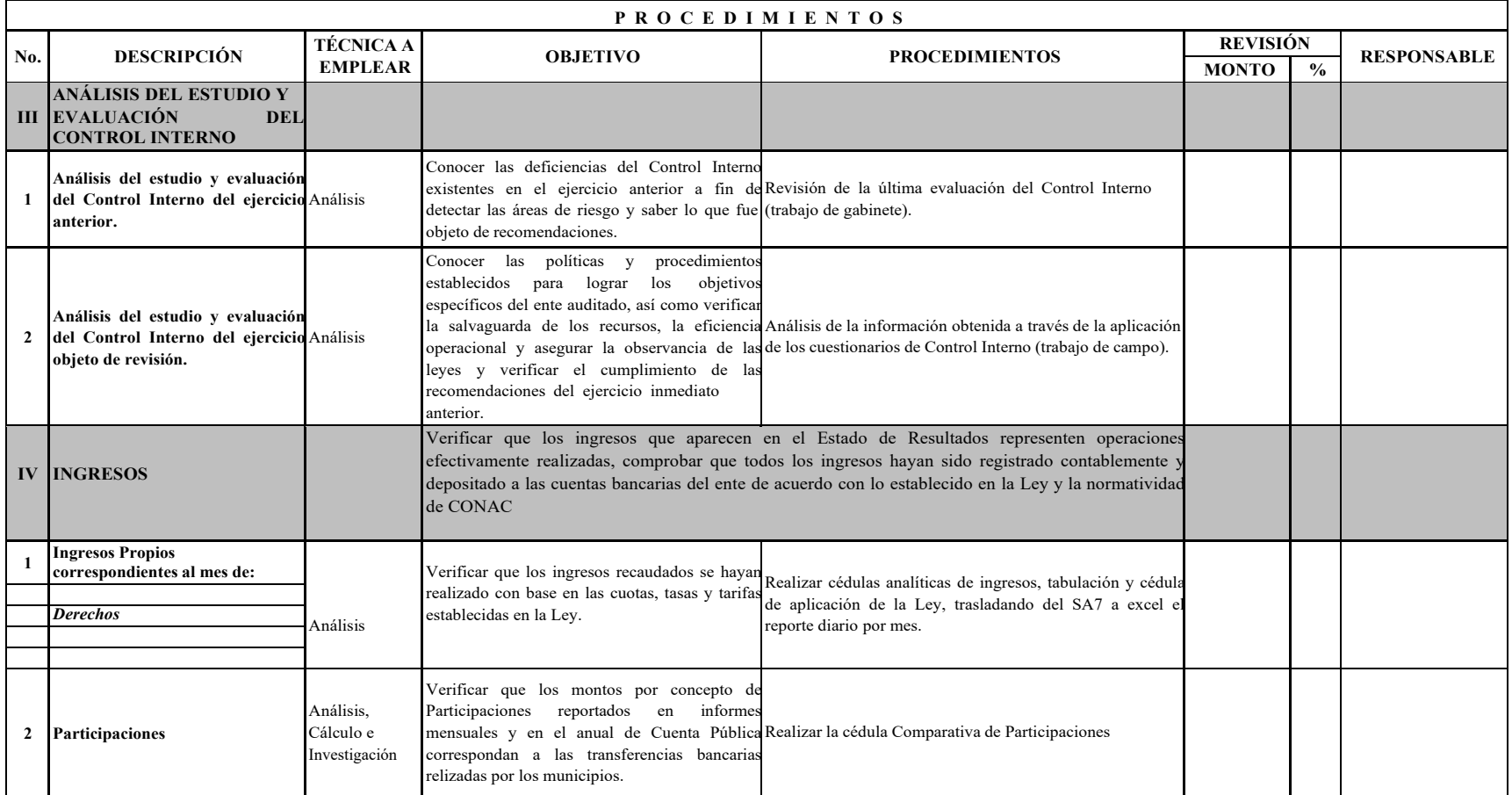

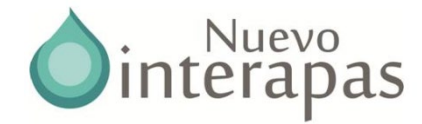

### **ANEXO 1 INTERAPAS PLANEACIÓN DE LA AUDITORÍA EJERCICIO FISCAL AUDITORÍA FINANCIERA**

#### **OBJETIVO GENERAL:**

Verificar que el INTERAPA San Luis Potosí., haya recibido y recaudado; administrado, ejercido y comprobado los recursos públicos aprobados y conforme a lo establecido en las disposiciones legales, reglamentarias y normativas aplicables

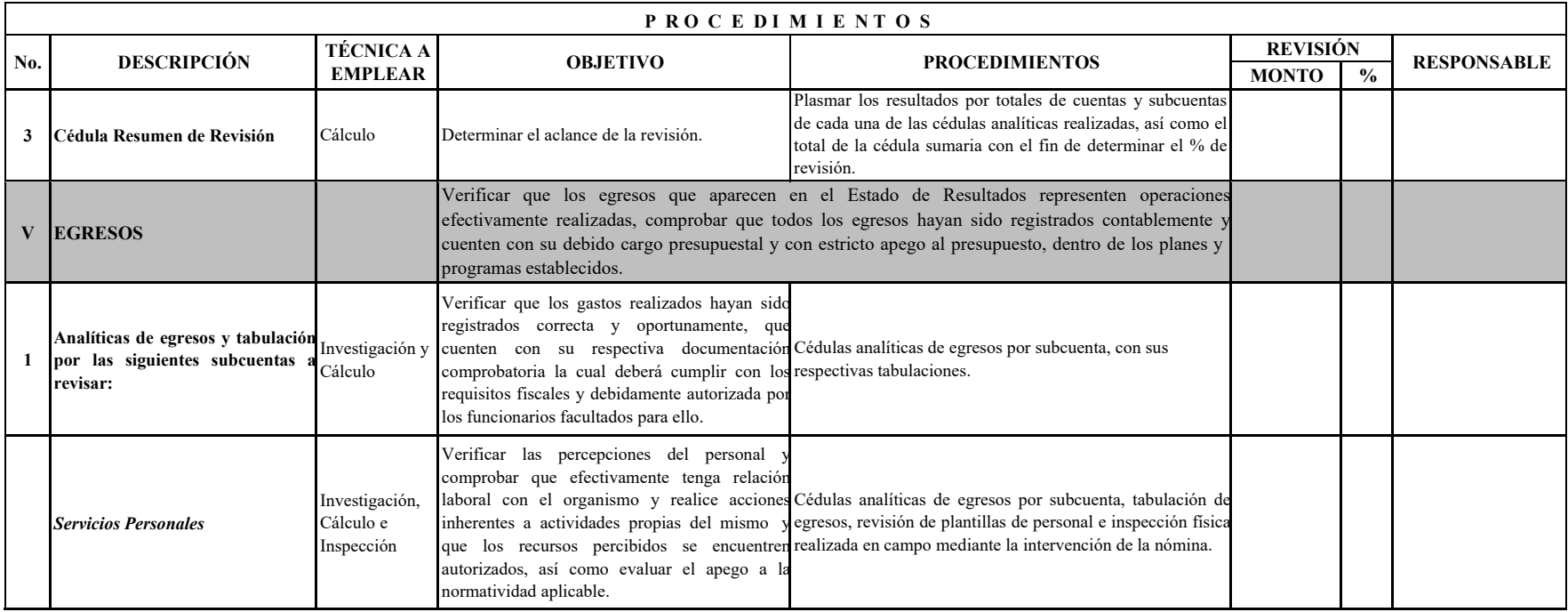

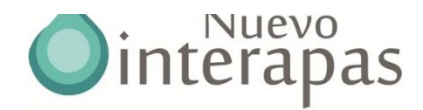

### **INTETRAPAS AUDITORÍA FINANCIERA**

#### **OBJETIVO GENERAL:**

Verificar que el INTERAPAS., haya recibido y recaudado; administrado, ejercido y comprobado los recursos públicos aprobados y conforme a lo establecidoen disposiciones legales, reglamentarias y normativas aplicables.

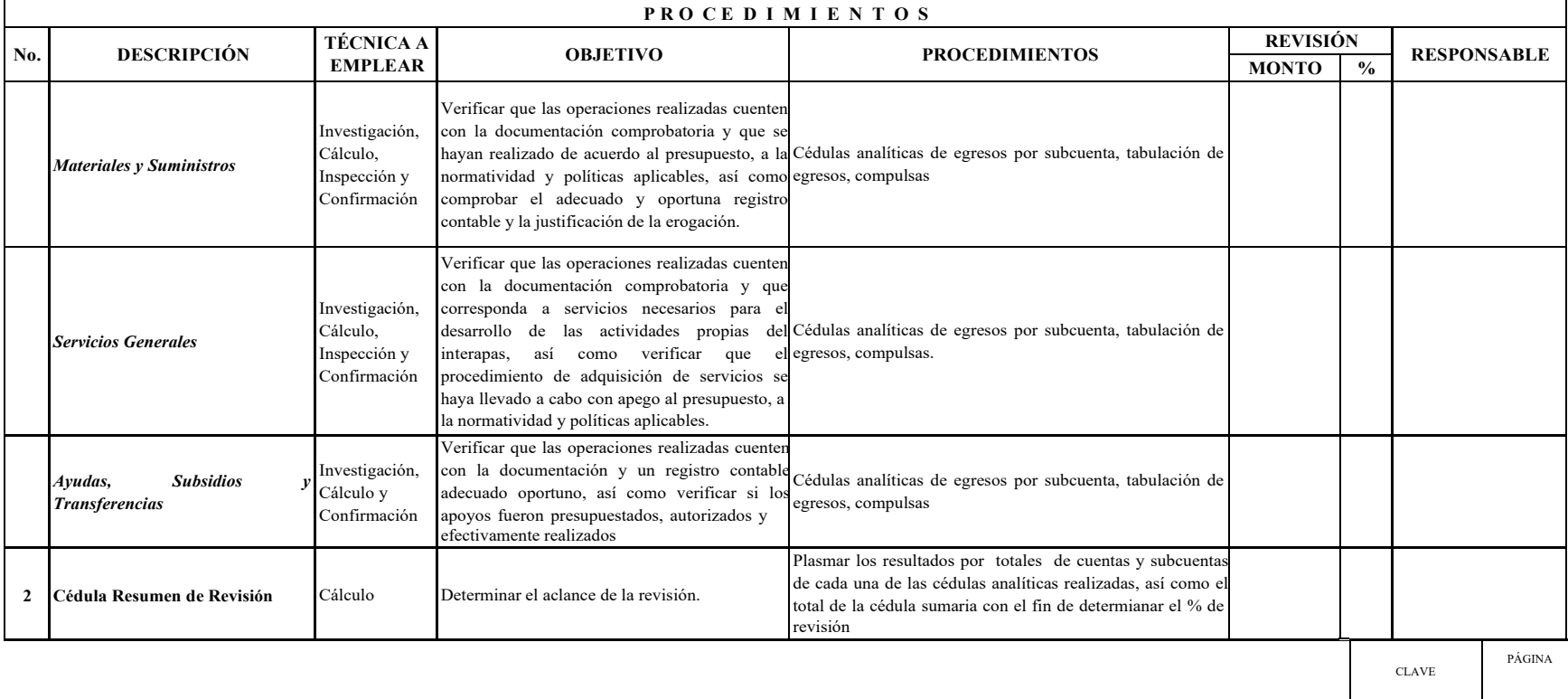

INICIO DE VIGENCIA

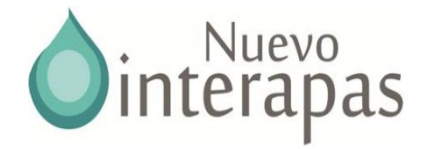

### **INTERAPAS AUDITORÍA FINANCIERA**

### **OBJETIVO GENERAL:**

Verificar que el INTERAPAS., haya recibido y recaudado; administrado, ejercido y comprobado los recursos públicos aprobados conforme a lo establecido a las disposiciones legales, reglamentarias y normativas aplicables

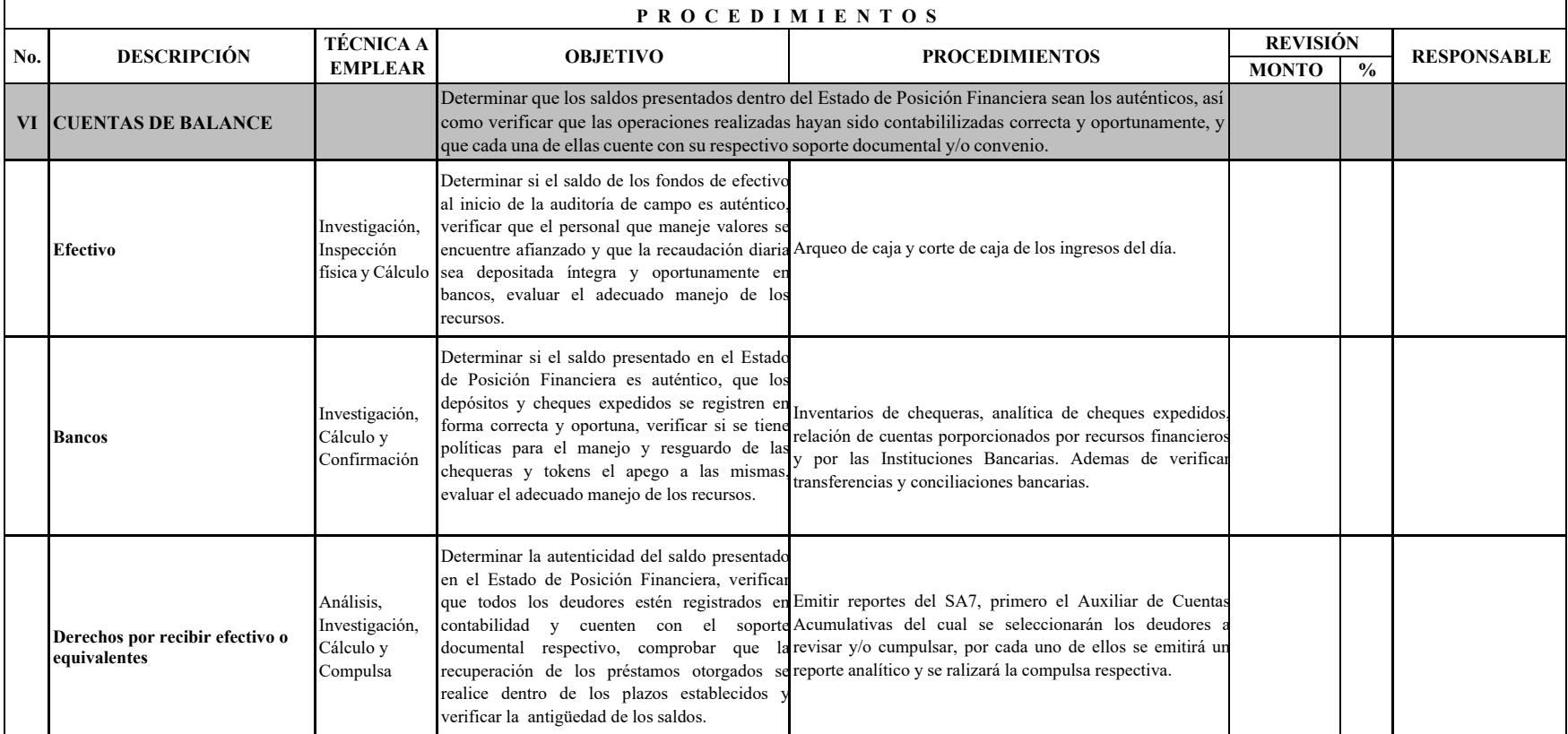

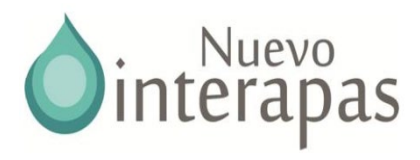

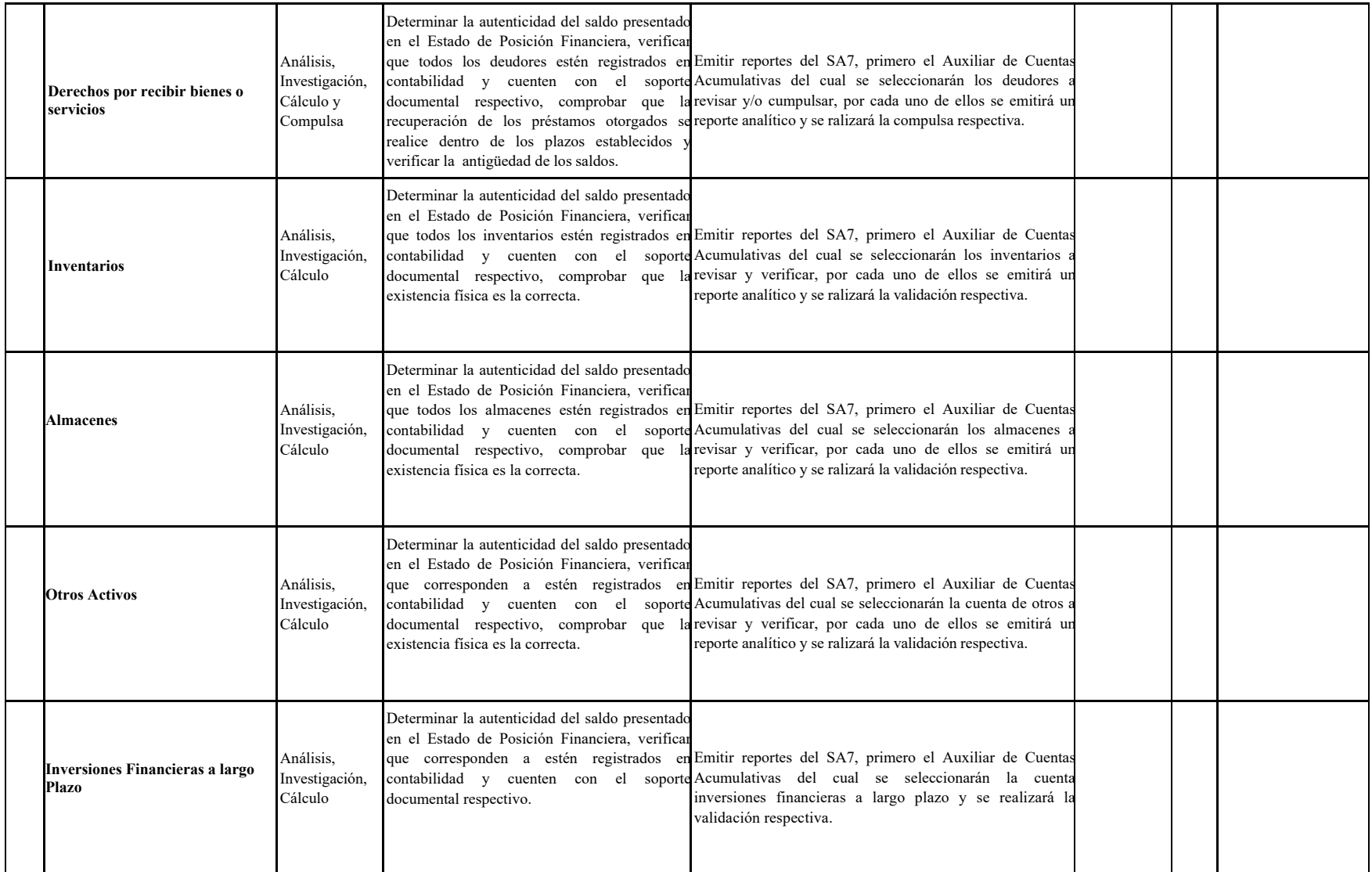

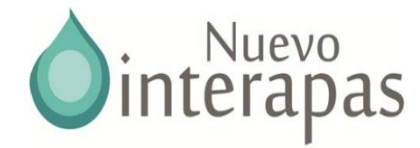

### **INTERAPAS AUDITORÍA FINANCIERA**

#### **OBJETIVO GENERAL:**

Verificar que el INTERAPAS., haya recibido y recaudado; administrado, ejercido y comprobado los recursos públicos aprobados las disposiciones legales, reglamentarias y normativas aplicables

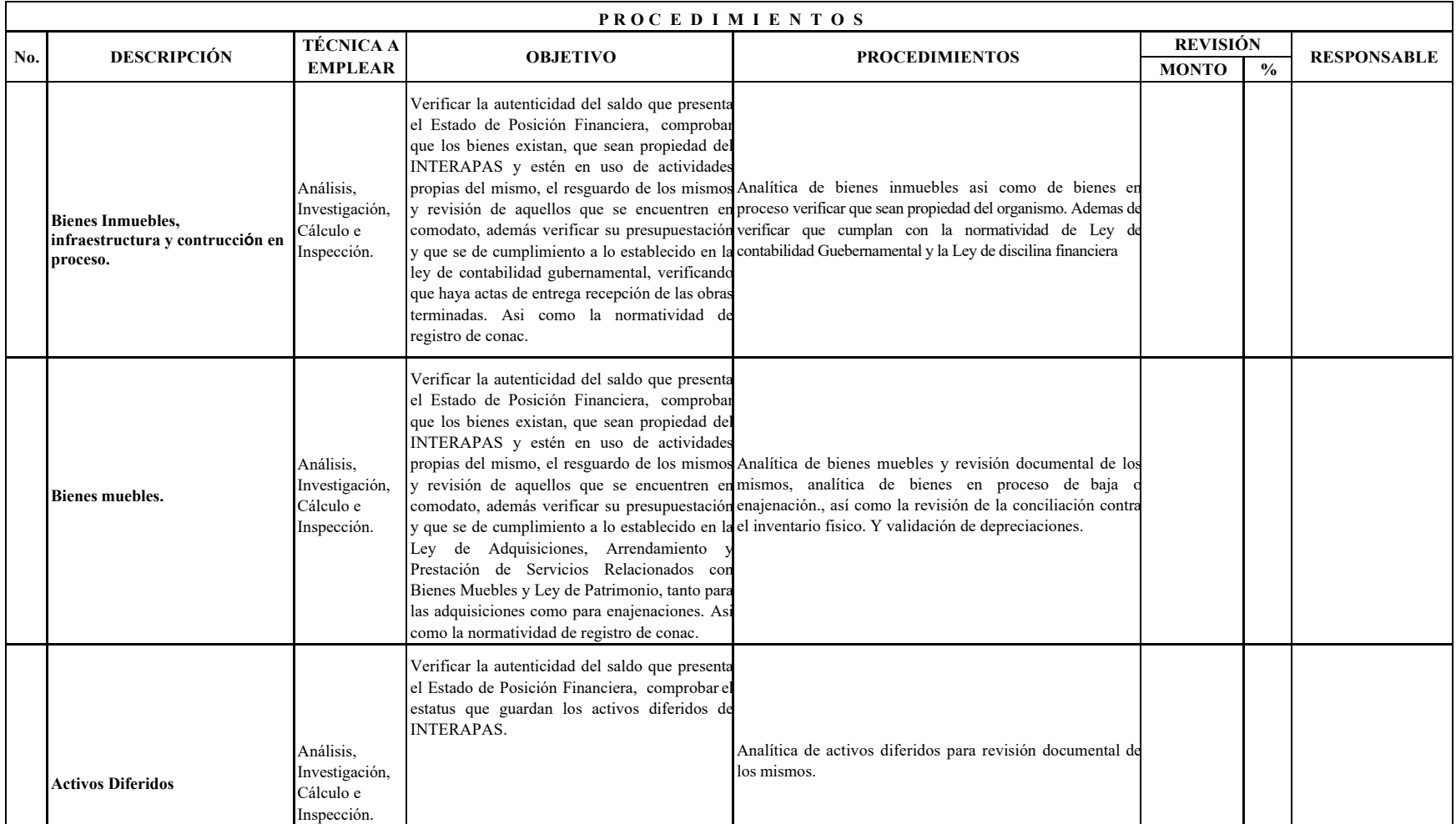

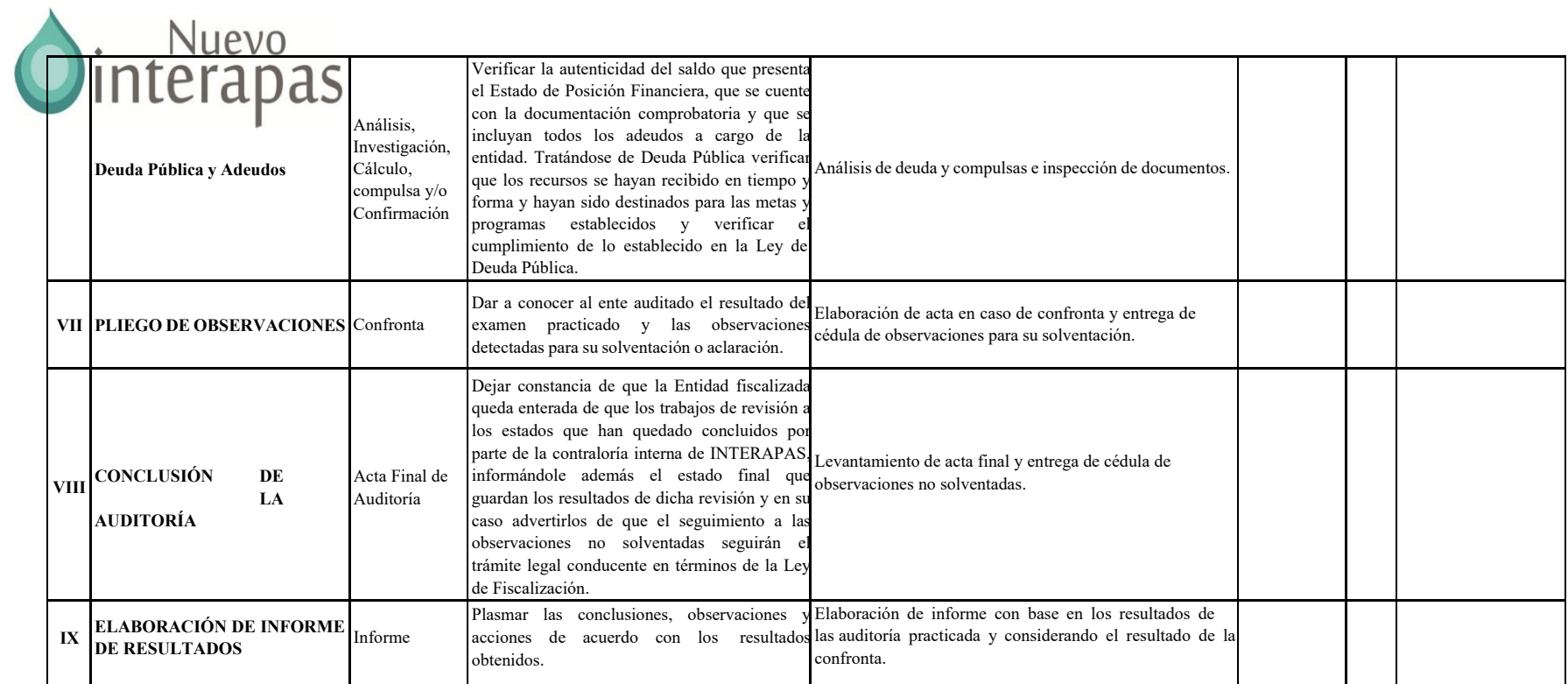

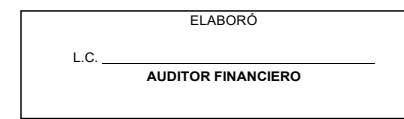

**SUPERVISÓ** L.C. **JEFE DE DEPARTAMENTO**

AUTORIZÓ **AUDITOR ESPECIAL**

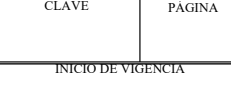

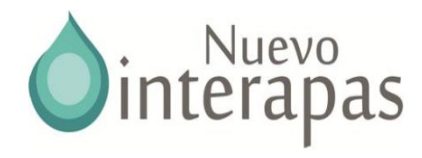

### **PROGRAMA DE AUDITORÍA, AVANCE Y REVISIÓN**

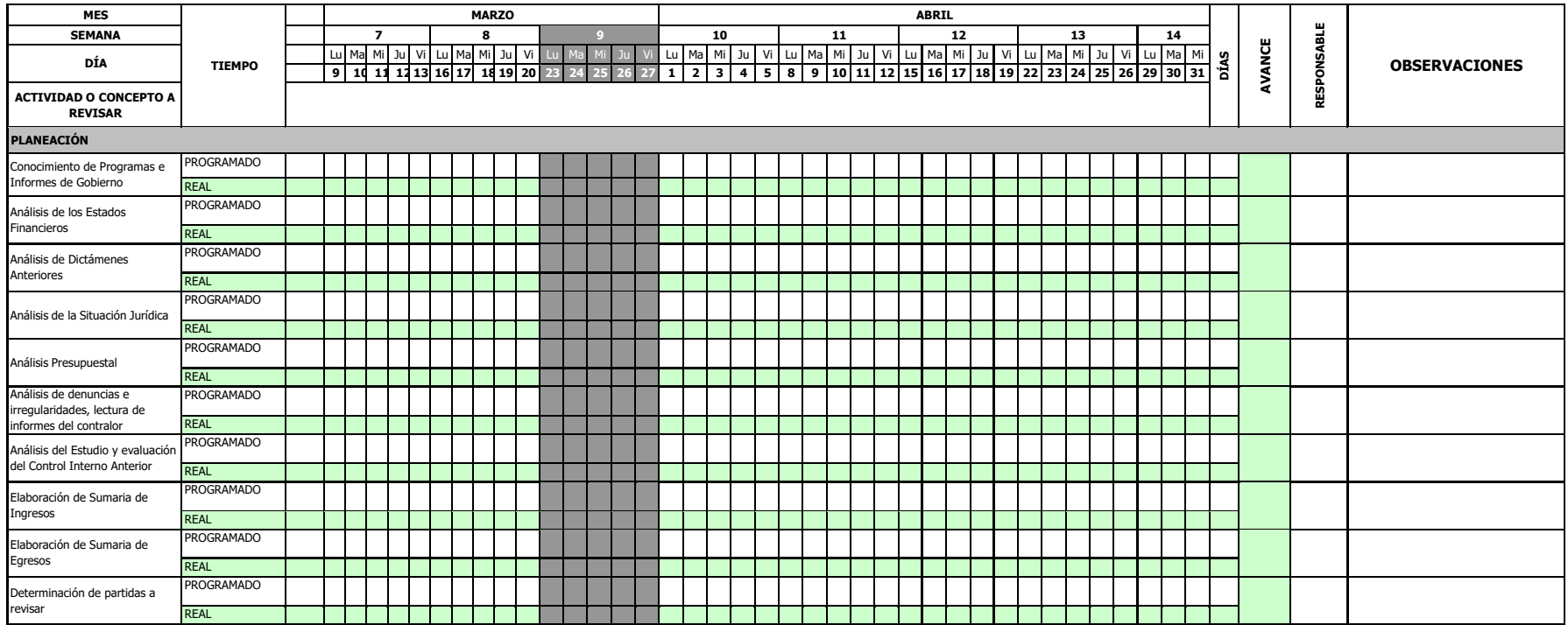

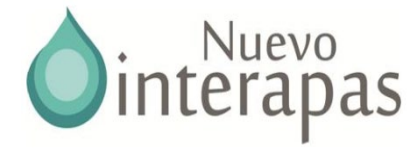

# 1.1 Procedimientos para la Supervisión en la Etapa de Planeación

**AUDITADO** *INTERAPAS:* **TIPO DE AUDITORÍA:** *FINANCIERA* **PERIODO AUDITADO: RUBRO REVISADO:** *PLANEACIÓN DE LA AUDITORÍA* **AUDITOR RESPONSABLE: FECHA DE INICIO: FECHA DE TÉRMINO:**

**FECHA DE REVISIÓN:**

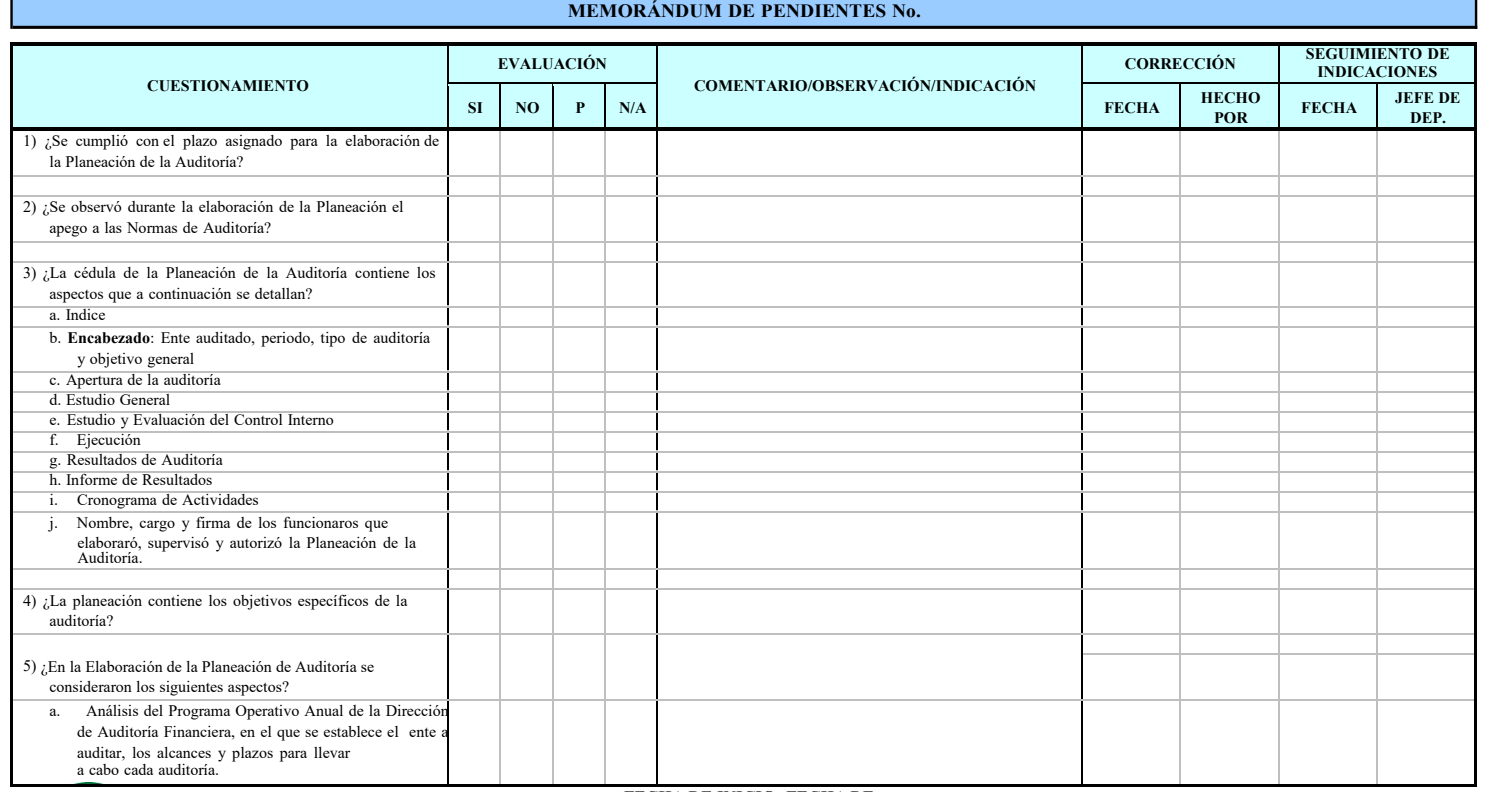

**FECHA DE INICIO: FECHA DE**

**TÉRMINO: AUDITORÍA FINANCIERA**

**ENTE AUDITADO: TIPO DE AUDITORÍA:** *FINANCIERA* **PERIODO AUDITADO: RUBRO REVISADO:** *PLANEACIÓN DE LA AUDITORÍA* **AUDITOR RESPONSABLE:**

CLAVE PÁGINA INICIO DE VIGENCIA

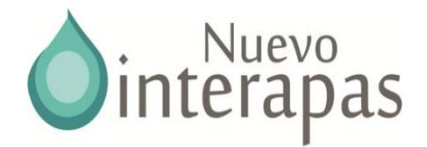

#### **FECHA DE REVISIÓN:**

┑

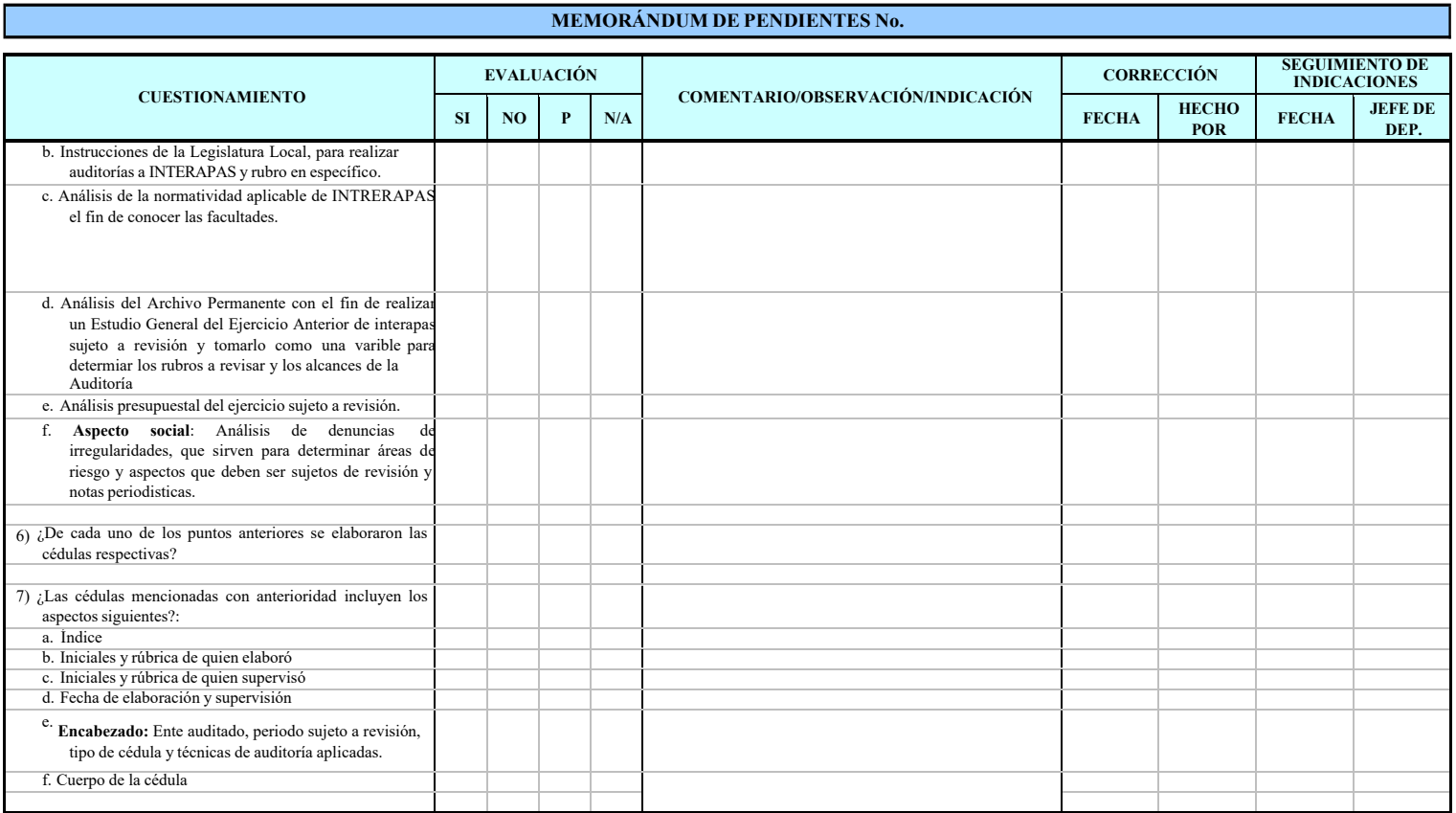

 **ORGANISMO AUDITADO: TIPO DE AUDITORÍA:** *FINANCIERA* **PERIODO AUDITADO: RUBRO REVISADO:** *PLANEACIÓN DE LA AUDITORÍA* **AUDITOR RESPONSABLE: FECHA DE INICIO: FECHA DE TÉRMINO:**

 **AUDITORÍA FINANCIERA**

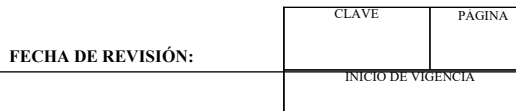

 $\Box$ 

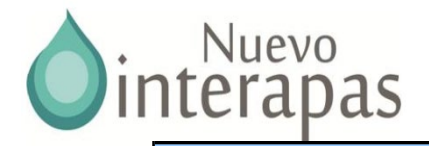

#### **MEMORÁNDUM DE PENDIENTES No.**

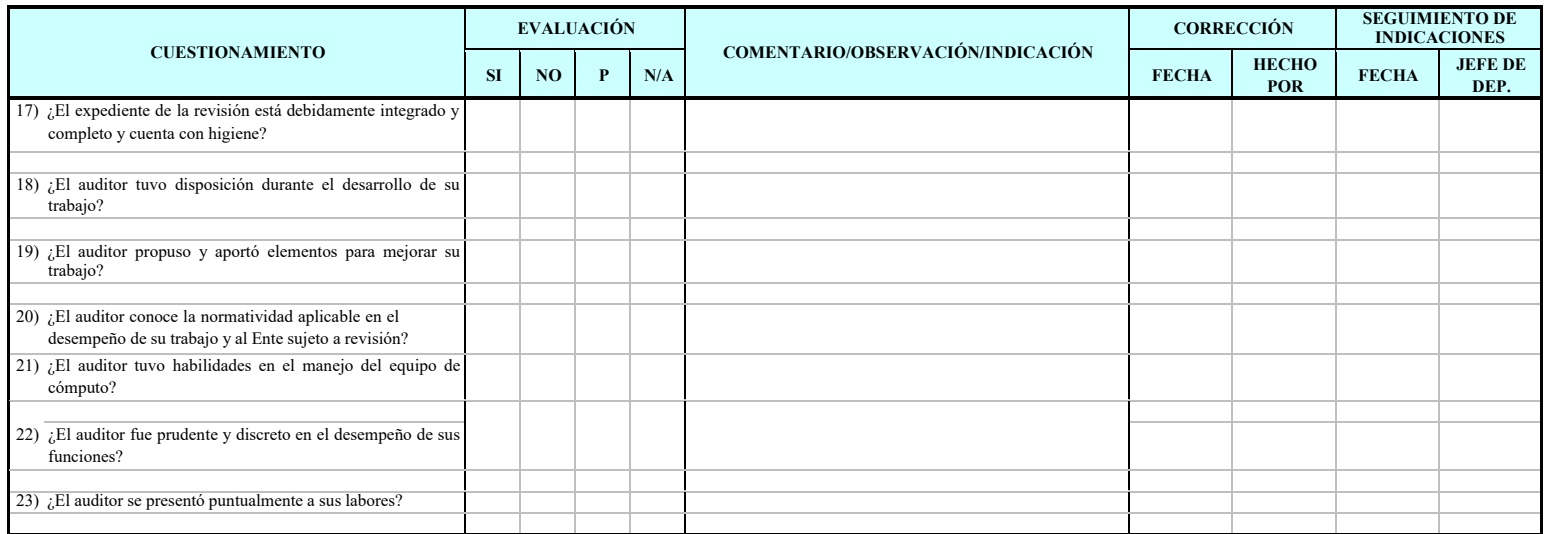

P: Parcialmente

SUPERVISÓ RECIBE:

JEFE DE DEPARTAMENTO DE AUDITORÍA FINANCIERA<br>AUDITORÍA FINANCIERA

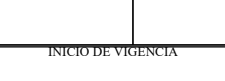

CLAVE PÁGINA

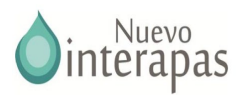

# 2. EJECUCIÓN 2.1 Guía de Procedimientos para la Revisión de Ingresos

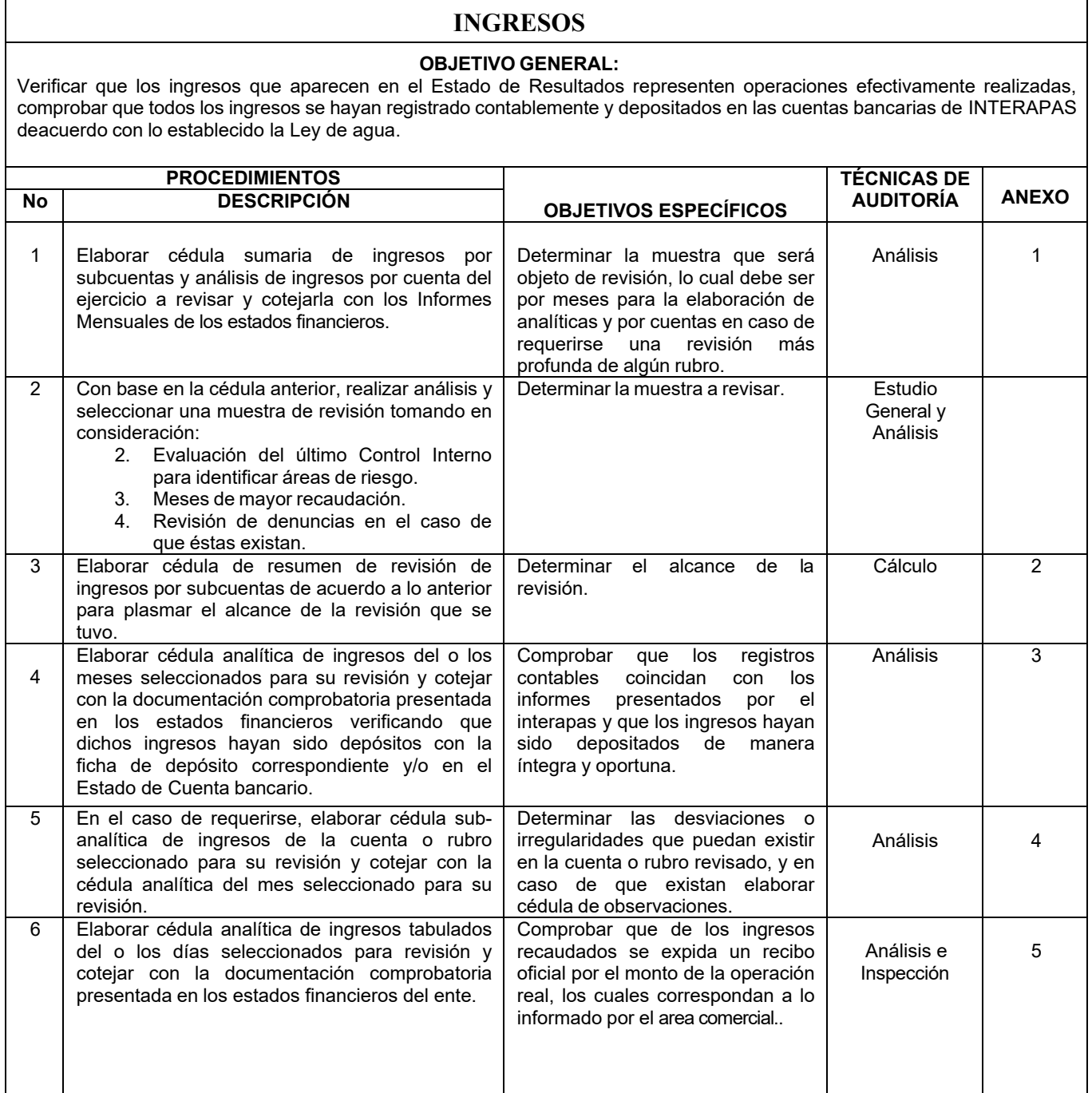

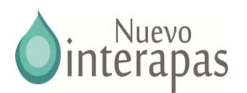

### **INGRESOS**

### **OBJETIVO GENERAL:**

Verificar que los ingresos que aparecen en el Estado de Resultados representen operaciones efectivamente realizadas, comprobar que todos los ingresos se hayan registrado contablemente y depositados en las cuentas bancarias de interapas de acuerdo con lo establecido en la Ley de aguas y la ley de cuotas y tarifas de agua.

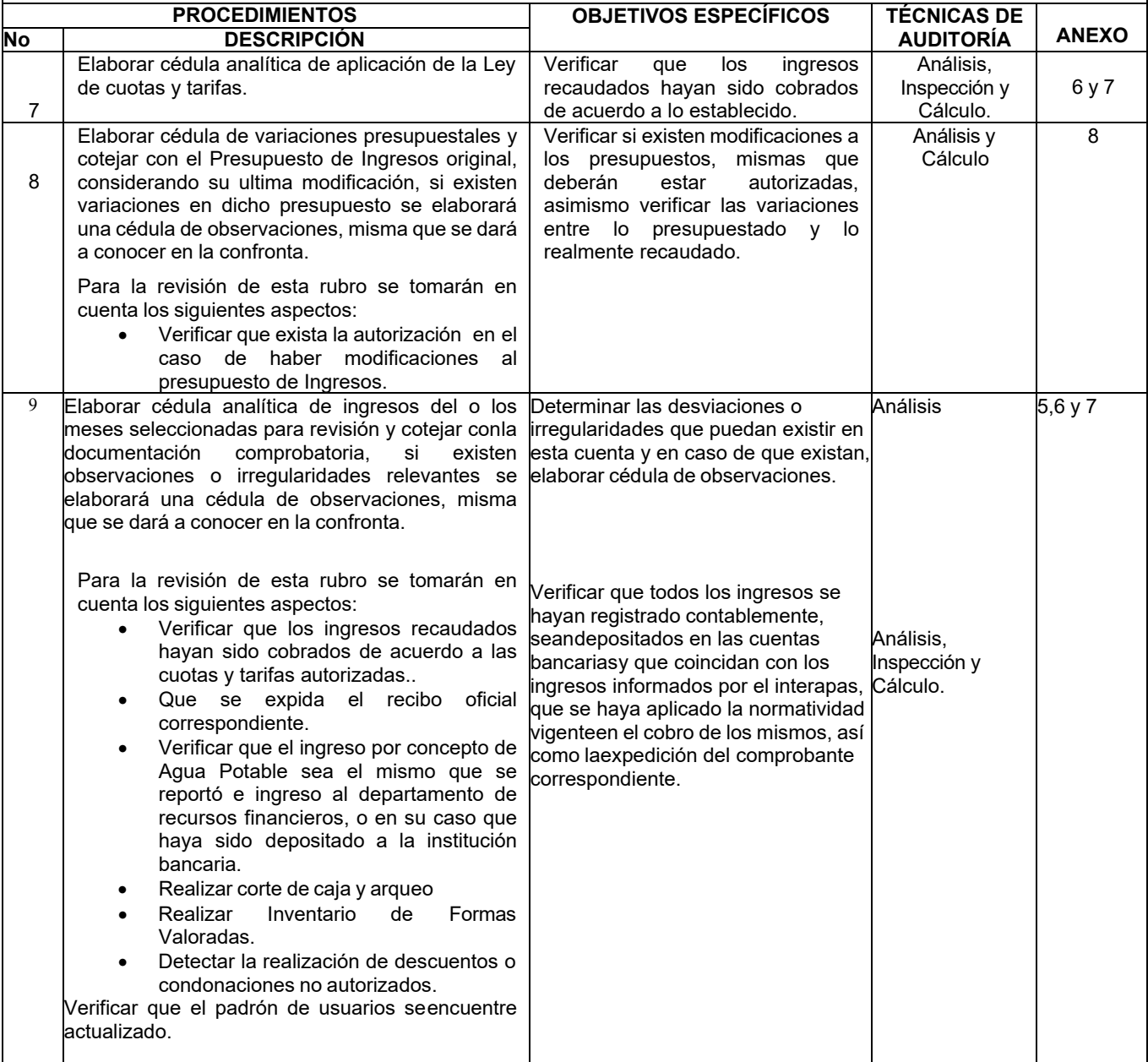

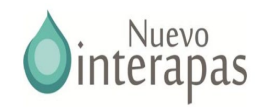

# Anexo 3

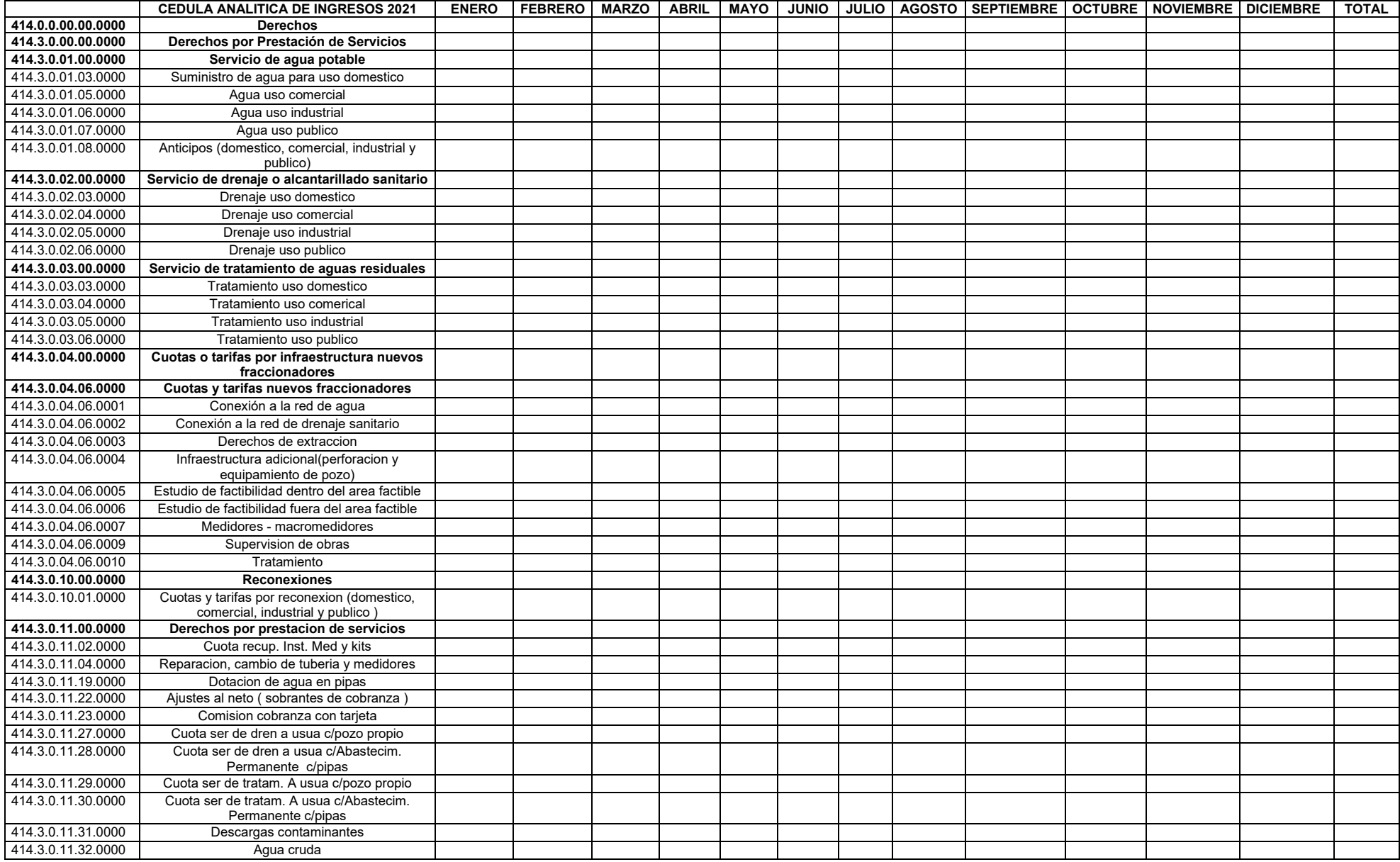

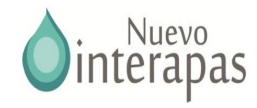

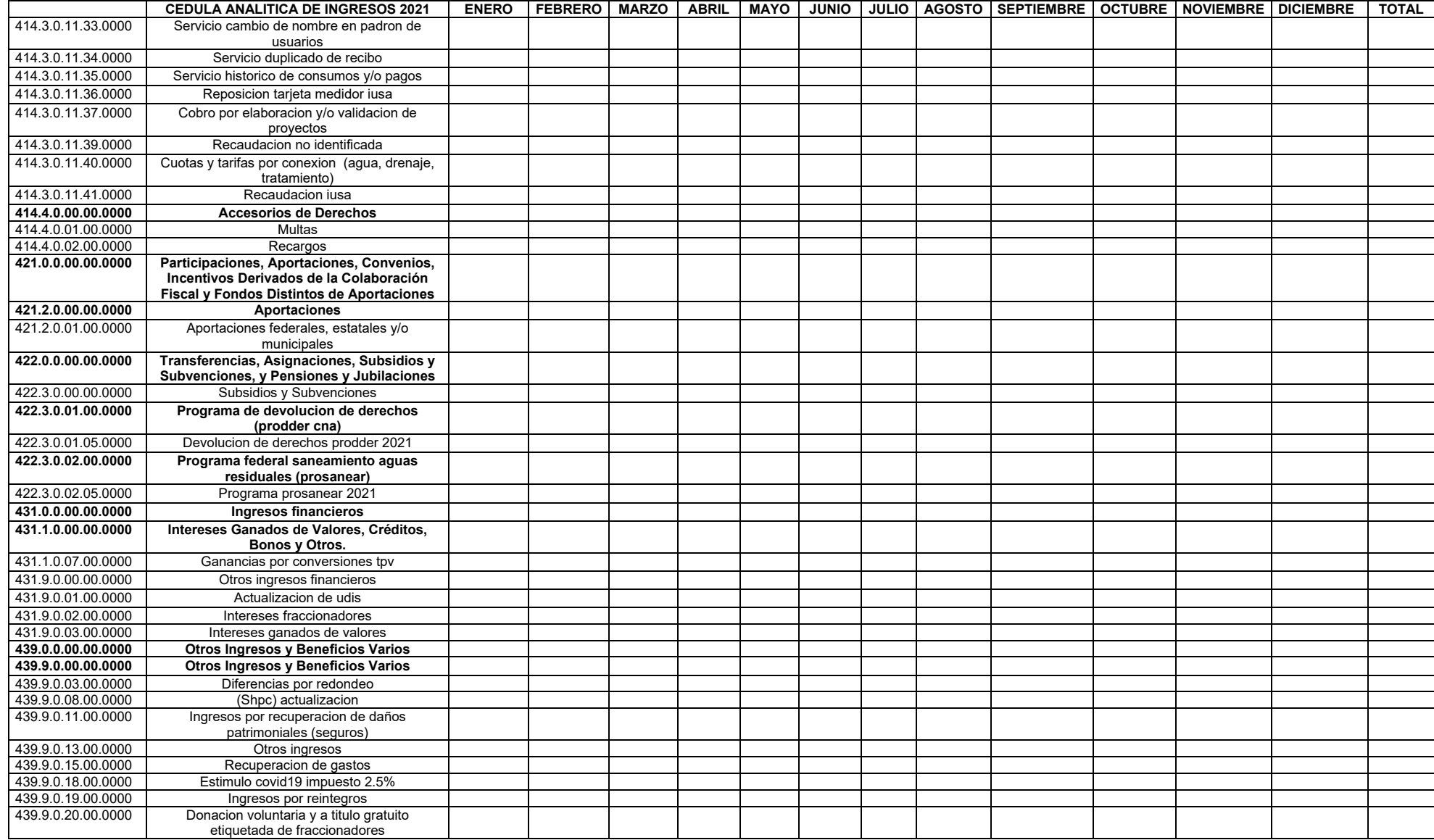

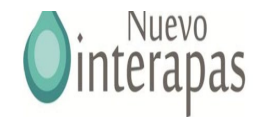

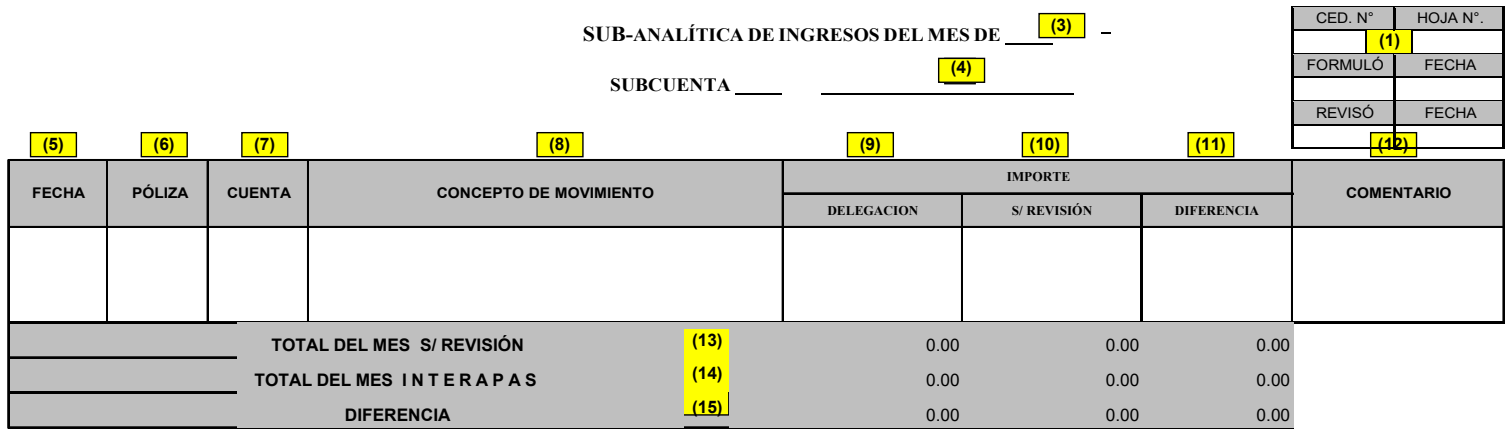

**(16) MARCAS DE AUDITORÍA**

### **(17)**

### **CONCLUSIÓN:**

En la conclusión se deberá indicar si los registros cuentan con el soporte documental adecuado, las observaciones determinadas y otras conclusiones y comentarios del auditor.

#### **INSTRUCCIONES DE LLENADO**

- **1** Índice, no. de hojas y fechas e iniciales de quien formuló y revisó.
- **2** Nombre del organismo y ejercicio fiscal que se audita.
- **3** Anotar mes que se revisa.
- **4** Anotar número y nombre de la subcuenta objeto de revisión.
- **5** Fecha de la póliza.
- **6** Número de póliza
- **7** Número de cuenta revisada
- **8** Concepto de la póliza.
- **9** Importe de registrado en póliza
- **10** Importe de revisión.
- **11** Diferencias entre lo registrado y lo revisado
- **12** Observación.
- **13** Suma total de los montos registrados en las pólizas.
- 14 Total según interapas que se obtiene de los informes mensuales. Diferencia determinada entre el total de las pólizas de egresos y el importe total
- **15** registrado en Informes mensuales.
- **16** Marcas de Auditoría.
- **17** Conclusiones, observaciones y recomendaciones del auditor.

**OBJETIVO:** Verificar que lo informado por Interapas cuente con el registro contable y la documentación comprobatoria correspondiente. Determinar las desviaciones o irregularidades que puedan existir en la cuenta o rubro revisado, y en caso de que existan elaborar cédula de observaciones.

**NOTA:** Esta cédula sólo se utilizará en caso de requerirse una revisión mas analítica de alguna contribución o en los casos que se haya planeado la revisión por cuentas.

Esta cédula se cruzará con la cédula analítica de ingresos mensual y con la tabulada de ingresos de los días seleccionados para su revisión.

Los datos del punto núm. 8 de esta cédula podrán ser obtenidos del "Sistema Automatizado de Contabilidad Gubernamental":

Estados Financieros/ Auxiliares/ Filtros de Cuentas de Registro

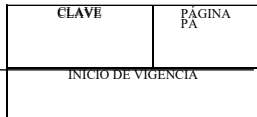

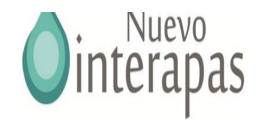

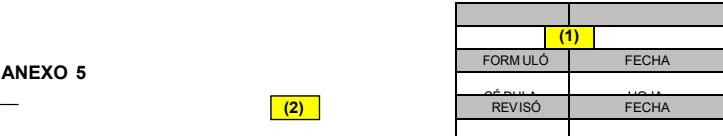

#### **CÉDULA ANALÍTICA DE INGRESOS TABULADOS DEL MES DE \_ (3) \_\_\_\_\_**

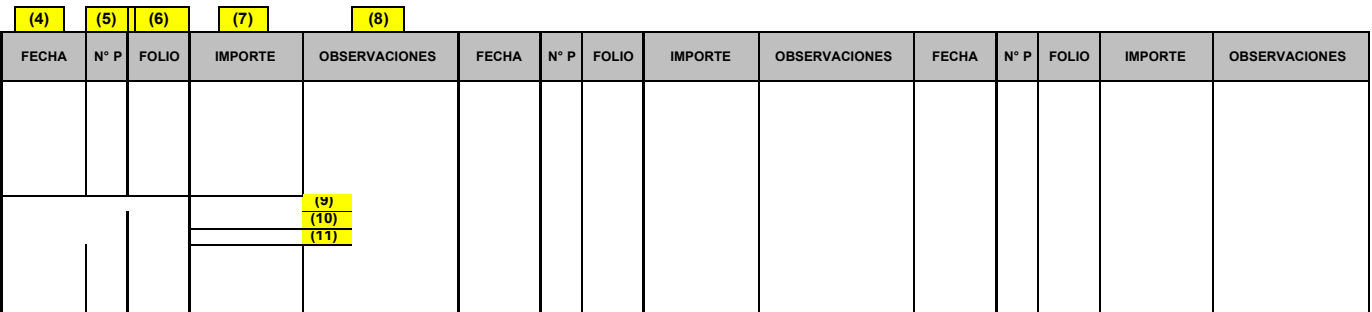

#### **FUENTE:** PÓLIZAS DE INGRESOS Y RECIBOS DE RECURSOS FINANCIEROS

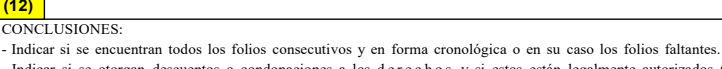

- Indicar si se otorgan descuentos o condonaciones a los derechos y si estos están legalmente autorizados (solo los Derechos que pueden condonarse).

- Indicar otras observaciones relevantes que se detectaron al realizar la revisión.

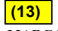

**(12)**

**OBJETIVO:** Verificar que lo informado por el interapas se encuentre soportado documentalmente.

Verificar el cumplimiento de requisitos en la documentación comprobatoria: expedición de recibo oficial conteniendo folio, fecha, concepto.

**NOTA:** Esta cédula se cruzará con la cédula analítica de ingresos de los días seleccionados para su revisión.

#### **MARCAS DE AUDITORÍA INSTRUCCIONES DE LLENADO**

**1** Índice, no. de hojas y fechas e iniciales de quien formuló y revisó.

**(2)**

- **2** Anotar nombre de interpas y ejercicio fiscal que se audita.
- **3** Anotar mes que se revisa.
- **4** En esta columna anotar fecha de la póliza donde se registran los recibos a tabular, sólo en la primer fila.
- **5** En esta columna anotar número de póliza, sólo en la primer fila.
- **6** En esta columna anotar el folio de cada uno de los recibos.
- **7** En esta columna anotar el importe de cada recibo.
- **8** En esta columna anotar observaciones particulares de los recibos, sólo en caso de que sean relevantes. En el caso de que se otorguen descuentos o condonaciones anotar los datos completos del recibo.
- **9** Realizar un corte por cada póliza que se tabule y en este renglón anotar la suma de los importes de los recibos tabulados de la póliza.
- **10** Anotar el importe total de ingresos registrado en la póliza.
- **11** Anotar mediante fórmula la diferencia de Total s/revisión -menos- Total s/póliza.
- **12** Anotar las observaciones, recomendaciones y conclusión del auditor, incluyendo como mínimo las conclusiones indicadas en el recuadro.
- **13** Marcas de auditoría

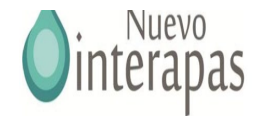

**ANALITICA DE APLICACIÓN DE LA LEY DE INGRESOS.**

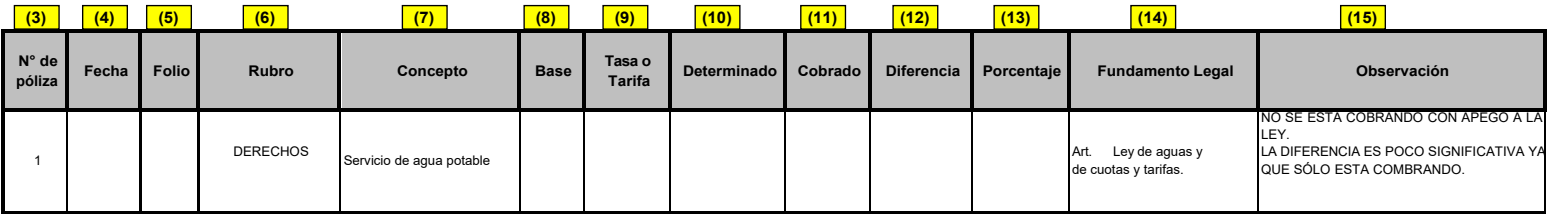

CLAVE PÁGINA

INICIO DE VIGENCIA

FUENTE: RECIBOS DE INGRESOS Y DECRETO DE LA LEY DE .

**(16)**

#### **MARCAS DE AUDITORIA:**

#### **(17)**

**OBSERVACIONES:** INDICAR SI EXISTIERON VARIACIONES ENTRE LO ESTABLECIDO EN LA LEY Y LO COBRADO Y EN QUÉ RUBROS, ASÍ COMO SU RELEVANCIA DE LAS DIFERENCIAS RESPECTO A LO QUE DEBIÓ COBRARSE. OTRAS CONCLUSIONES Y COMENTARIOS DEL AUDITOR.

**OBJETIVO:** Verificar el estricto apego a la Ley de Ingresos del Interapas relativa al ejercicio en revisión, determinando en su caso las diferencias en la aplicación de la misma.

#### **INSTRUCCIONES DE LLENADO**

- **1** Nombre de la Unidad Administrativa Auditora, ejercicio fiscal auditado, nombre del ente auditado, tipo de cédula en donde se indicará el mes auditado.
- **2** Índice de la cédula, número de hojas, iniciales y fecha de quien revisó e iniciales y fecha de quien supervisó.
- **3** Número póliza de ingresos revisada, la cual deberá ser anotada en orden consecutivo.
- **4** Fecha de la póliza de ingresos.
- **5** Folio del recibo de Ingresos.
- **6** Tipo de Ingreso
- **7** Concepto contenido en el recibo de ingresos.
- **8** Base del Impuesto. Esta se refiere al número de servicios de un mismo tipo por los cuales se realiza el pago, cantidad base para la aplicación de un porcentaje o unidad de medida que sirva de base para el cálculo.
- **9** Tasa o tarifa aplicable de acuerdo a la Ley aplicable al periodo de revisión.
- **10** El renglón de determinado se refiere a la multiplicación de la base por la tasa o tarifa.
- **11** Importe efectivamente cobrado en el recibo de ingresos analizado.
- **12** Diferencia que se determina al efectuar la comparación entre lo determinado y lo cobrado.
- **13** Porcentaje de variación de lo determinado con respecto a lo cobrado.
- **14** El Fundamento Legal será el aplicable de acuerdo a la Ley en vigor durante el periodo revisado. Deberá anotarse artículo, fracción e inciso a que se refiere.
- **15** Se observará en el caso de que no exísta apego a la Ley a detallando el motivo por el cual existe diferencia.
- **16** Marcas de auditoría utilizadas.
- **17** Observaciones, recomendaciones y conclusión de la cédula.

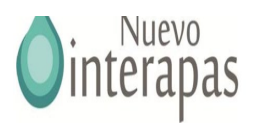

#### **ANEXO 8**

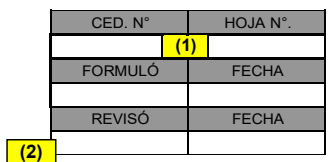

#### **EJERCICIO 2021 CÉDULA VARIACIONES PRESUPUESTALES**

**.**

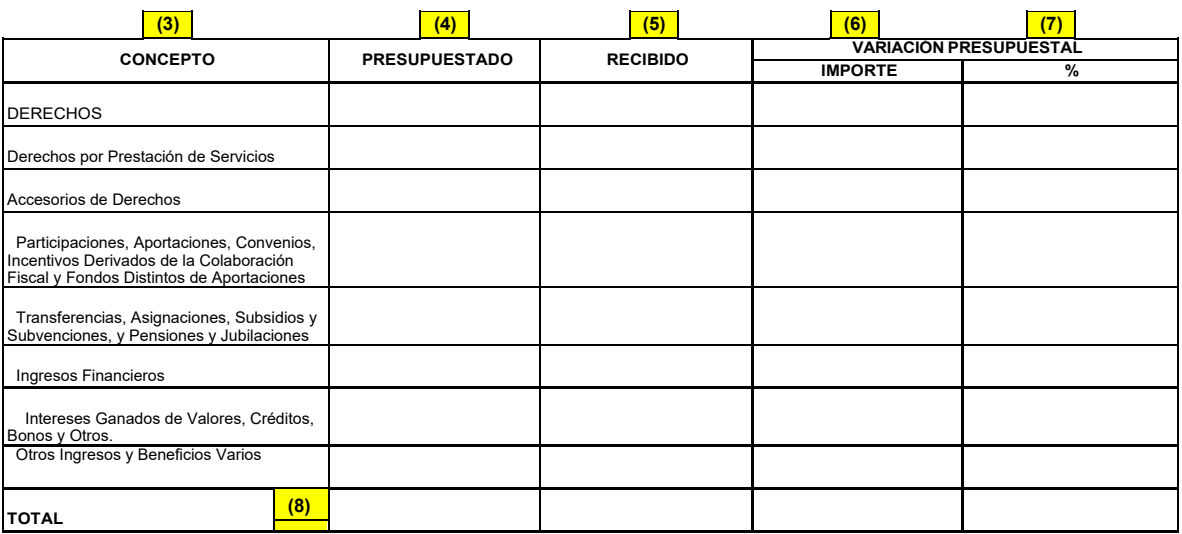

**FUENTE:** Presupuesto de Ingresos e informes mensuales, trimestrales y anual reportado en estados financieros presentados por el Interapas.

**(9)**

**CONCLUSIONES:**

Indicar si se presentaron modificaciones presupuestales y si éstas fueron autorizadas.

Indicar las variaciones presupuestales relevantes

Indicar otras observaciones relevantes que se detectaron al realizar la revisión.

Otras conclusiones y comentarios del auditor.

**(10)**

**MARCAS DE AUDITORÍA**

**OBJETIVO:** Determinar las posibles diferencias entre los importes recibidos y recaudados y por interapas y el presupuesto autorizado de ingresos.

### **NOTAS:**

**1)** Se debe de verificar si existieron modificaciones a los presupuestos y que estén debidamente autorizadas *2)* Los datos de 3, 4 y 5 se obtienen del "Sistema Automatizado de Contabilidad Gubernamental": *Estados Financieros / Ingresos / Comparativo de ingresos y verificar si cumplen los momentos contables.*

#### **INSTRUCCIONES DE LLENADO**

- **1** Indicar no. de hojas, fechas e iniciales de quien formuló y revisó.
- **2** Nombre del organismo y ejercicio fiscal que se audita.
- **3** Nombre de la cuenta (2
- **4** Importe contenido en el presupuesto de ingresos (2
- **5** Importe registrado en informes mensuales de ingresos (2
- **6** Variación presupuestal en términos absolutos (Se obtendrá de la diferencia aritmética de lo recibido menos lo presupuestado)
- **7** Variación presupuestal en términos relativos (se obtiene de "6" entre "4" por 100)
- **8** Importe total por columna (4, 5 y 6)
- **9** Observaciones, recomendaciones y conclusión del auditor.
- **10** Marcas de auditoría utilizadas.

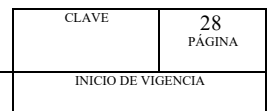

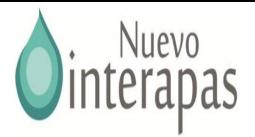

### **(1)**

#### **CÉDULA DE ADEUDOS POR RECAUDAR**

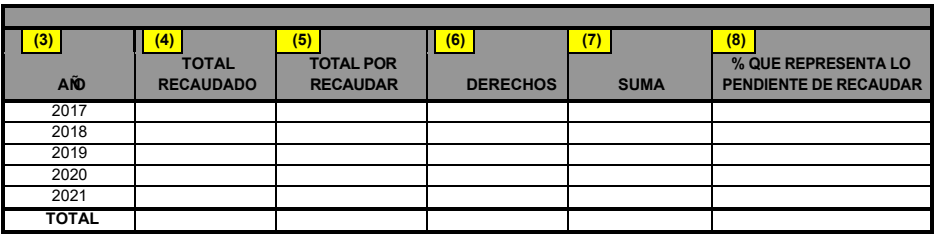

**DE:** REPORTES DE RECAUDACIÓN POR AÑOS Y ADEUDOS POR RECAUDAR OBTENIDOS DEL SISTEMA SA7 **(10)**

**MARCAS DE AUMARCAS DE AUDITORIA:**

#### **OBJETIVO:**

Determinar el impuesto pendiente de recaudar del ejercicio en revisión y de los ejercicios anteriores, así como su importancia en comparación con lo recaudado.

#### **NOTA:**

Años" y "Adeudos X Recaudar" del Sistema **3** Año de recaudación

### **CONCLUSIONES:**

En la conclusión se deberá indicar el total recaudado de los últimos cinco años, los adeudos por recaudar de ese mismo periodo, el total de predios faltantes de pago y el porcentaje que representan los adeudos por recaudar de la suma de lo recaudado y lo faltante. **(11)**

Observaciones y comentarios del auditor.

- **INSTRUCCIONES DE LLENADO**
- Para el llenado de esta cédula será necesario **1** Nombre del Organismo y ejercicio que se audita.
- obtener los reportes de "Recaudación X **2** Datos del encabezado de la cédula, í ndice, fecha, iniciales del auditor y supervisor.
	-
	- **4** Total recaudado en el año, obtenido del reporte Recaudación X Años del Sistema de los derechos
	- **5** Total por recaudar en el año, obtenido del reporte Adeudos X Recaudar del Sistema de derechos.
	- **6** Derechos por recaudar en el año, obtenido del reporte Adeudos X Recaudar del Sistema de derechos **7** Suma de las dos columnas anteriores
	- **8** Porcentaje que representan los adeudos por recaudar de la suma que debiórecaudarse en el ejericio.
	- **9** Suma de los cuadros anteriores de derechos
	- **10** Marcas de auditorí a utilizadas
	- **11** Conclusiones, comentaios y observaciones del auditor.

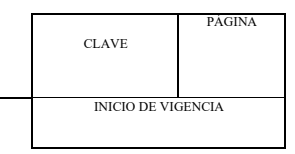

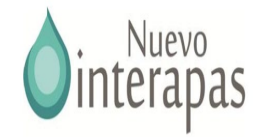

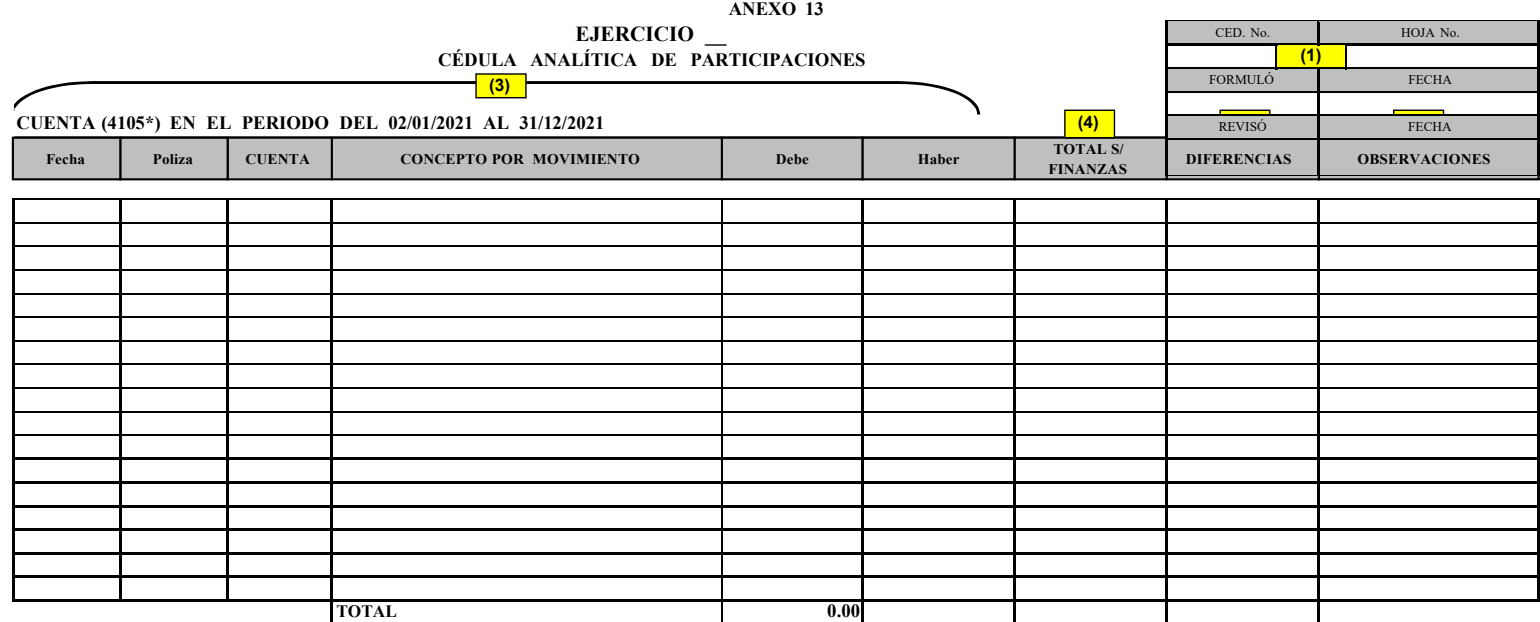

**FUENTE:** Reporte del SA7 de Interapas

**MARCAS DE AUDITORIA:**

**OBJETIVO:** Realizar un análisis que permita determinar las posibles diferencias entre los importes registrados por el municipio por concepto de participaciones y los ministrados.

**NOTA:** Esta cédula deberá ser cruzada con la cédula sumaria de ingresos.

Los datos de esta cédula podrán ser obtenidos del "Sistema Automatizado de Contabilidad Gubernamental":

Estados Financieros/ Auxiliares / Filtro de Ctas Registro / 4105\*

### **(8) (7)**

CONCLUSIONES:

- Indicar el monto total de participaciones entregado al municipio en el ejrcicio que se revisa. - Indicar si hubo diferencias entre lo informado.

- Indicar si existen diferencias entre lo registrado por interapas y lo recibido en participaciones. Otras conclusiones, observaciones y comentarios del auditor.

#### **INSTRUCCIONES DE LLENADO**

**1** Indicar no. de hojas, fechas e iniciales de quien formuló y revisó.

- **2** Nombre de interapas y ejercicio fiscal que se audita.
- **3** Información obtenida del SA7 mediante el reporte: Estados Financieros / Auxiliares / Filtro de Ctas. Registro / 4105\*

CLAVE PÁGINA

INICIO DE VIGENCIA

- **4** Informado por Finanzas como ministrado al interapas
- **5** Diferencias entre lo registrado por el interapas y lo informado por Finanzas
- **6** Observaciones y comentarios respecto a los movimientos.
- **7** Marcas de auditoría utilizadas.
- **8** Observaciones, recomendaciones y conclusión del auditor.

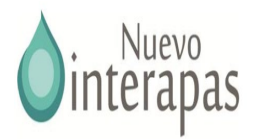

**(1)**

### **CORTE DE CAJA - INGRESOS DEL DÍA**

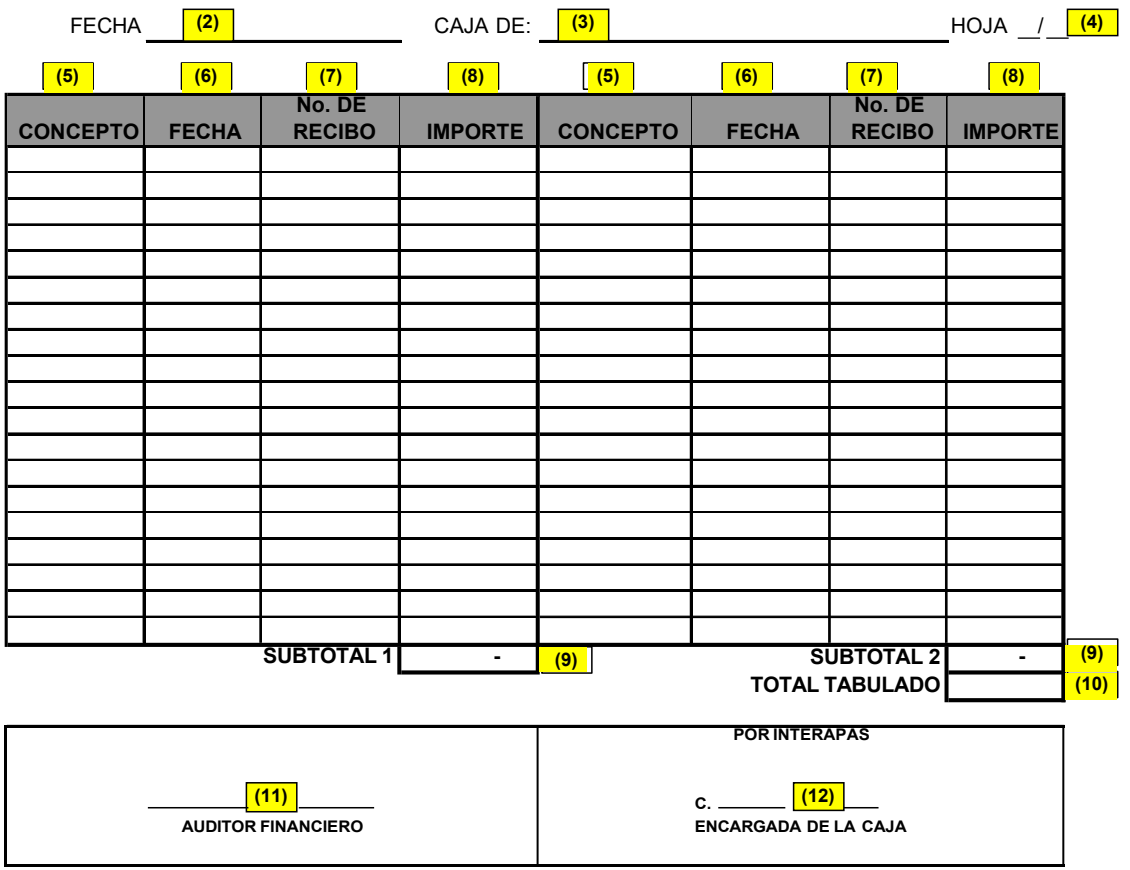

**OBJETIVO:** Determinar el monto total de los recibos de ingresos existentes en Caja a fin de cotejar si es coincidente con el resultado del

Verificar aspectos de control interno relativos a continuidad en los folios, datos completos y correctos, no presentación de enmendaduras,

arqueo.

etc.

**INSTRUCCIONES DE LLENADO**

- **1** Nombre del organismo y ejercicio fiscal que se audita.
- **2** Fecha del corte.
- **3** Nombre de la caja a la que se realiza el corte.
- **4** Número de hoja.
- **5** Concepto del recibo de ingresos que se tabula (concepto general: agua, derechos, etc).
- **6** Fecha del recibo de ingresos.
- **7** Número de recibo.
- **8** Importe del recibo.
- **9** Suma total de los importes de los recibos.
- **10** Suma del subtotal 1 más el subtotal 2. [Esta cantidad es la que pasa a la hoja principal del arqueo en el renglón de Total según ingresos tabulados].
- **11** Nombre y firma del auditor que realiza el corte.
- **12** Nombre y firma de la persona encargada de la Caja.

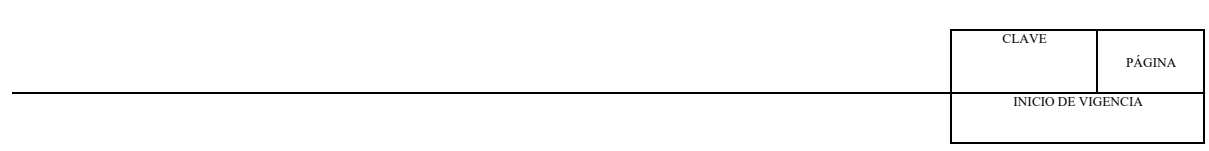
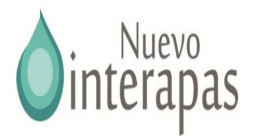

# E ARQUEO CORRESPONDIENTE A LA CAJA D **(2) \_\_\_\_ AUDITOR FINANCIERO (\_\_\_ IMPORTE CON LETRA: (14) )(3)** FECHA: **ANEXO 15 ARQUEO DE CAJA POR LA AUDITOR POR EL INTERAPAS** DECLARO QUE EL IMPORTE DEL ARQUEO ES PROPIEDAD DE INTERAPAS, Y SE ENCUENTRA BAJO MI CUSTODIA, ADEMASSEÑALO QUE ME FUE DEVUELTO A MI ENTERA SATISFACCION **(15) C. (16) ENCARGADA DE LA CAJA (1) (4) (5)** CONCEPTO | DENOMINACIÓN CANTIDAD SUBTOTAL TOTAL BILLETES | \$500.00 | - $$200.00$  -\$100.00 - \$50.00 -  $$20.00$   $\qquad \qquad$   $\qquad \qquad$   $\qquad \$ MONEDAS \$50.00 + DN  $$20.00$  -\$10.00 - \$5.00 -  $$2.00$   $$1.00$  - $\boxed{\$0.50$  - $$0.20$  -\$0.10 - **(7)** - DOCUMENTOS **(8) (9) (10)** - **TOTAL ARQUEO DE CAJA (11) - TOTAL SEGÚN INGRESOS TABULADOS (12) - DIFERENCIA (13) -**

CONCLUSIONES: - Indicar si el arqueo corresponde con el corte de caja efectuado anteriormente, observaciones, conclusiones y comentarios del auditor. **(17)**

**MARCAS DE AUDITORÍA (18)**

CLAVE PÁGINA INICIO DE VIGENCIA

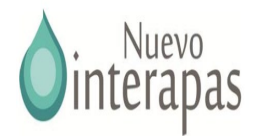

### **OBJETIVO:** Verificar el adecuado manejo de Caja.

Comprobar que el monto total del efectivo y la documentación comprobatoria contenida en Caja coincida con el corte realizado.

## **INSTRUCCIONES DE LLENADO**

- 
- **2** Nombre de la caja a la cual se realiza el arqueo. total de documentos.
- 
- **4** Cantidad de billetes o monedas, según la denominación de la izquierda.
- **5** Subtotal, resultado de la denominación multiplicado por la cantidad de billetes o monedas, según se trate.
- 
- 
- 
- **9** Importe del documento.
- **10** Suma total de documentos. **18** Marcas de auditoría.
- **1** Nombre del Organismo y ejercicio fiscal que se audita. **11** Suma del total de billetes, total de monedas más
- **3** Fecha en que se realiza el arqueo. **12** Importe que debe existir en caja según la tabulación de ingresos.
	- **13** Diferencia de Total arqueo de caja menos Total según ingresos tabulados.
	- **14** Importe con letra del total arqueo de caja.
- **6** Suma del total de billetes. **15** Nombre y firma del auditor.
- **7** Suma del total de monedas. **16** Nombre y firma del encargado de caja.
- **8** Descripción breve del documento. **17** Observaciones y conclusiones derivadas del arqueo.
	-

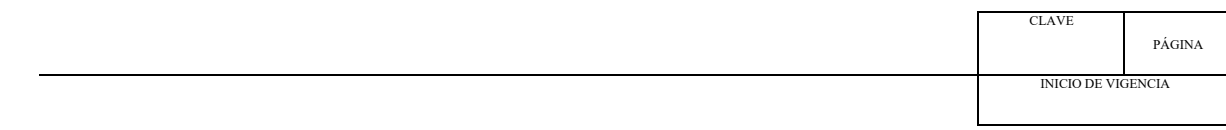

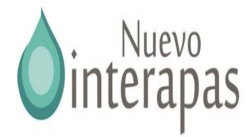

#### **ANEXO 16**

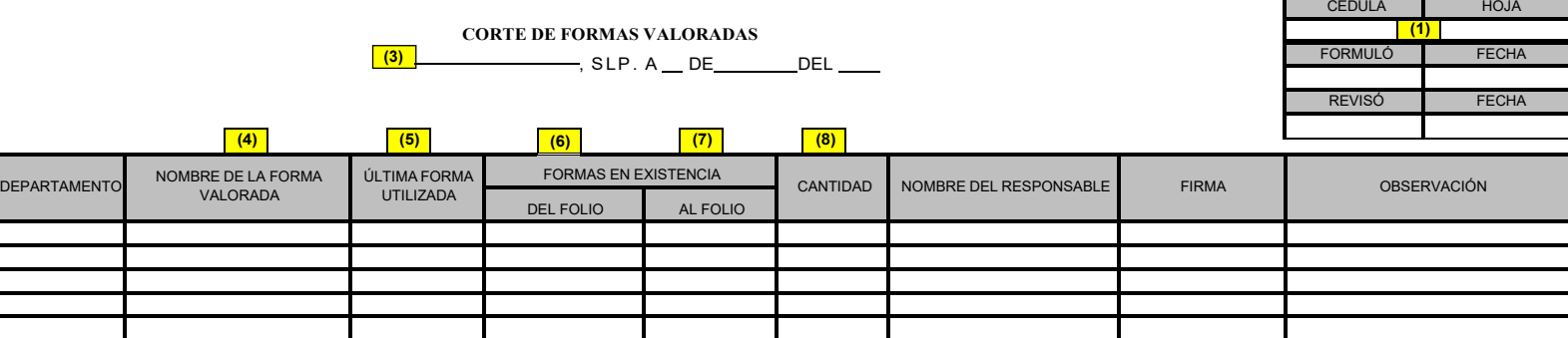

**FUENTE:** FORMAS VALORADAS

DECLARO QUE EL INVENTARIO DE FORMAS VALORADAS ES PROPIEDAD DEL INTERAPAS DE Y SE ENCUENTRA BAJO MI CUSTODIA, ADEMAS SEÑALO QUE ME FUE

DEVUELTO A MI ENTERA SATISFACCIÓN.

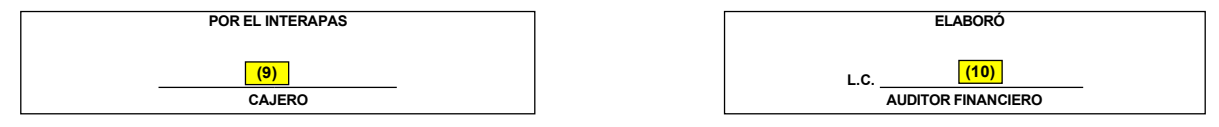

**(11)**

CONCLUSIONES: - Indicar si los folios de las formas valoradas en blanco es contínuo, si se encuentran debidamen resguardadas, si hay formas valoradas firmadas y/o selladas con datos en blanco, otras observaciones, conclusiones y comentarios del auditor.

**MARCAS DE AUDITORÍA (12)**

**OBJETIVO:** Verificar el adecuado resguardo y control de las formas valoradas.

Verificar la correcta consecución en los folios utilizados.

**NOTA:** El encargado deberá exhibir el informe de las formas valoradas e identificar a los responsables de las mismas, a estos últimos deberá solicitárseles la exhibición del último folio utilizado así como los que se encuentran en blanco.

### **INSTRUCCIONES DE LLENADO**

**1** Índice, no. de hoja, fechas e iniciales de quien formuló y revisó.

- **2** Nombre del Interapas y ejercicio fiscal que se audita.
- **3** Lugar y fecha en que se realiza el corte.
- **4** Nombre de la forma valorada que se cuenta.
- **5** Número de la última forma valorada que fue utilizada.
- **6** Número de la primera forma valorada en blanco y en existencia.
- **7** Número de la última forma valorada en blanco y en existencia.
- **8** Cantidad total de formas valoradas en blanco.
- **9** Nombre y firma del encargado,
- **10** Nombre y firma del auditor.
- **11** Observaciones recomendaciones y conclusiones del auditor.
- **12** Marcas de auditoría.

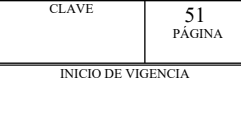

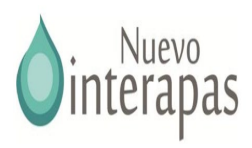

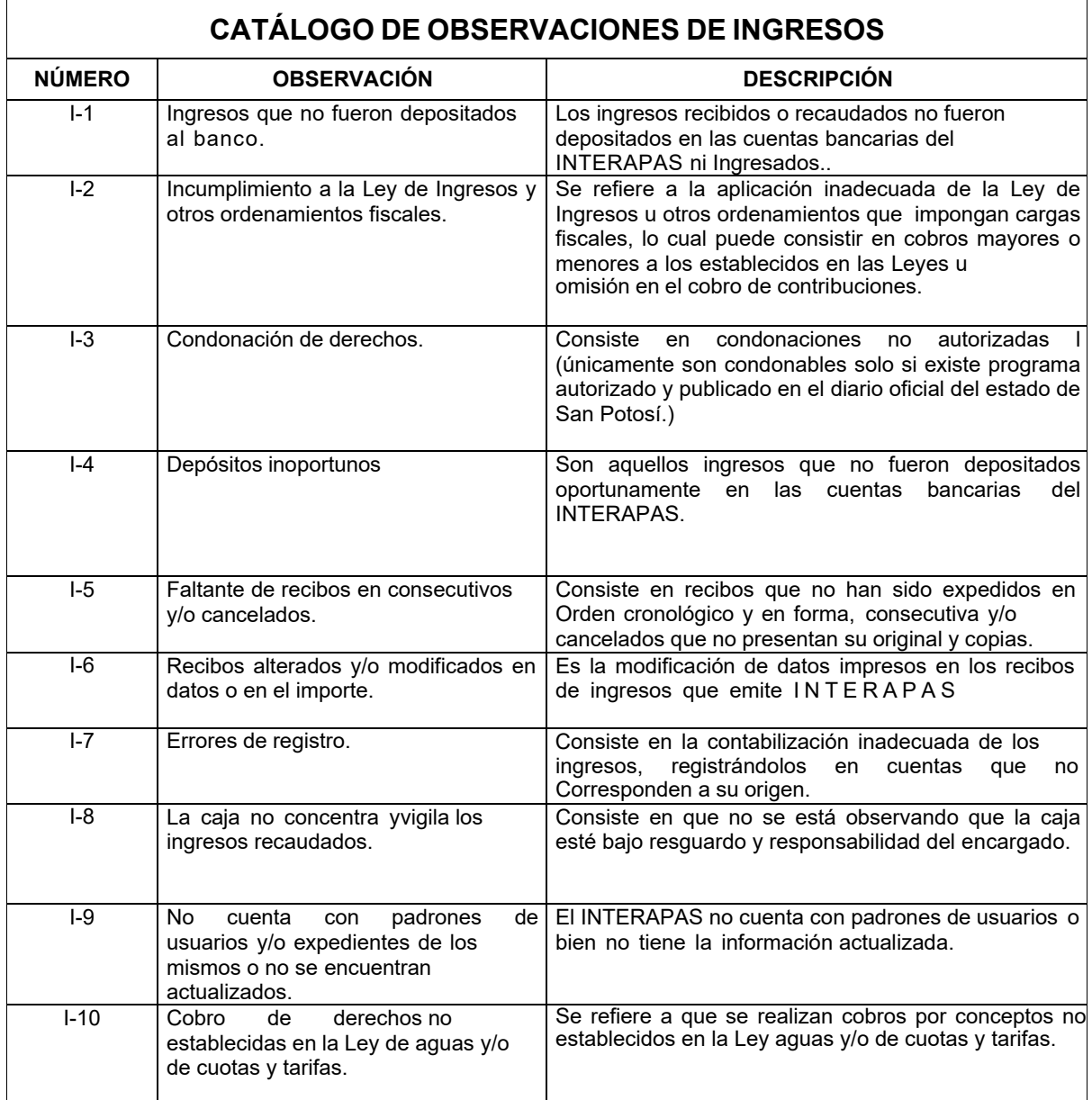

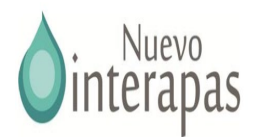

# 2.2 Guía de Procedimientos para la Revisión de Egresos

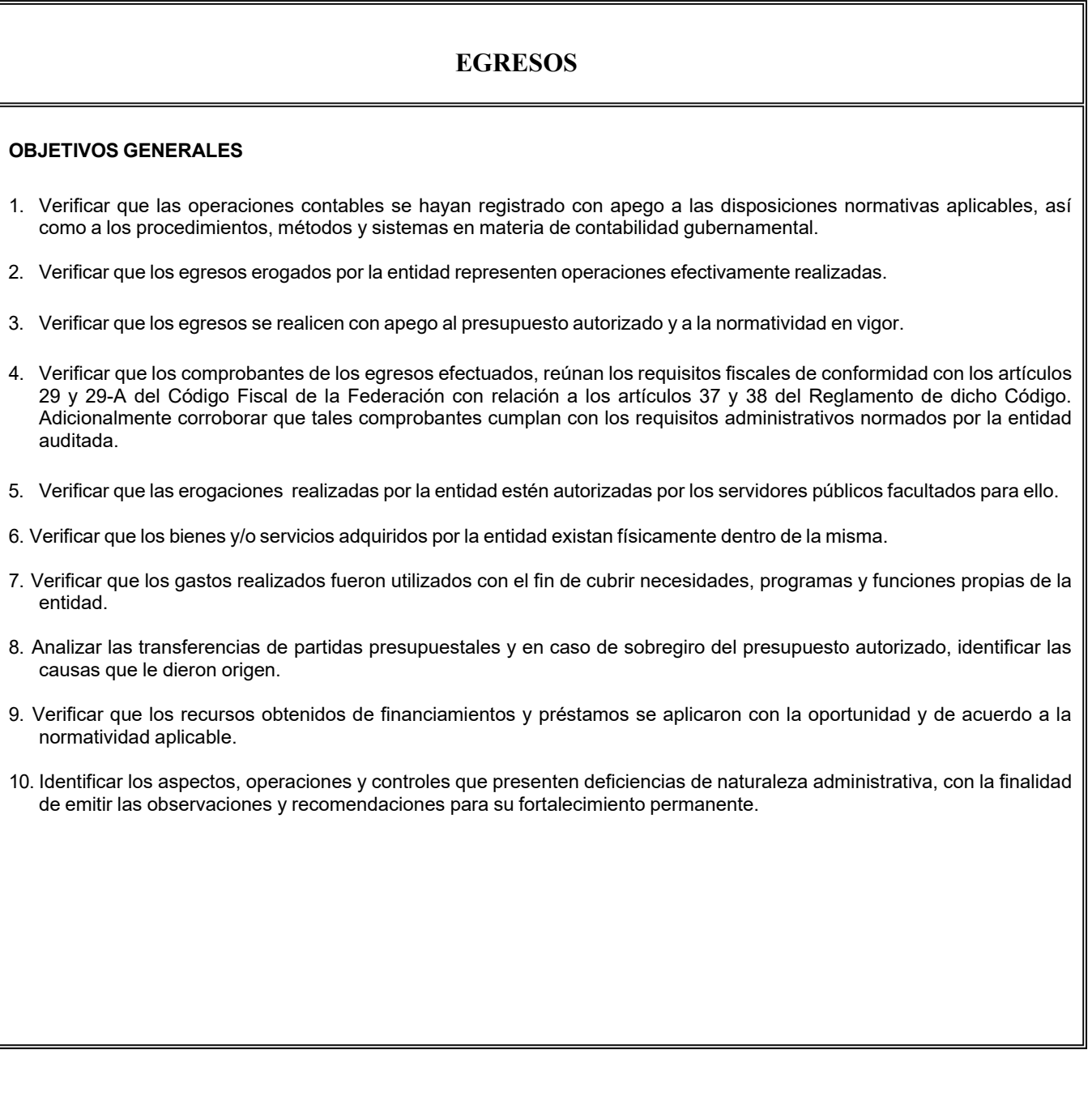

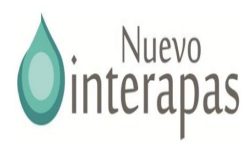

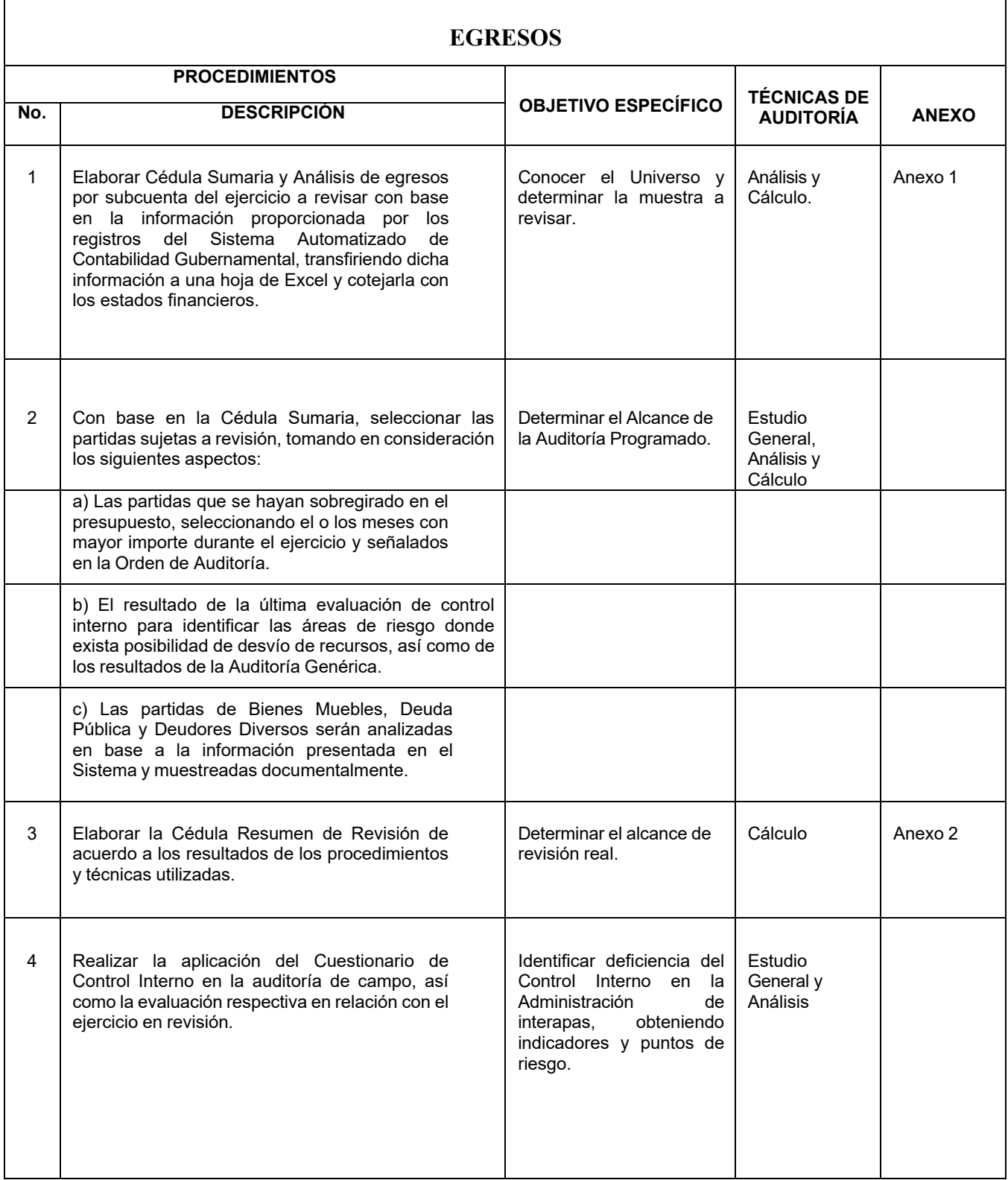

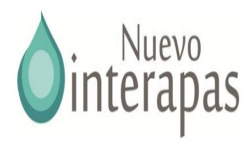

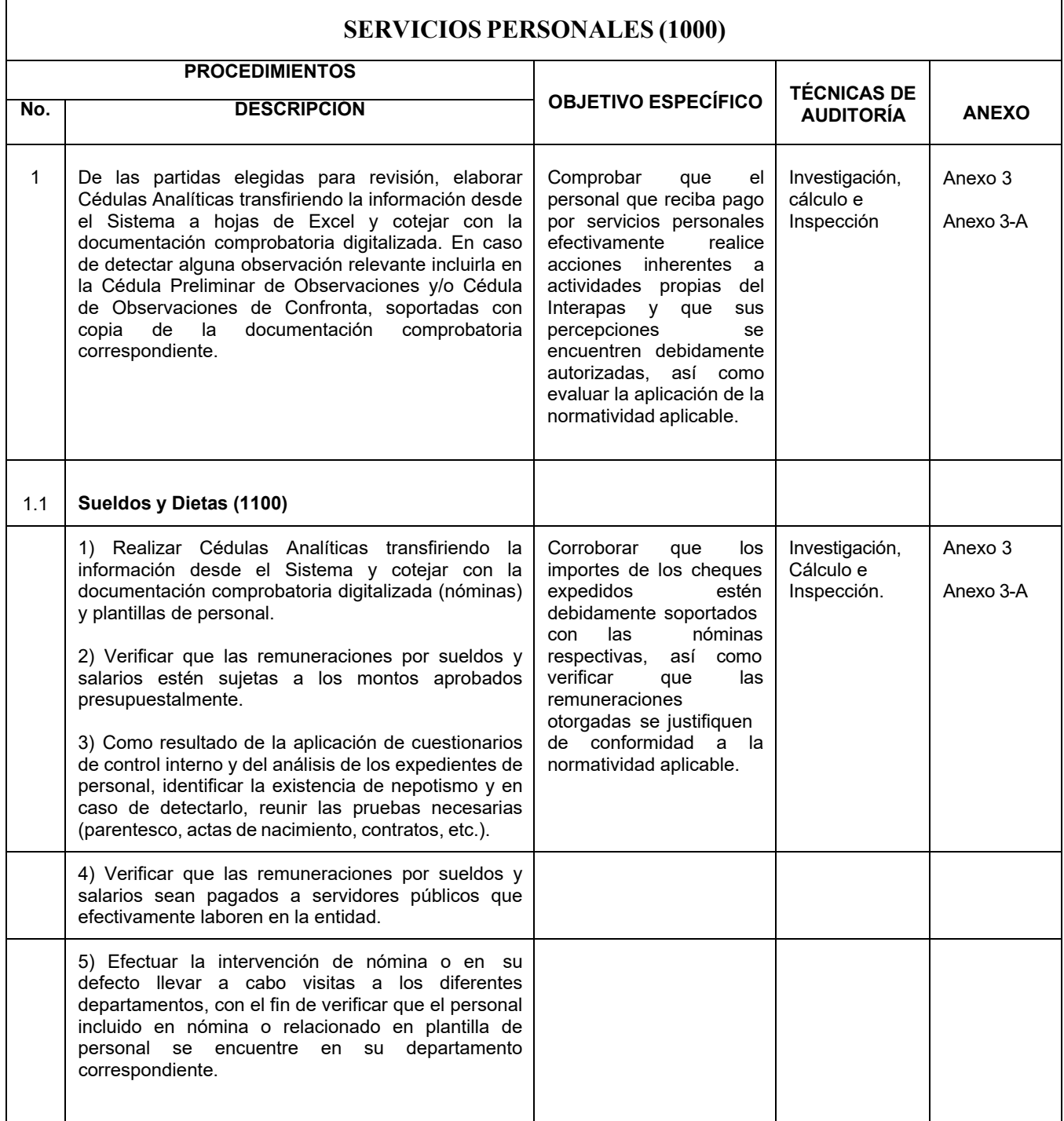

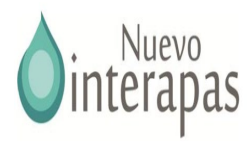

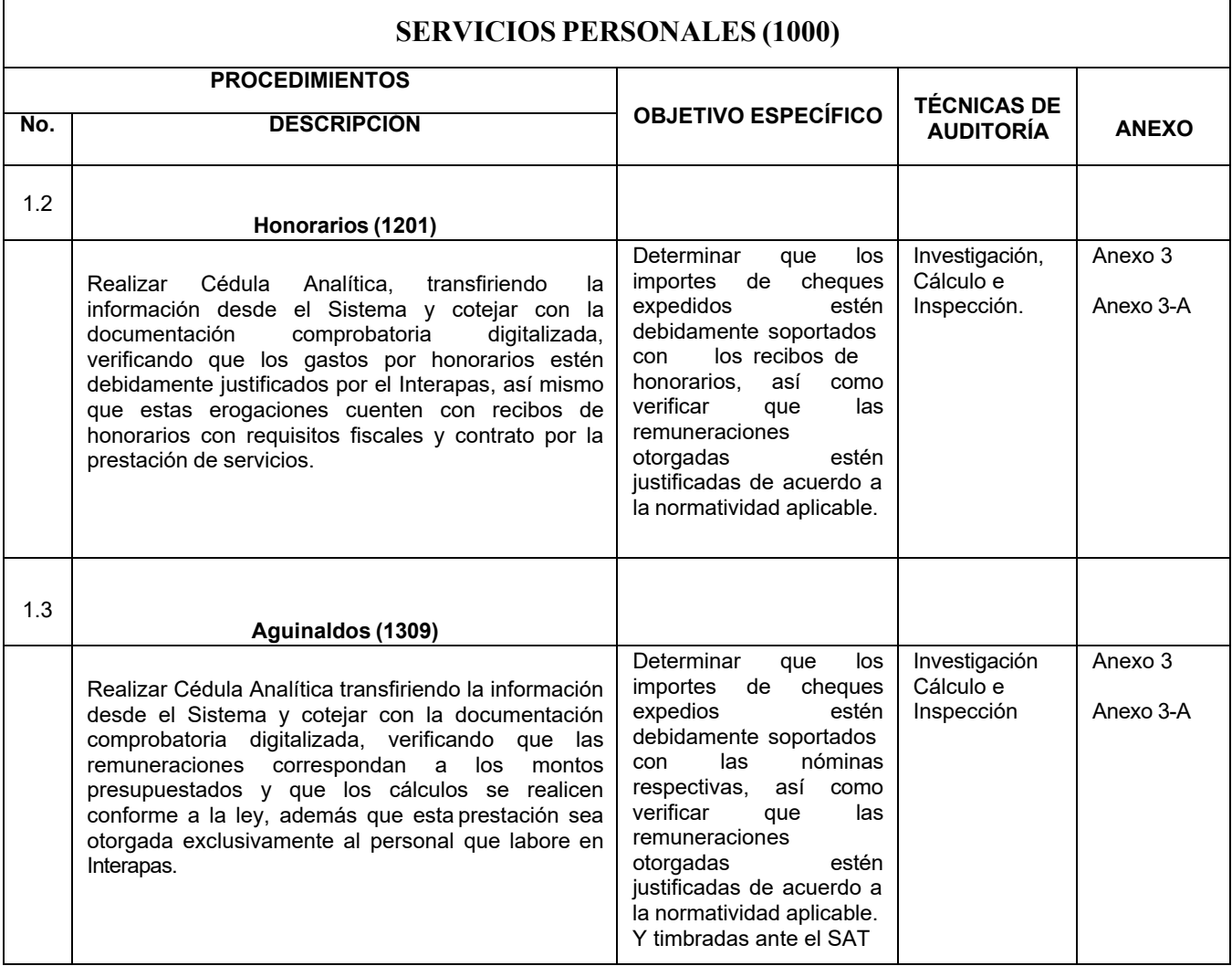

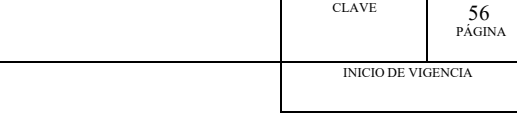

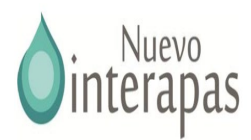

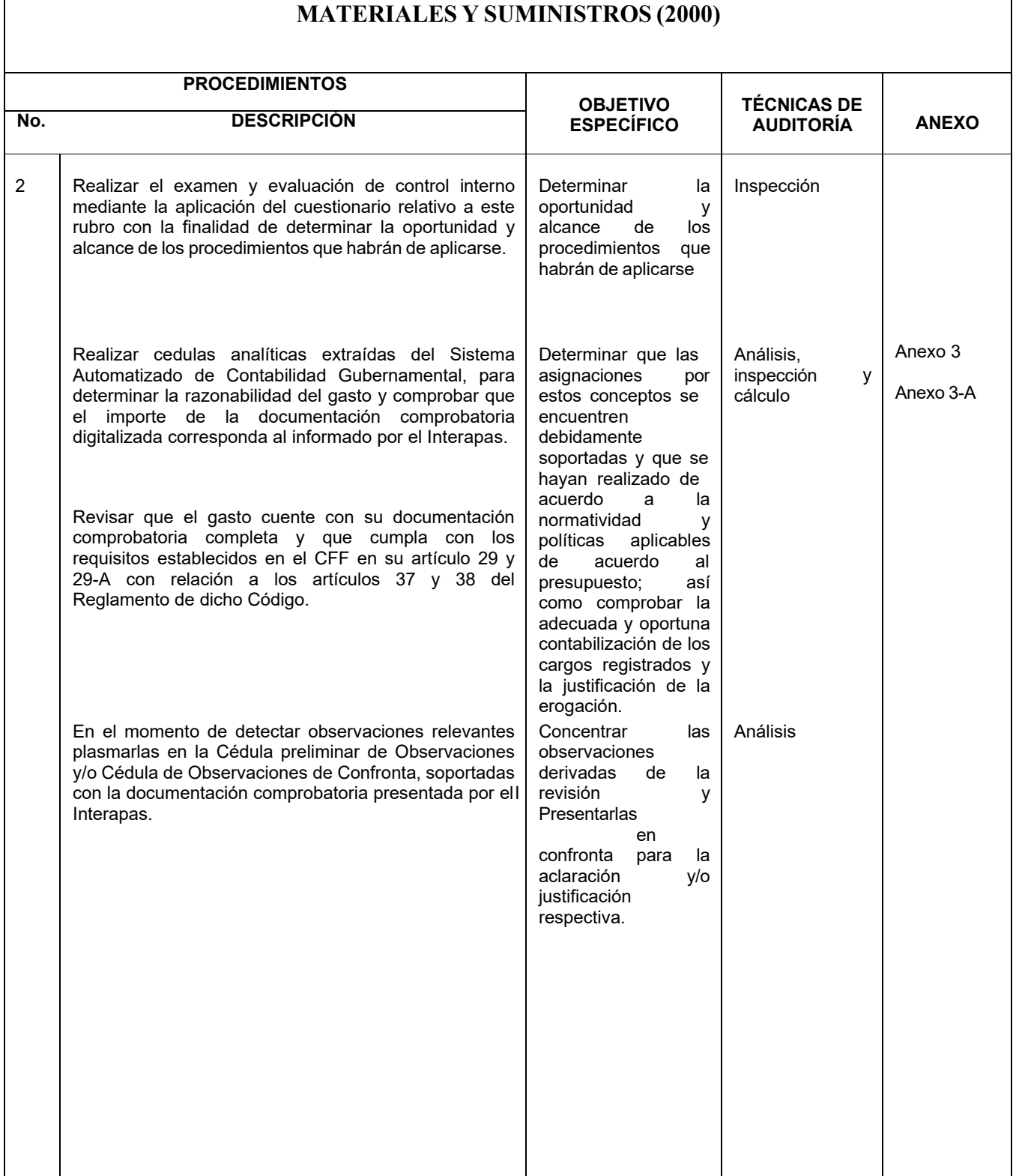

CLAVE 57 PÁGINA INICIO DE VIGENCIA

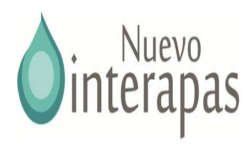

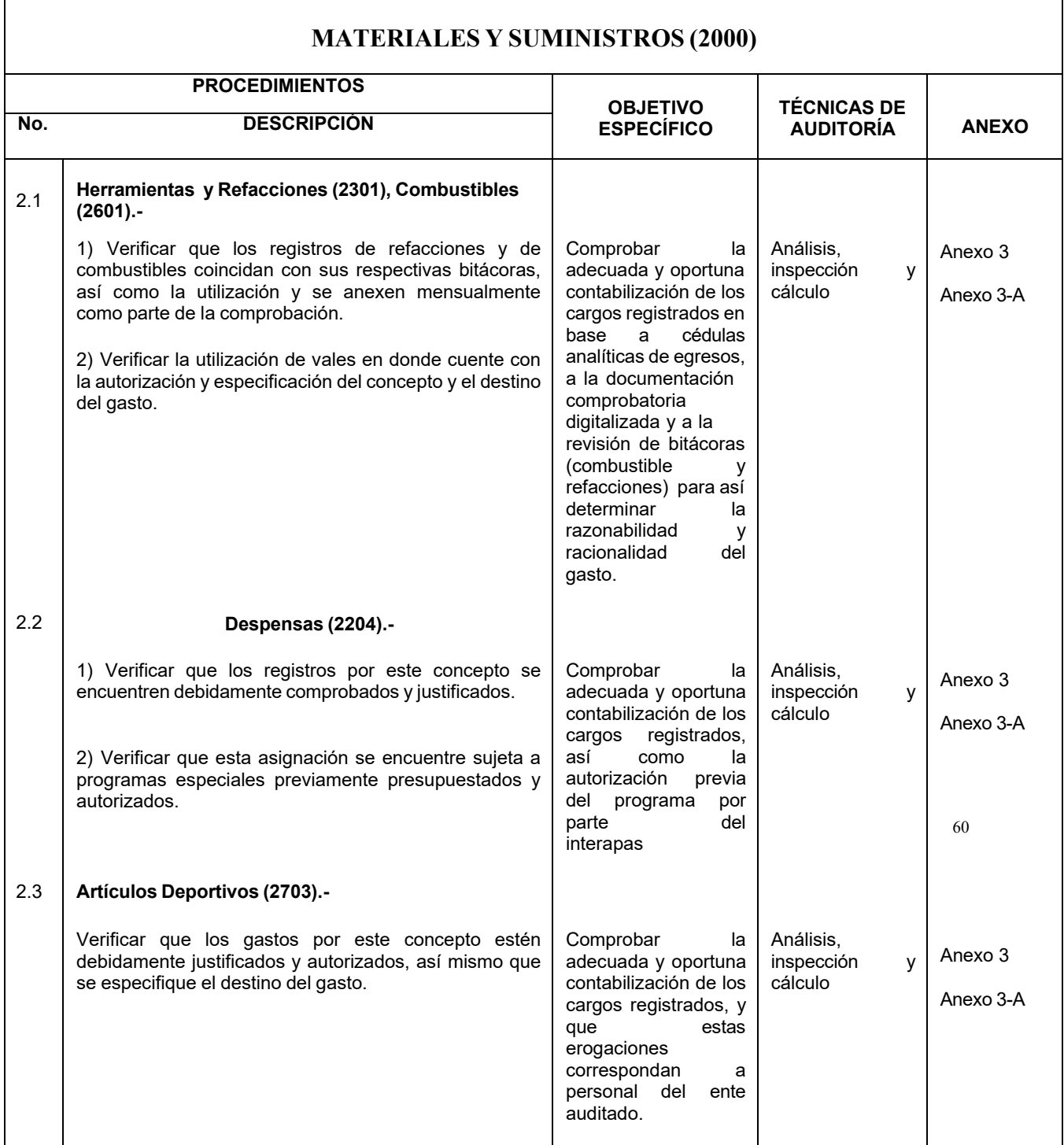

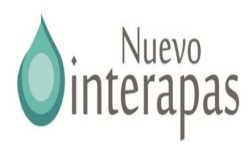

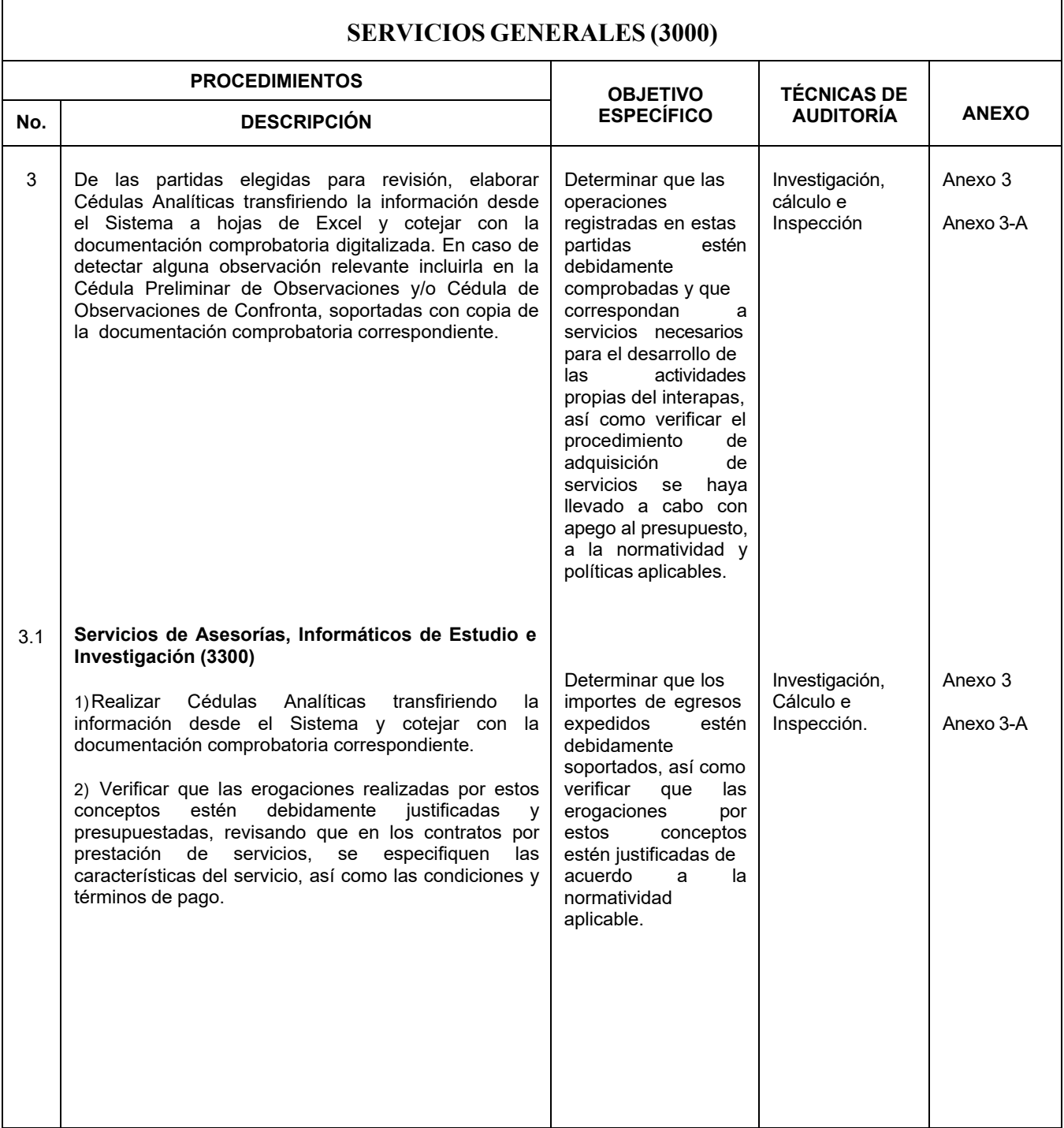

# CLAVE 59 PÁGINA INICIO DE VIGENCIA

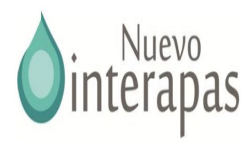

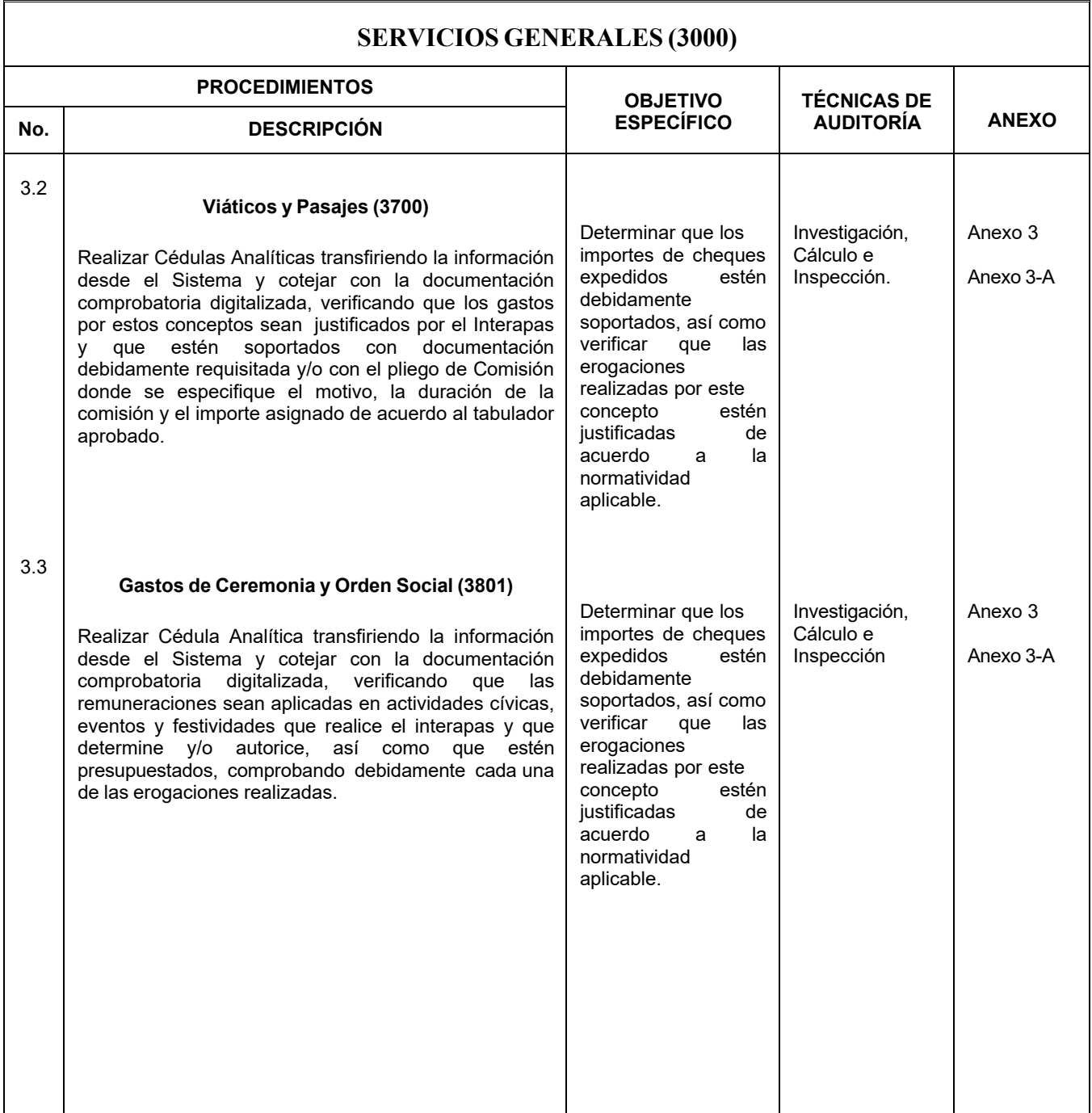

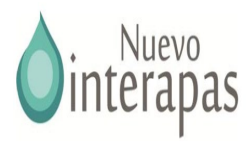

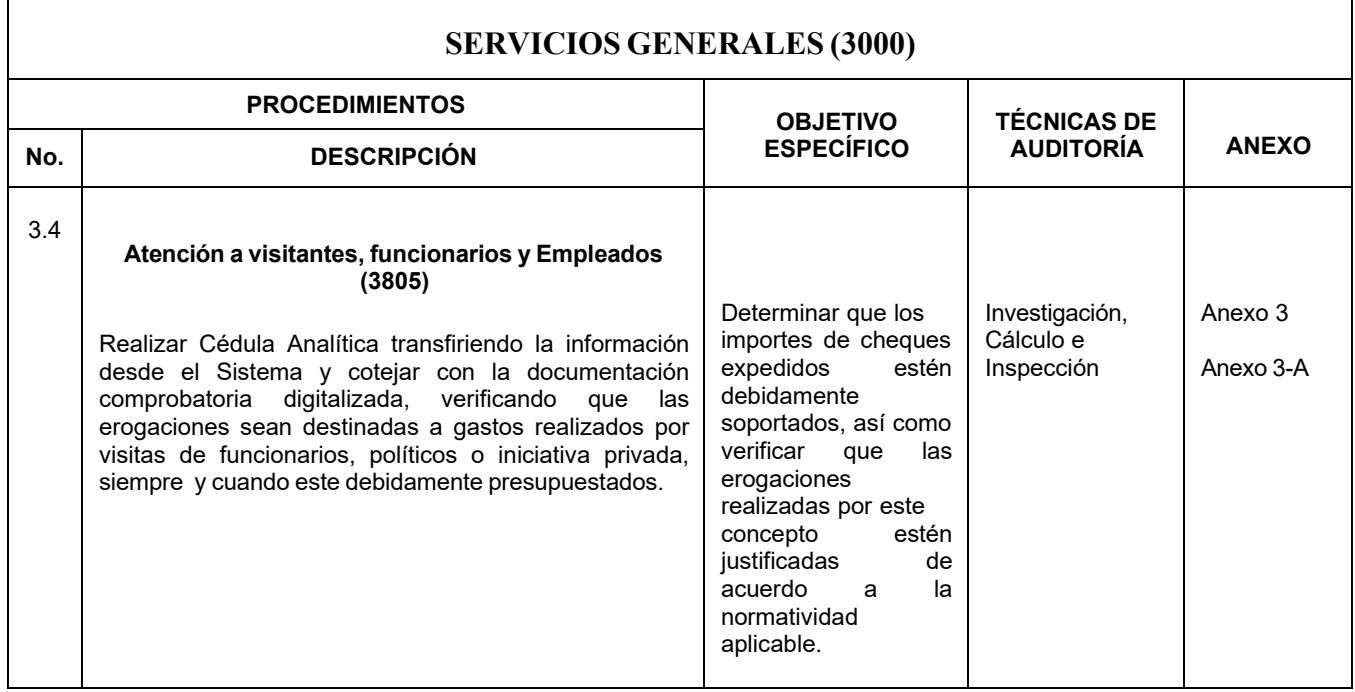

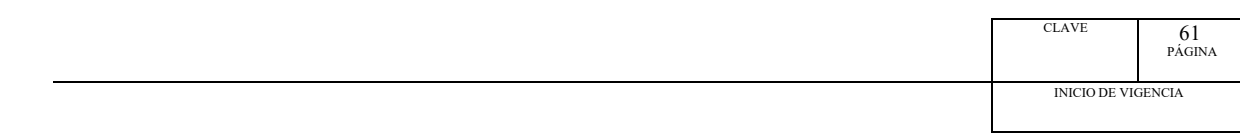

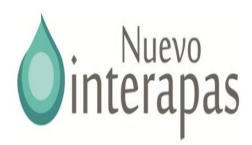

 $\sqrt{\phantom{a}}$ 

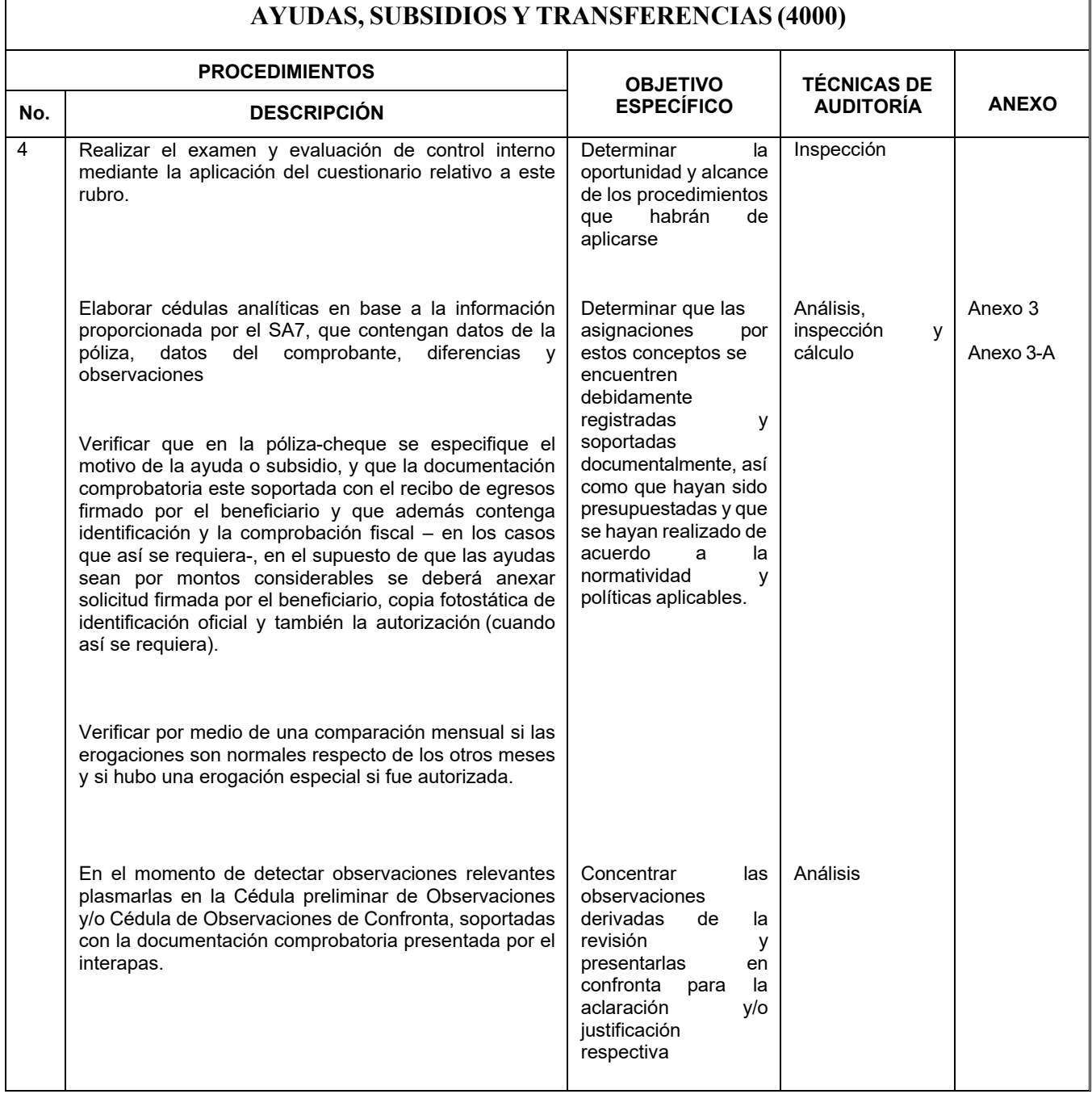

CLAVE 62 PÁGINA INICIO DE VIGENCIA

 $\parallel$ 

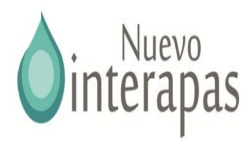

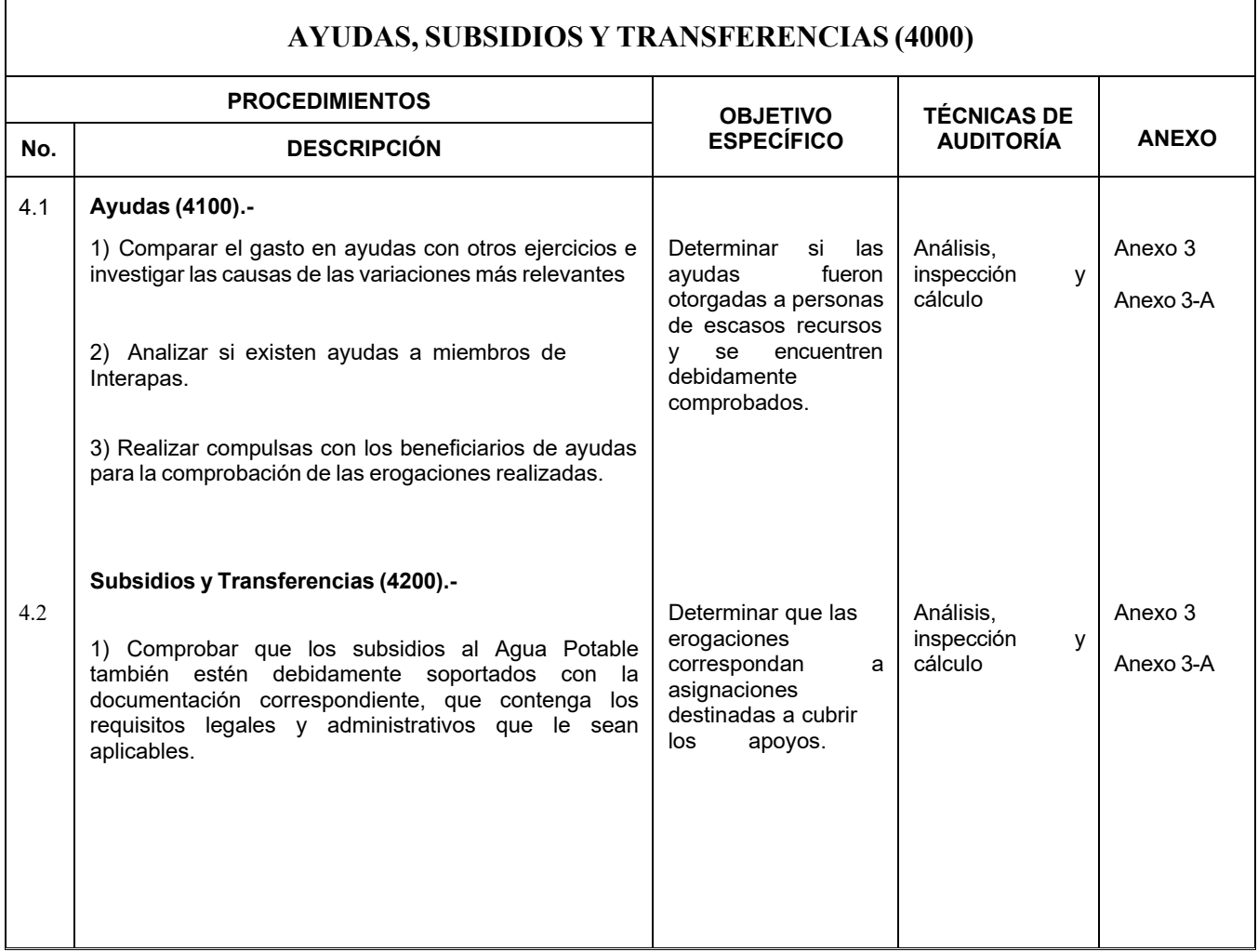

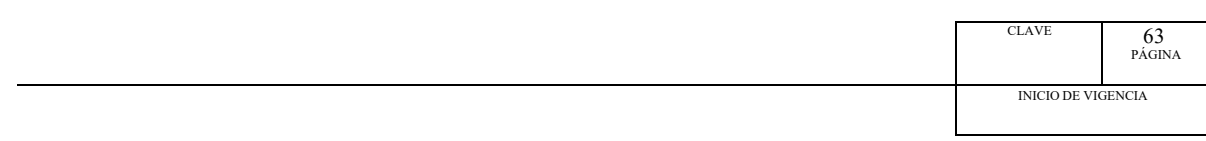

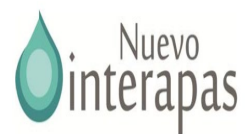

#### **ADQUISICIONES (5000)** 5 Realizar Cédulas Analíticas por cada uno de los meses del ejercicio, transfiriendo la información desde el Sistema a hojas de Excel y cotejar con la documentación comprobatoria digitalizada, verificando que las erogaciones realizadas estén debidamente soportadas y que se haya observado la Ley de Adquisiciones, Arrendamiento y Prestaciones de Servicios relacionados con Bienes Muebles de Interapas el Decreto del Presupuesto de Egresosy la Ley de Patrimonio del Estado, así como el Código Fiscal de la Federación, normatividad de conac y Ley de disciplina financiera. En caso de detectar alguna observación relevante incluirla en la Cédula Preliminar de Observaciones y/o Cédula de Observaciones de Confronta, soportadas con copia de la documentación comprobatoria correspondiente. El análisis financiero e inspección física será realizado de acuerdo a los procedimientos y cédulas establecidas en la Guía de Cuentas de Balance en el rubro de activo fijo. Determinar que los importes de los egresos expedidos estén debidamente soportados con la documentación comprobatoria del gasto, así como verificar que las erogaciones por estos conceptos estén justificadas de acuerdo a la normatividad. Cálculo e Inspección Anexo 3 Anexo 3-A

Nota 1: La presente propuesta de las cuentas a Fiscalizar no es limitativa para seleccionar otras partidas que de acuerdo a experiencias de Auditorías anteriores y estudio general se determinen como puntos de riesgos, sin embargo se realizaría su revisión de acuerdo a los procedimientos anteriores.

Nota 2: En caso que la información del Sistema Automatizado de Contabilidad Gubernamental no pueda ser transferida a hojas de Excel, se sugiere que la impresión de los reportes y auxiliares se consideren como cedulas de auditoría, al realizarse sobre ellos las respectivas marcas, cruces e índices.

Nota 3: Considerando que algunos de los procedimientos que se efectuarán en campo relacionados alejercicio sujeto a revisión, interfieren en el ejercicio en curso, se sugiere que la orden de Auditoría se fundamente para darles seguimiento y verificación.

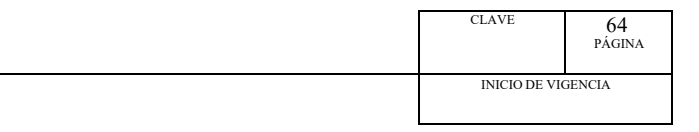

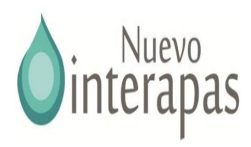

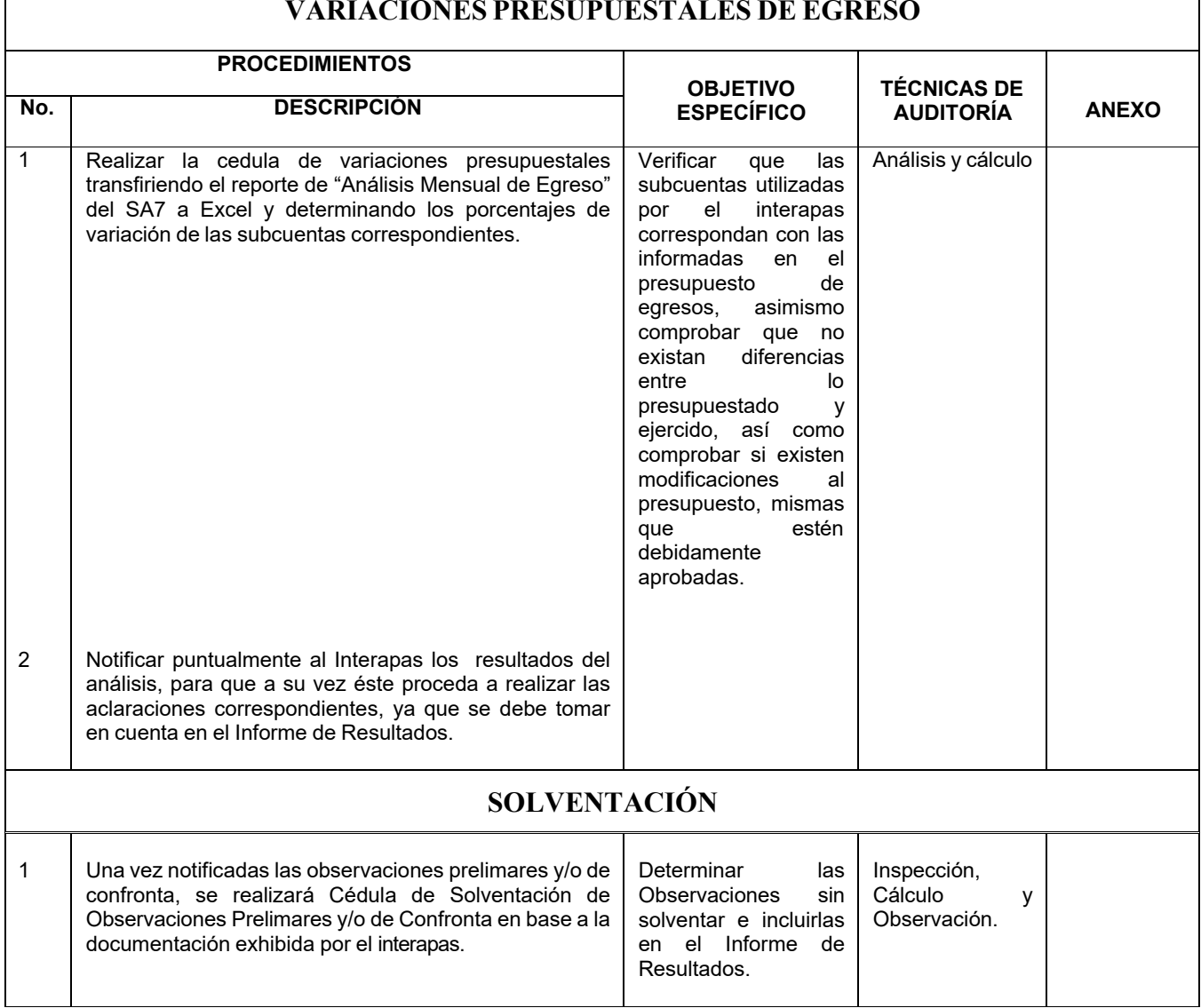

# **VARIACIONES PRESUPUESTALES DE EGRESO**

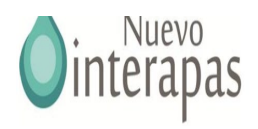

# CÉDULA SUMARIA CAPÍTULO 1000

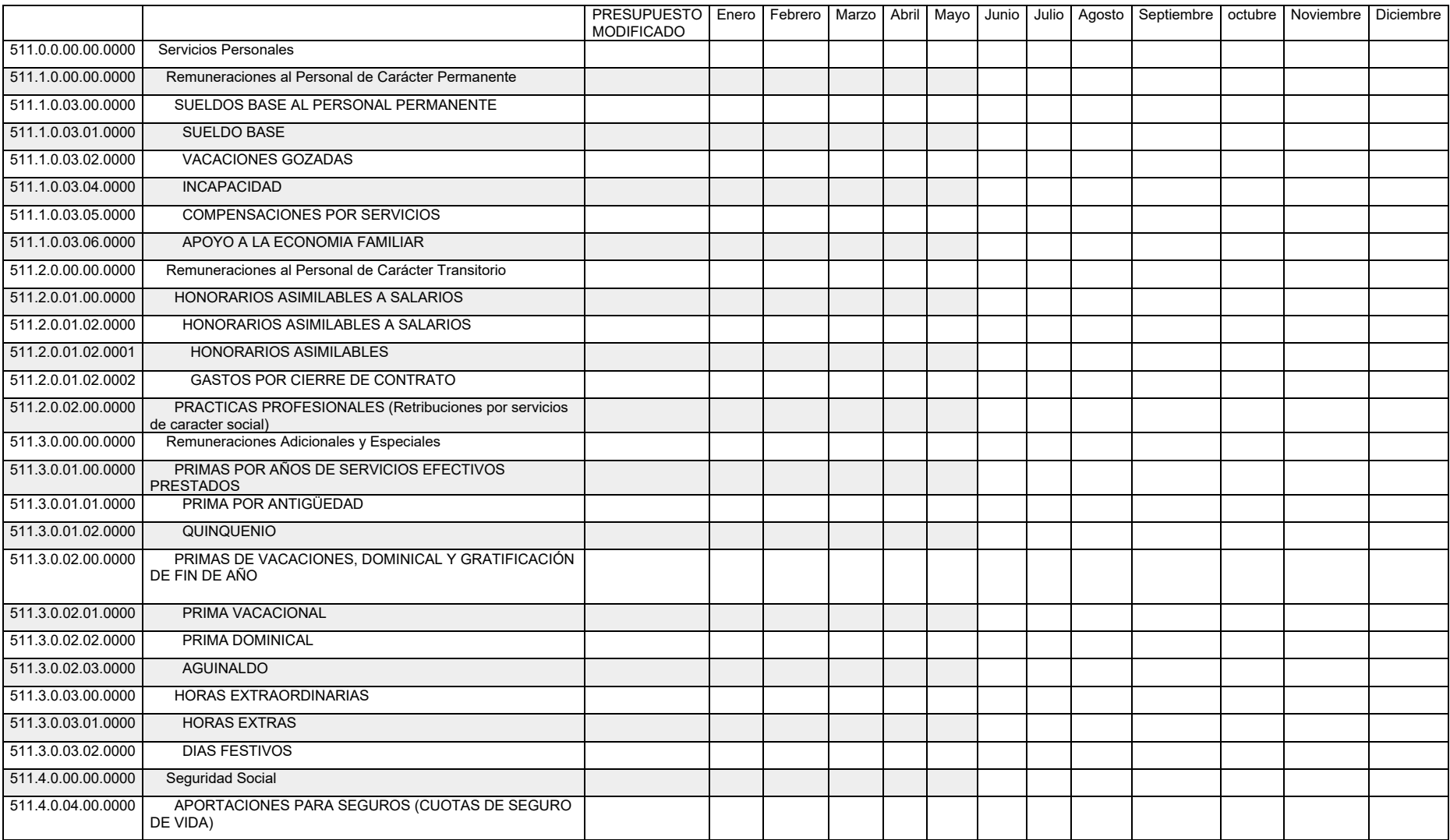

CLAVE PÁGINA INICIO DE VIGENCIA

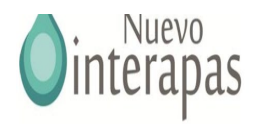

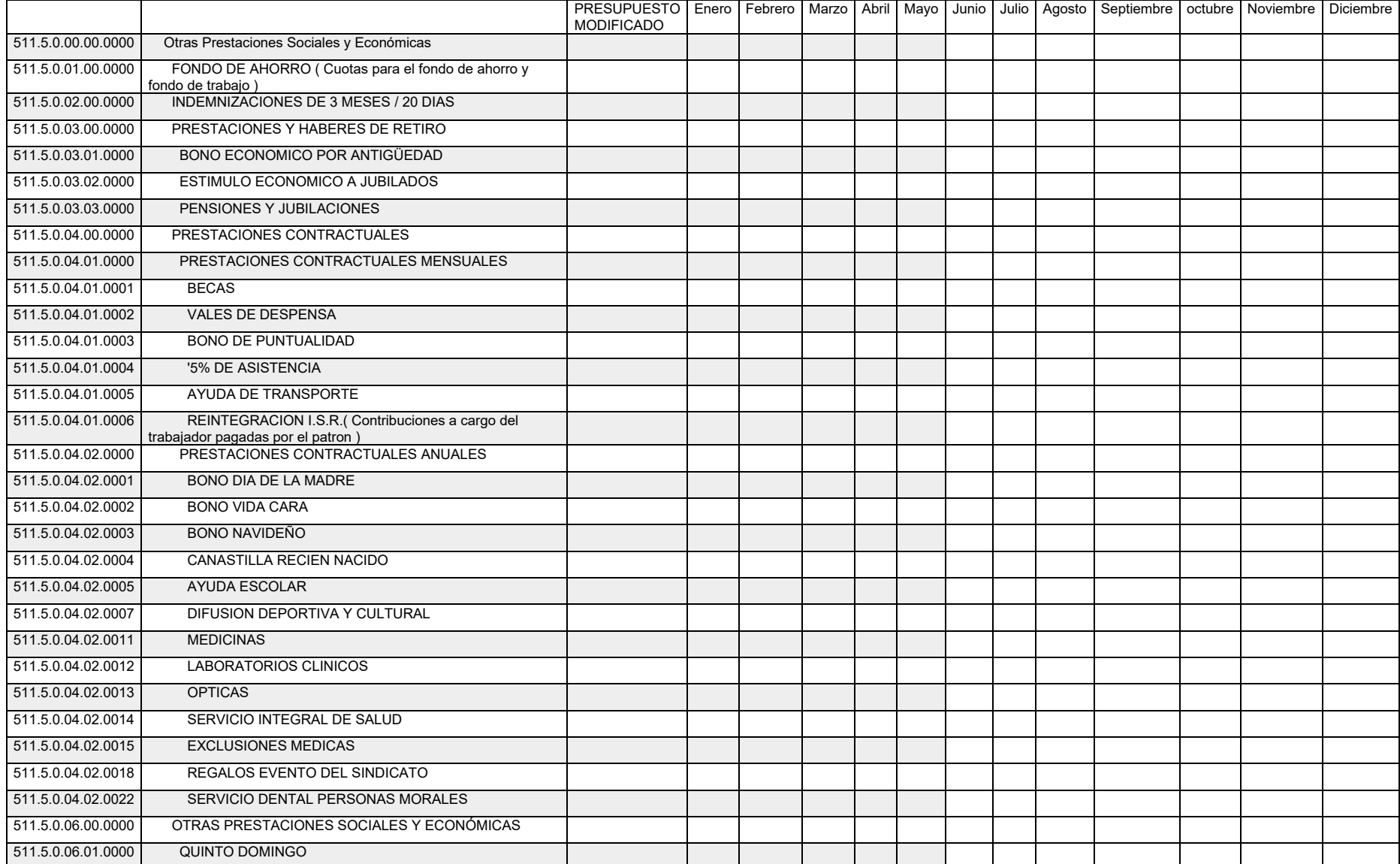

CLAVE PÁGINA INICIO DE VIGENCIA

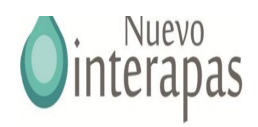

# CÉDULA SUMARIA CAPÍTULO 2000

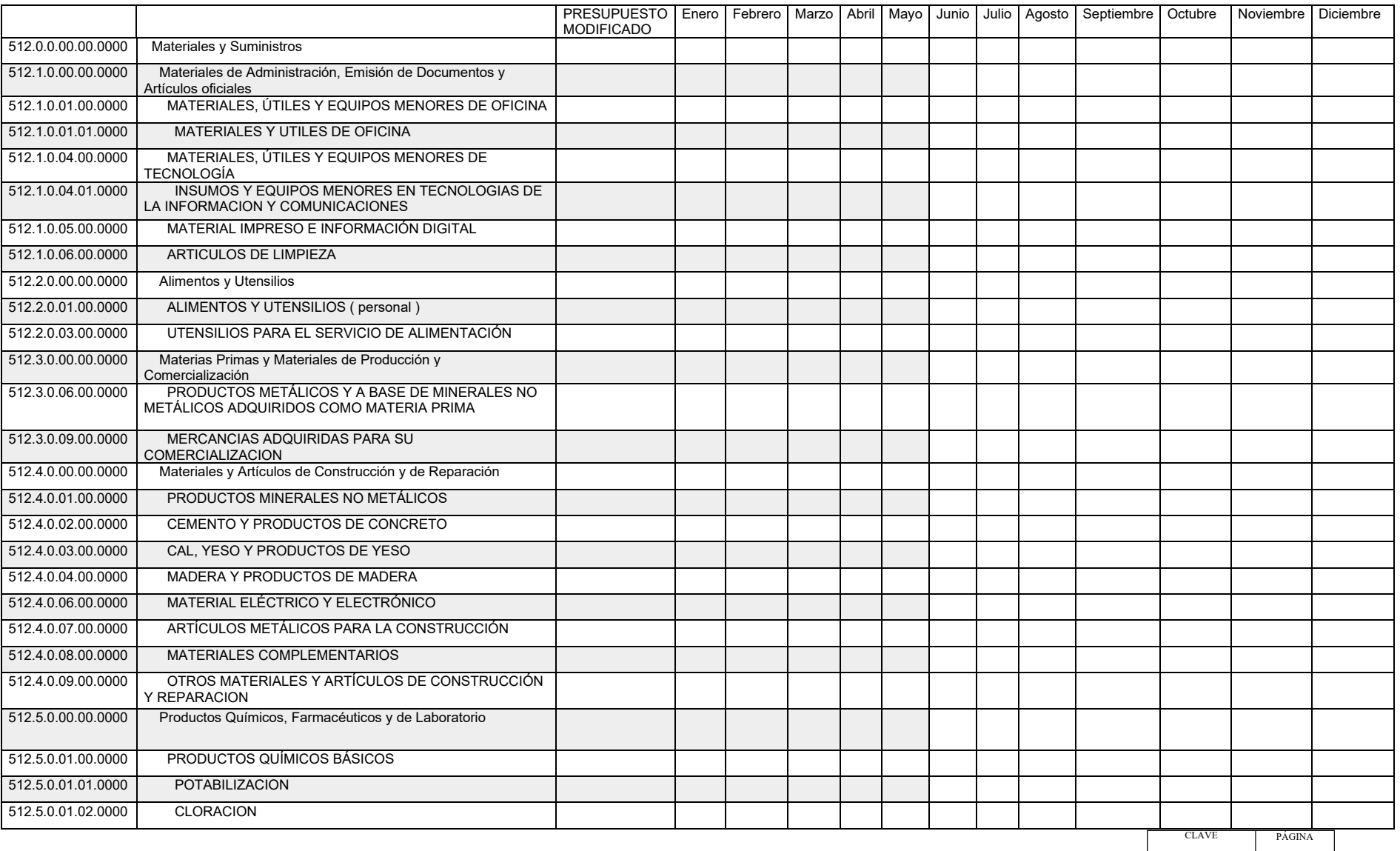

INICIO DE VIGEN

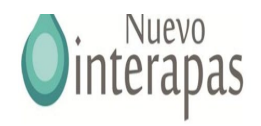

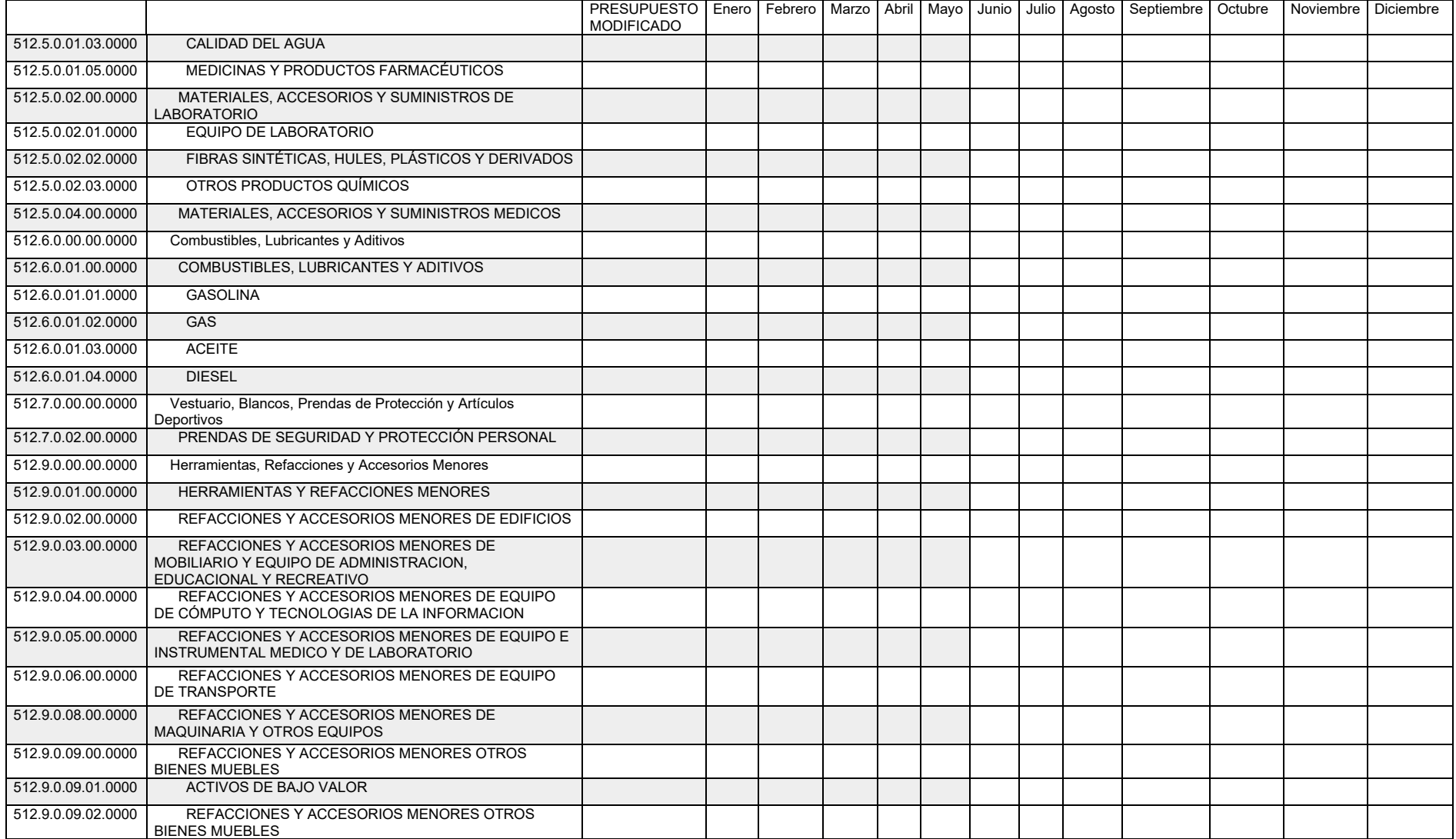

CLAVE PÁGINA INICIO DE VIGENCIA

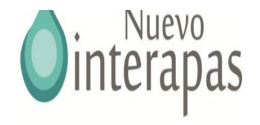

### **ANEXO 3**

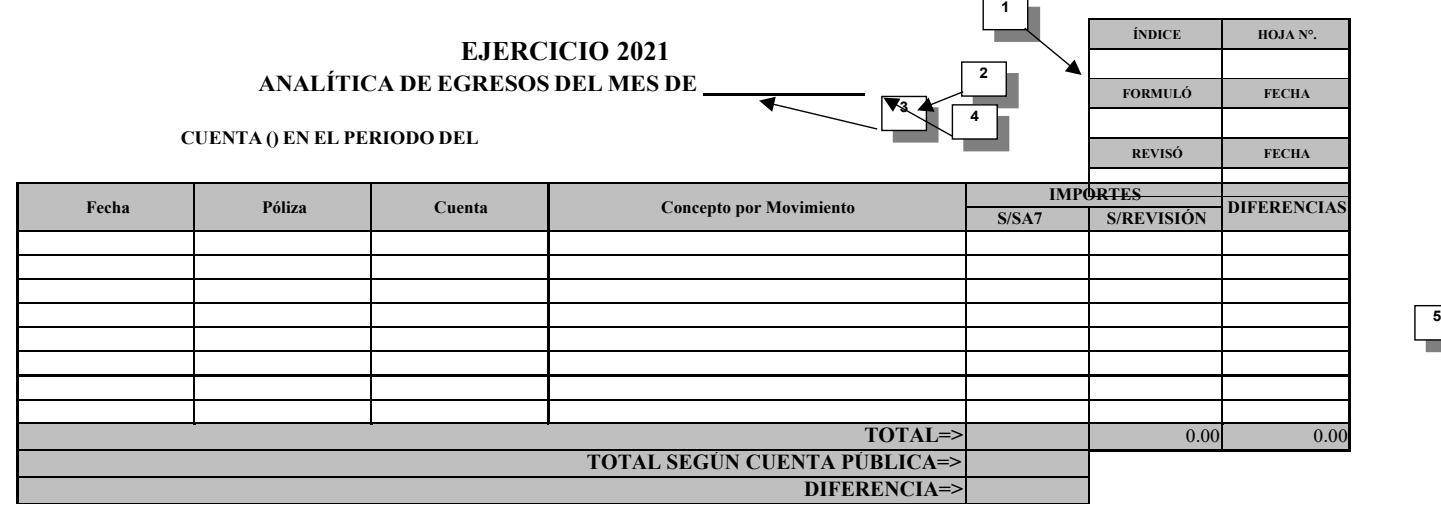

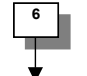

**MARCAS DE AUDITORÍA**

**DE:**SISTEMA AUTOMATIZADO DE CONTABILIDAD GUBERNAMENTAL Y DOCUMENTACIÓN COMPROBATORIA DIGITALIZADA OPERACIONES ARITMETICAS VERIFICADAS

CON SOPORTE DOCUMENTAL

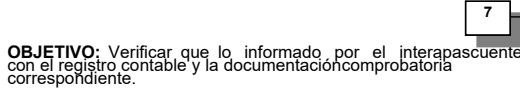

Verificar que los gastos realizados correspondan a

actividades propias de interapas.

### **NOTA:**

1.- Esta Cédula se elabora cuando exista información del SA7 en caso contrario se realizará con el anexo 5-A. Cabe señalar que el procedimiento será únicamente cotejar la póliza contable y la documentación comprobatoria, aplicando las marcas de auditoría correspondientes, en caso que existiera una observación se enviara a la Cédula de Observaciones respectiva en forma detallada.

2.- El resultado de esta cédula será vaciado en la cédula resumen de revisión de egresos, por lo tanto deberá cruzarse con la ya mencionada.

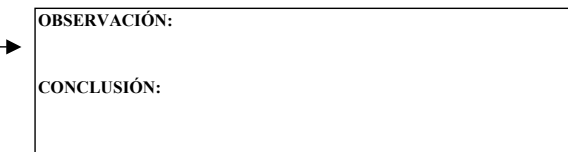

### **INSTRUCCIONES DE LLENADO**

### **ENCABEZADO**

- **1** Índice, no. de hojas y fechas e iniciales de quien formuló y revisó.
- **2** Nombre y ejercicio que se audita.
- **3** Anotar mes que se revisa.
- **4** Anotar número y nombre de la subcuenta objeto de revisión.

### **CUERPO**

**5** Transportar del Menú del SA7: Estados Financieros - Auxiliares de registro

CLAVE PÁGINA

#### **PIE**

- **6** Conclusiones, observaciones y recomendaciones del auditor.
- **7** Marcas de Auditoría.

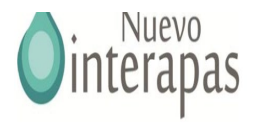

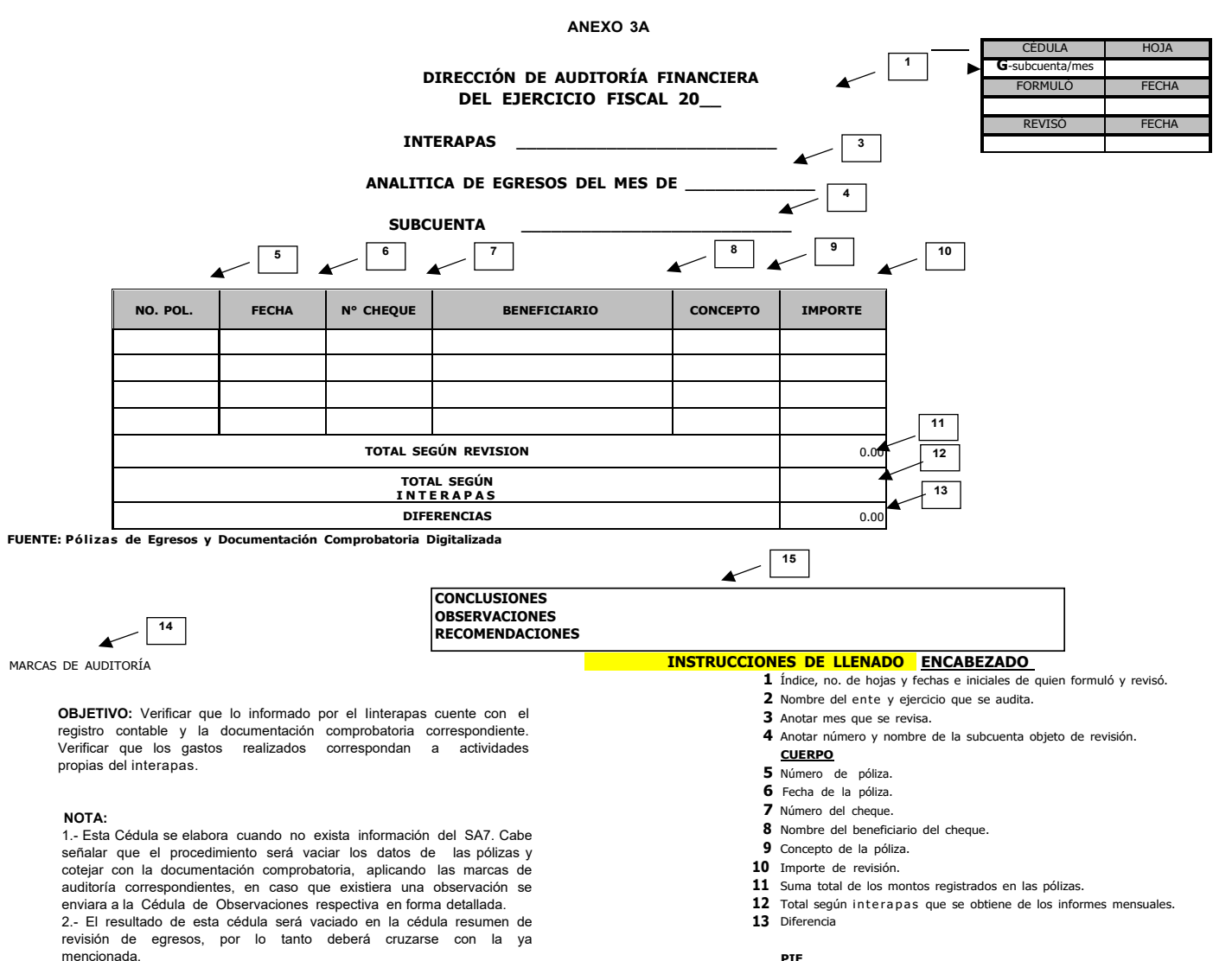

#### **PIE**

**14** Conclusiones, observaciones y recomendaciones del auditor.

CLAVE PÁGINA

**15** Marcas de Auditoría.

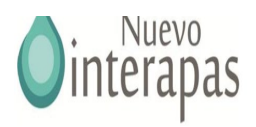

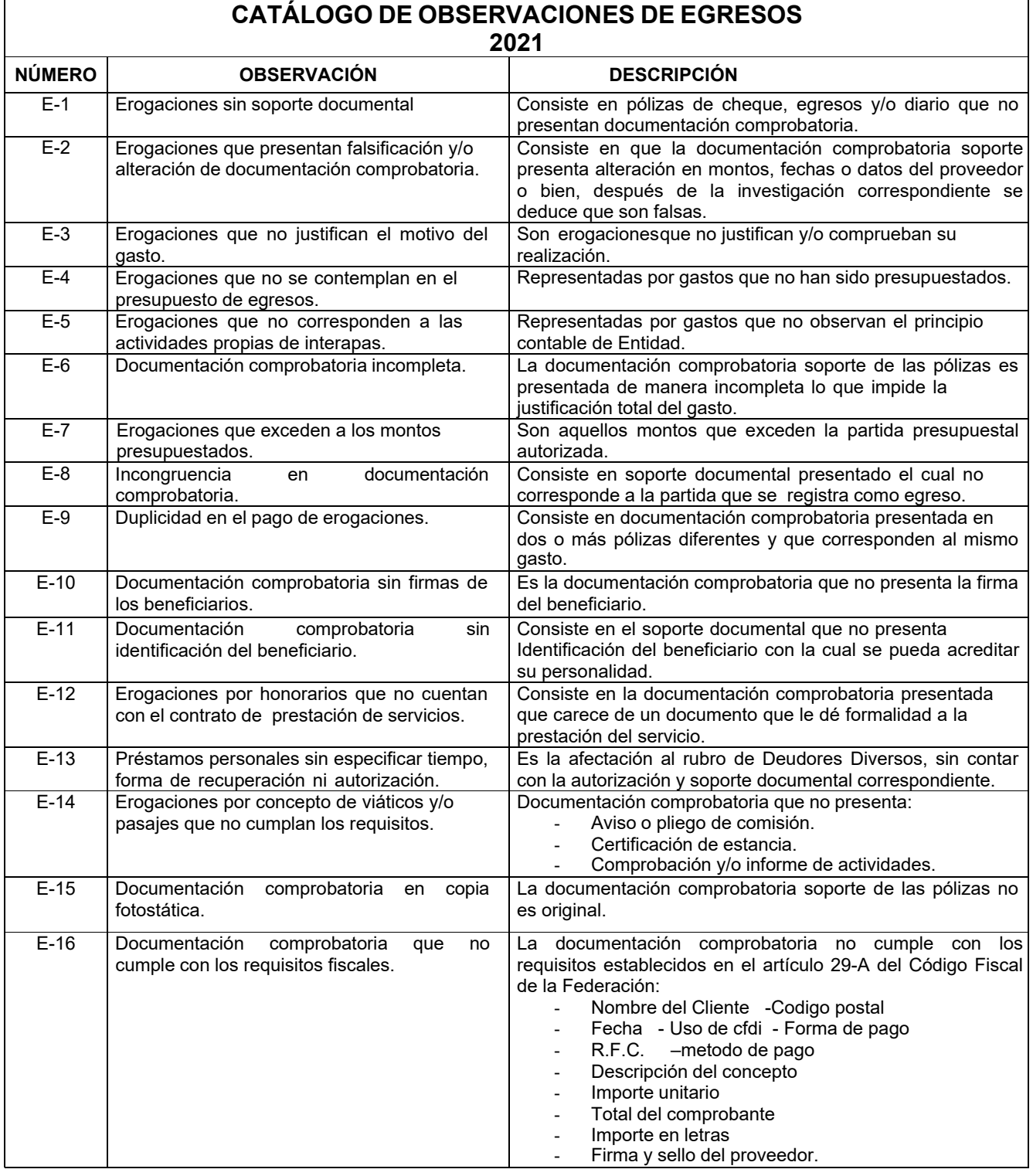

INICIO DE VIGENCIA

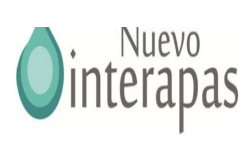

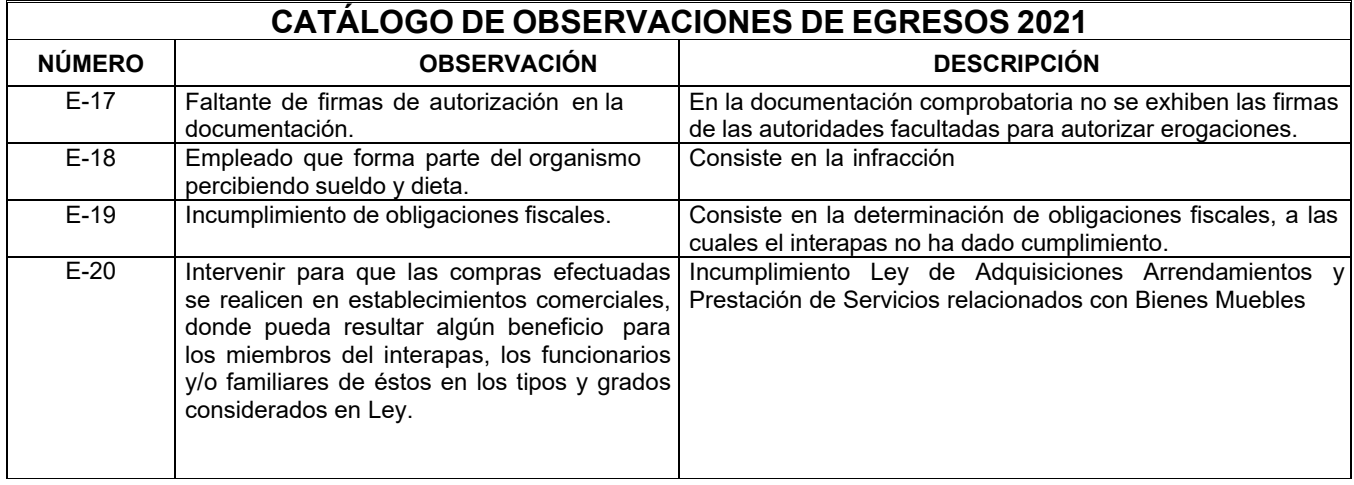

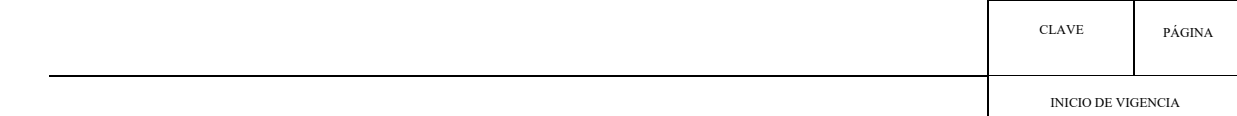

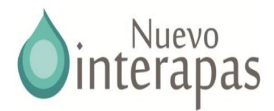

# 2.3 Guía de Procedimientos para la Revisión de Cuentas de Balance

# **CAJA Y FONDO FIJO**

### **OBJETIVOS GENERALES**

1. Determinar si el saldo de los fondos de efectivo que presenta el Estado de Posición Financiera a la fecha de inicio de la revisión, es auténtico.

2. Verificar que el personal que maneje valores se encuentre afianzado, por un monto determinado.

3. Verificar que la recaudación diaria sea depositada íntegra y oportunamente al banco

4. Evaluar el adecuado manejo de los recursos propiedad de la entidad.

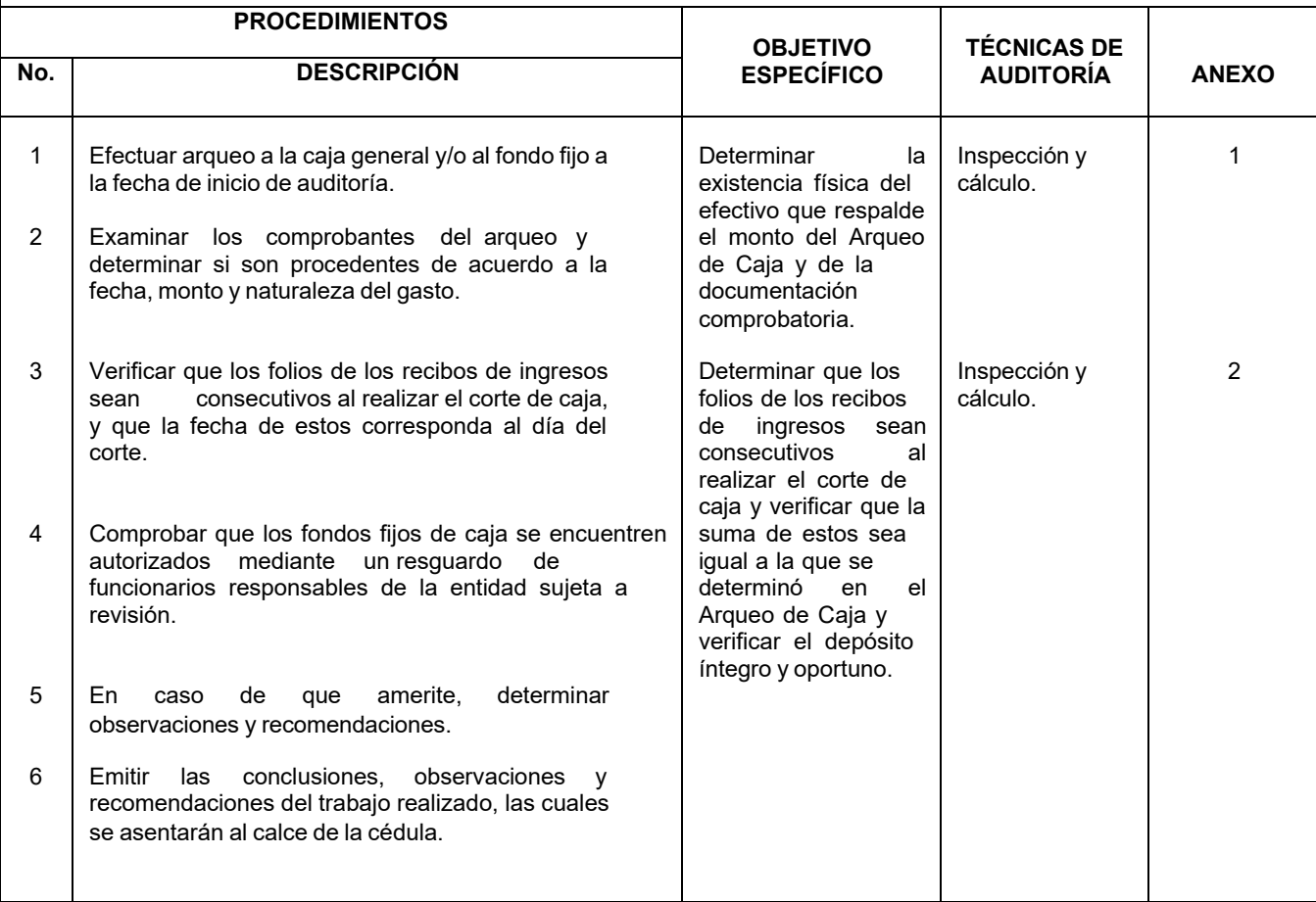

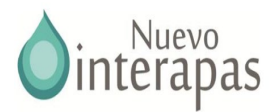

# **BANCOS**

### OBJETIVOS GENERALES

- 1. Determinar si el saldo presentado en el Estado de Posición Financiera es auténtico.
- 2. Determinar si los depósitos y cheques expedidos son registrados en forma correcta y oportuna.
- 3. Verificar si se tinenen políticas establecidas para el manejo de chequeras y resguardo de las mismas.
- 4. Evaluar el adecuado manejo de los recursos propiedad de la entidad.

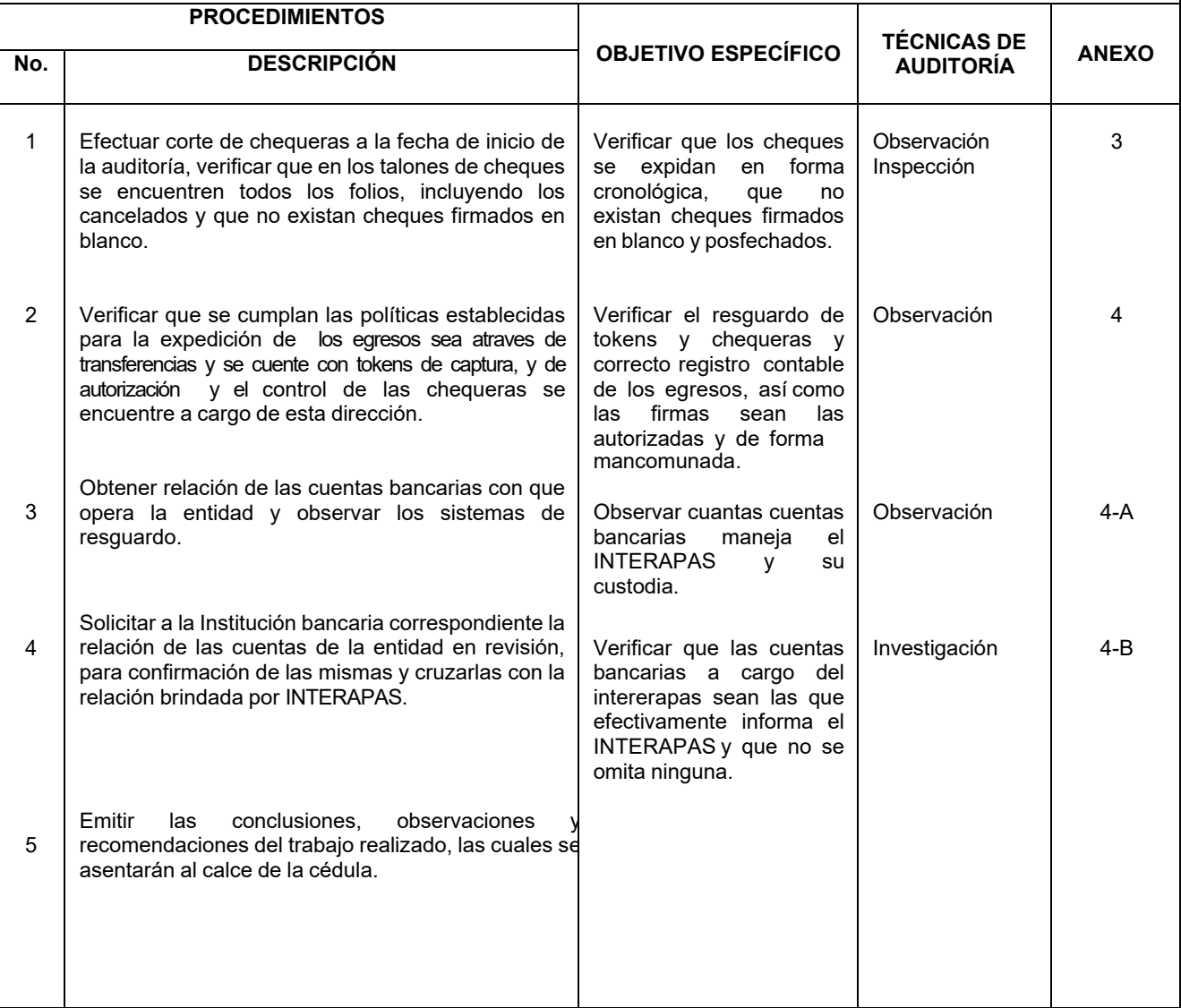

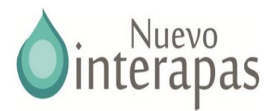

# **DERECHOS A RECIBIR, EFECTIVO O EQUIVALENTES**

### **OBJETIVOS GENERALES**

1. Determinar si el saldo que presenta el Estado de Posición Financiera es el real.

- 2. Verificar que la totalidad de los créditos otorgados estén registrados en contabilidad y cuenten con el soporte documental correspondiente, así como con la autorización.
- 3. Verificar si la recuperación de los préstamos otorgados se realiza dentro del vencimiento establecido y se efectúa el depósito al banco en forma inmediata.

4. Verificar la antigüedad de los saldos.

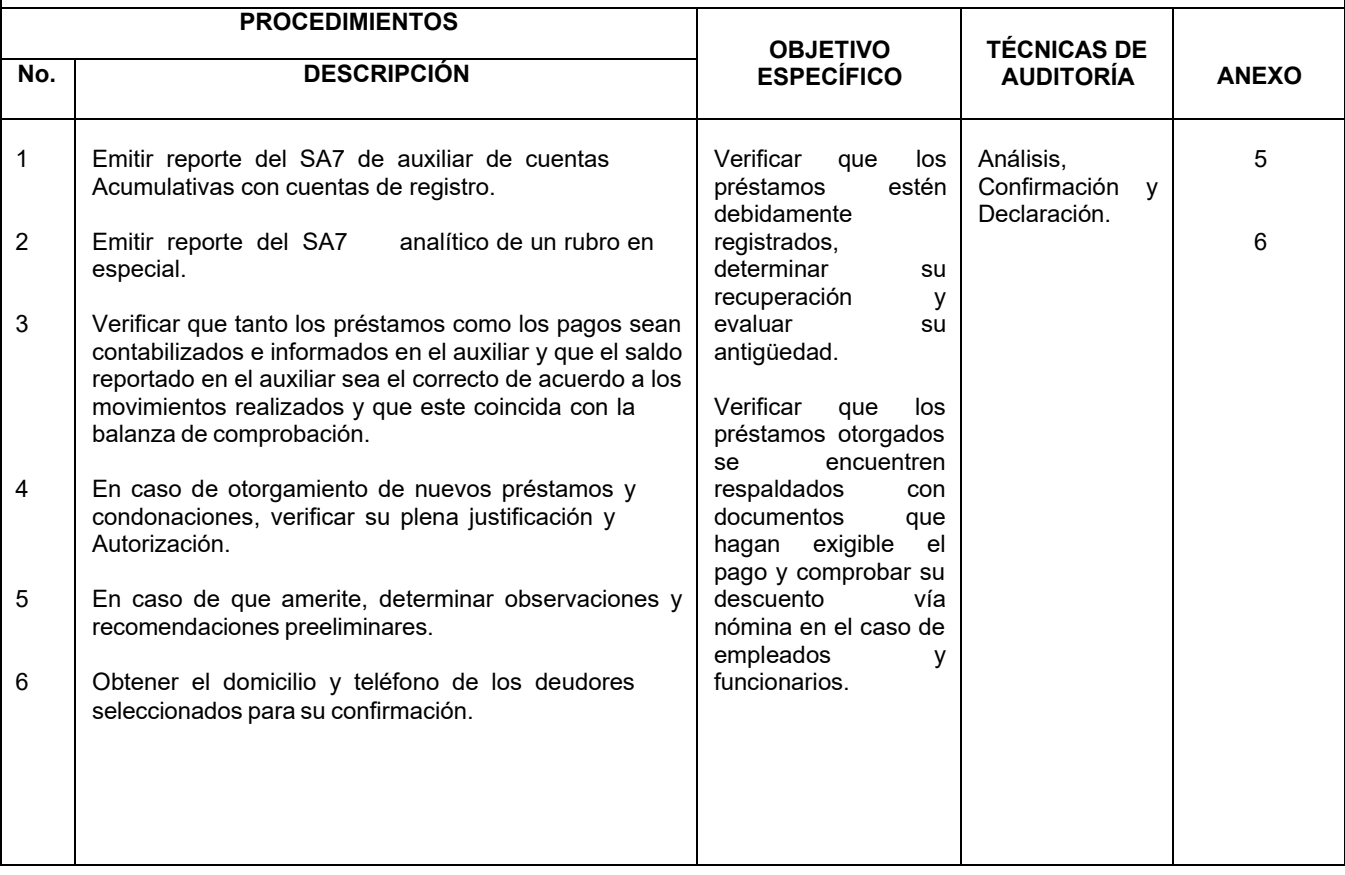

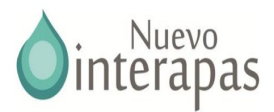

# **DERECHOS A RECIBIR, EFECTIVO O EQUIVALENTES**

### **OBJETIVOS GENERALES**

1. Determinar si el saldo que presenta el Estado de Posición Financiera es el real.

- 2. Verificar que la totalidad de los créditos otorgados estén registrados en contabilidad y cuenten con el soporte documental correspondiente, así como con la autorización.
- 3. Verificar si la recuperación de los préstamos otorgados se realiza dentro del vencimiento establecido y se efectúa el depósito al banco en forma inmediata.

4. Verificar la antigüedad de los saldos.

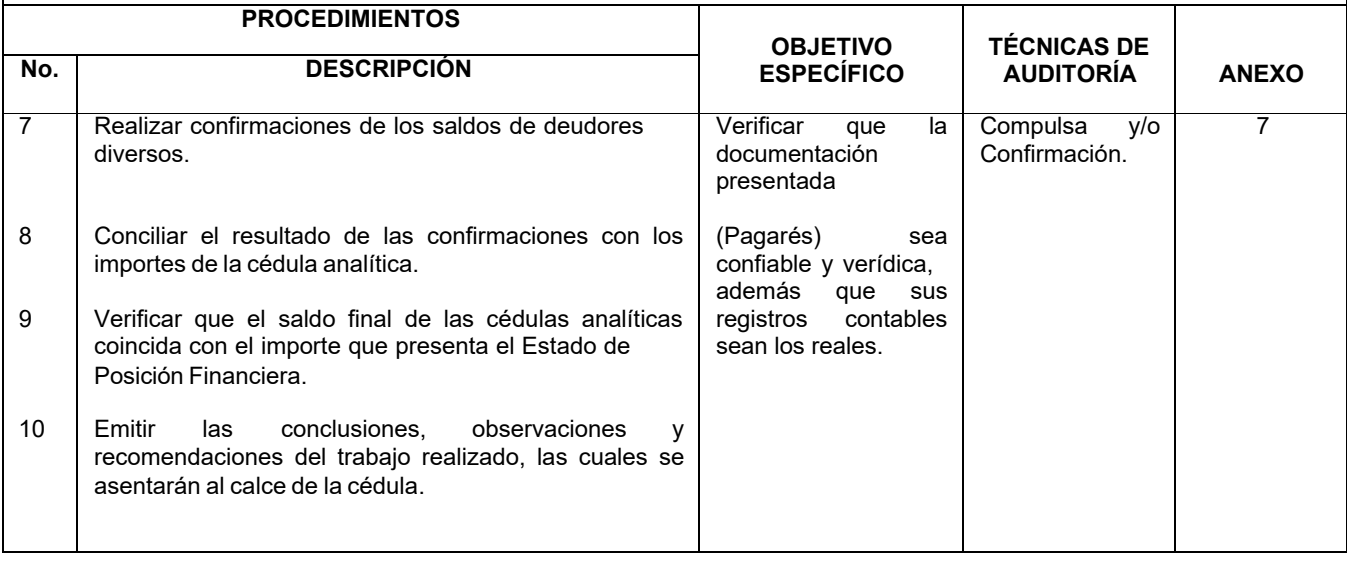

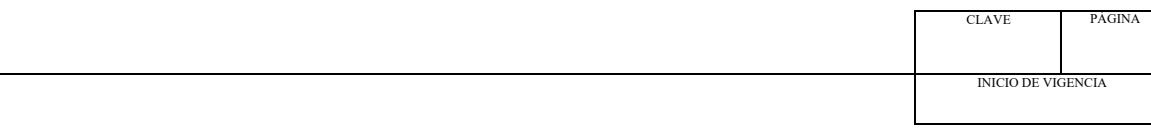

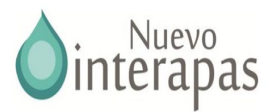

# **ACTIVO FIJO**

# **OBJETIVOS GENERALES**

- 1. Verificar la autenticidad del saldo que presenta el Estado de Posición Financiera.
- 2. Verificar que el activo fijo sea propiedad de la entidad y esté siendo utilizado en actividades propias para el desarrollo de sus funciones.
- 3. Verificar que la adquisición se encuentre presupuestada y/o autorizada así como que haya cumplido conla Ley de Patrimonio.
- 4. Verificar en caso de enajenación que se haya cumplido con lo establecido en la Ley de Patrimonio.
- 5. Verificar que la entidad cuente con un inventario real y actualizado.

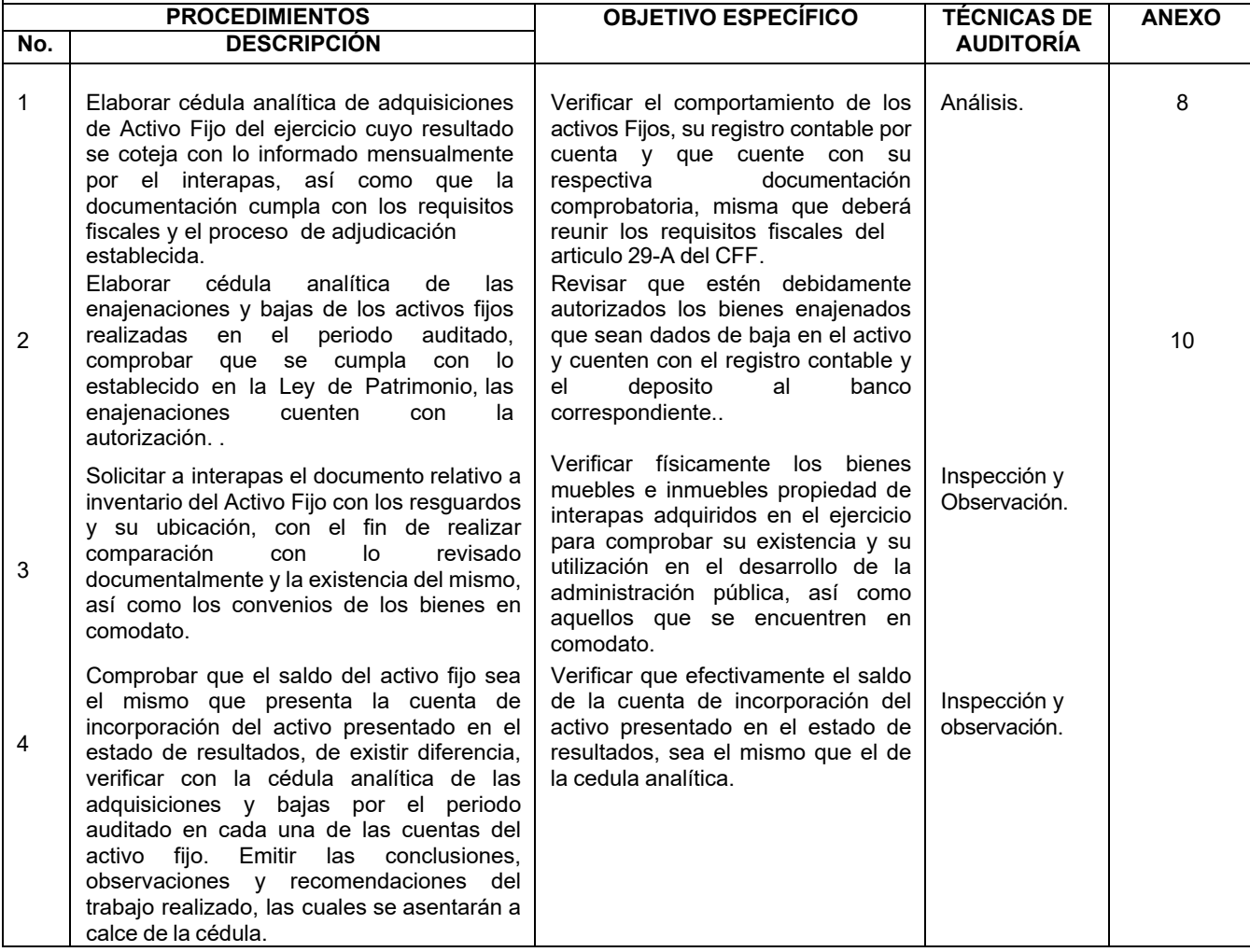

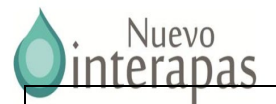

# **DEUDA PÚBLICA Y ADEUDOS**

# **OBJETIVOS GENERALES**

1. Verificar la autenticidad del saldo que presenta el Estado de Posición Financiera.

2. Verificar que los recursos se hayan recibido en tiempo y forma, y destinados para las metas y programas establecidos.

- 3. Verificar que los importes de este rubro estén contabilizados de acuerdo a los Principios Generales de Contabilidad Gubernamental.
- 4. Verificar que se cuente con la documentación comprobatoria soporte
- 5. Verificar que los bienes y/o servicios hayan sido efectivamente recibidos.
- 6. Verificar que se haya cumplido con lo establecido en la Ley de Deuda Pública que aplica a interapas.

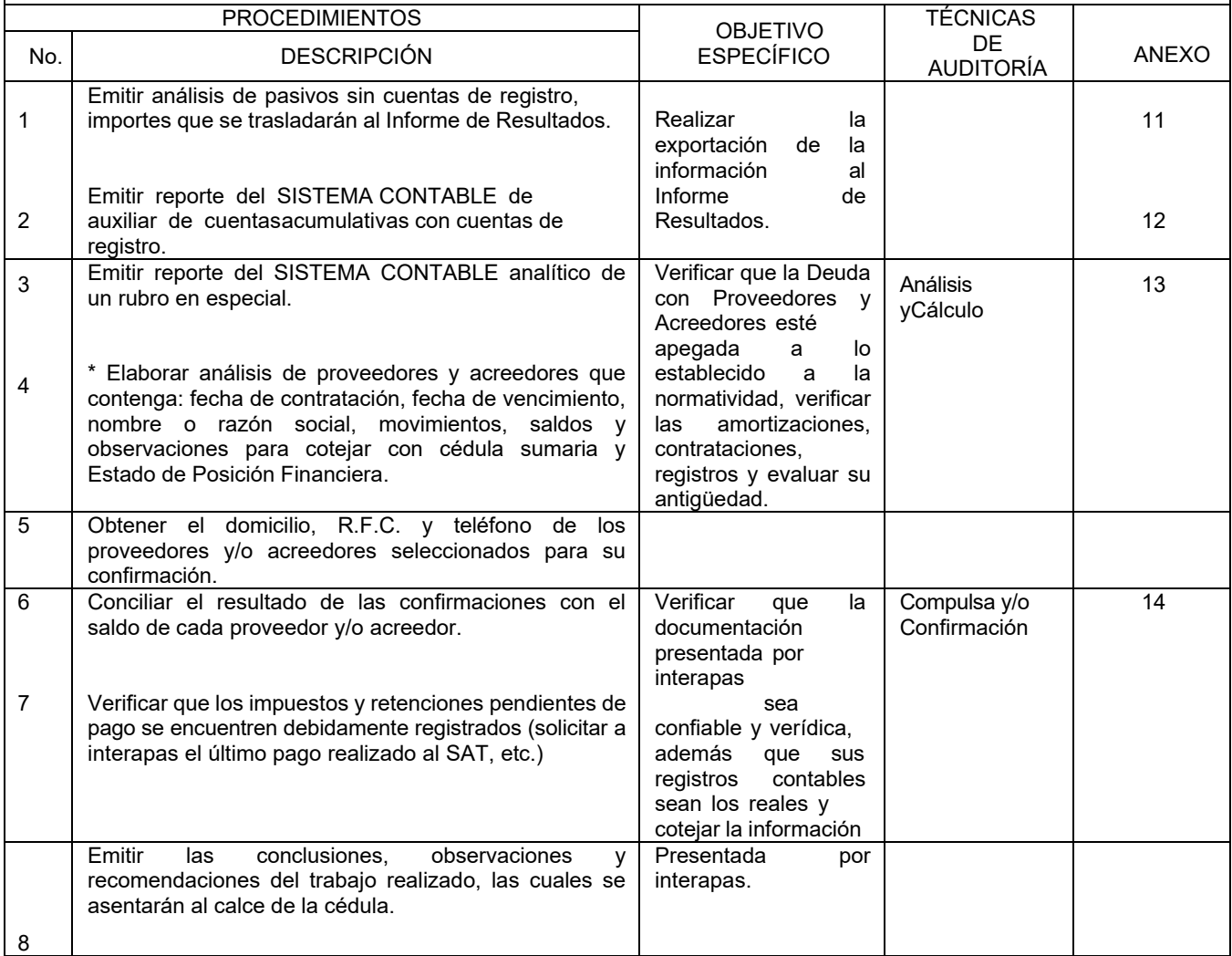

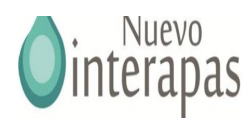

**ANEXO 1**  $\sqrt{|\mathbf{u}|}$ **DEL EJERCICIO FISCAL 2021 ARQUEO DE CAJA (FONDO FIJO) <sup>2</sup>** ARQUEO CORRESPONDIENTE A LA CAJA DE: **3** ⊭ **4 5** FECHA: CONCEPTO | DENOMINACIÓN CANTIDAD SUBTOTAL | TOTAL BILLETES \$500.00 -\$200.00 - \$100.00 -  $$50.00$  -**6**  $$20.00$  -- MONEDAS \$50.00 -  $$20.00$  - $$10.00$  - $$5.00$  - $$2.00$  - $$1.00$   $$0.50$  - $$0.20$ \$0.10 **<sup>8</sup>** - **<sup>9</sup>** - **7 DOCUMENTOS 10 11** - **TOTAL ARQUEO DE CAJA - 12 TOTAL FONDO FIJO - 13 DIFERENCIA <sup>14</sup> - IMPORTE CON LETRA: ( ) POR AUDITOR POR EL INTERAPAS** DECLARO QUE EL IMPORTE DEL ARQUEO ES PROPIEDAD DE INTERAPAS Y SE ENCUENTRA BAJO MI CUSTODIA, ADEMASSEÑALO QUE ME FUE DEVUELTO <sup>A</sup> MI ENTERA**<sup>1</sup>** S**6** ATISFACCION **15C. ENCARGADA DE LA CAJA AUDITOR FINANCIERO** 

**CONCLUSIONES** OBSERVACIONES RECOMENDACIONES **18**

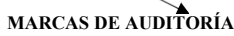

CLAVE PÁGINA INICIO DE VIGENCIA

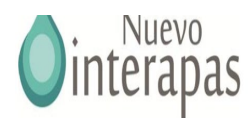

**OBJETIVO:** Verificar el adecuado manejo de Caja. Comprobar que el monto total del efectivo y la documentación comprobatoria contenida en Caja coincida con el corte realizado.

### **INSTRUCCIONES DE LLENADO**

- **1** Nombre del organismo y ejercicio fiscal que se audita.
- **2** Nombre de la caja a la cual se realiza el arqueo.
- **3** Fecha en que se realiza el arqueo.
- **4** Cantidad de billetes o monedas, según la denominación de la izquierda.
- **5** Subtotal, resultado de la denominación multiplicado por la cantidad de billetes o monedas, según se trate.
- **6** Suma del total de billetes.
- **7** Suma del total de monedas.
- **8** Descripción breve del documento.
- **9** Importe del documento.
- **10** Suma total de documentos.
- **11** Suma del total de billetes, total de monedas más total de documentos.
- **12** Importe que debe existir en caja según el fondo fijo establecido.
- **13** Diferencia entre el total arqueo de caja y el total del fondo fijo.
- **14** Importe con letra de la diferencia anterior.
- **15** Nombre y firma del auditor.
- **16** Nombre y firma del encargado de caja.
- **17** Observaciones y conclusiones derivadas del arqueo.
- **18** Marcas de auditoría.

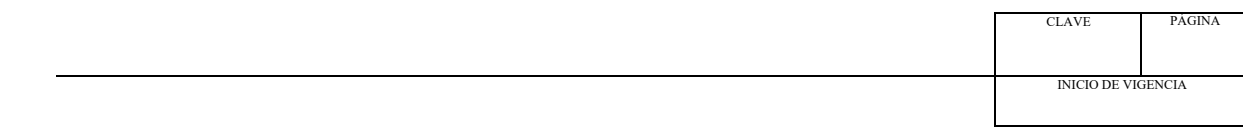

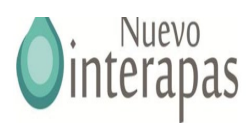

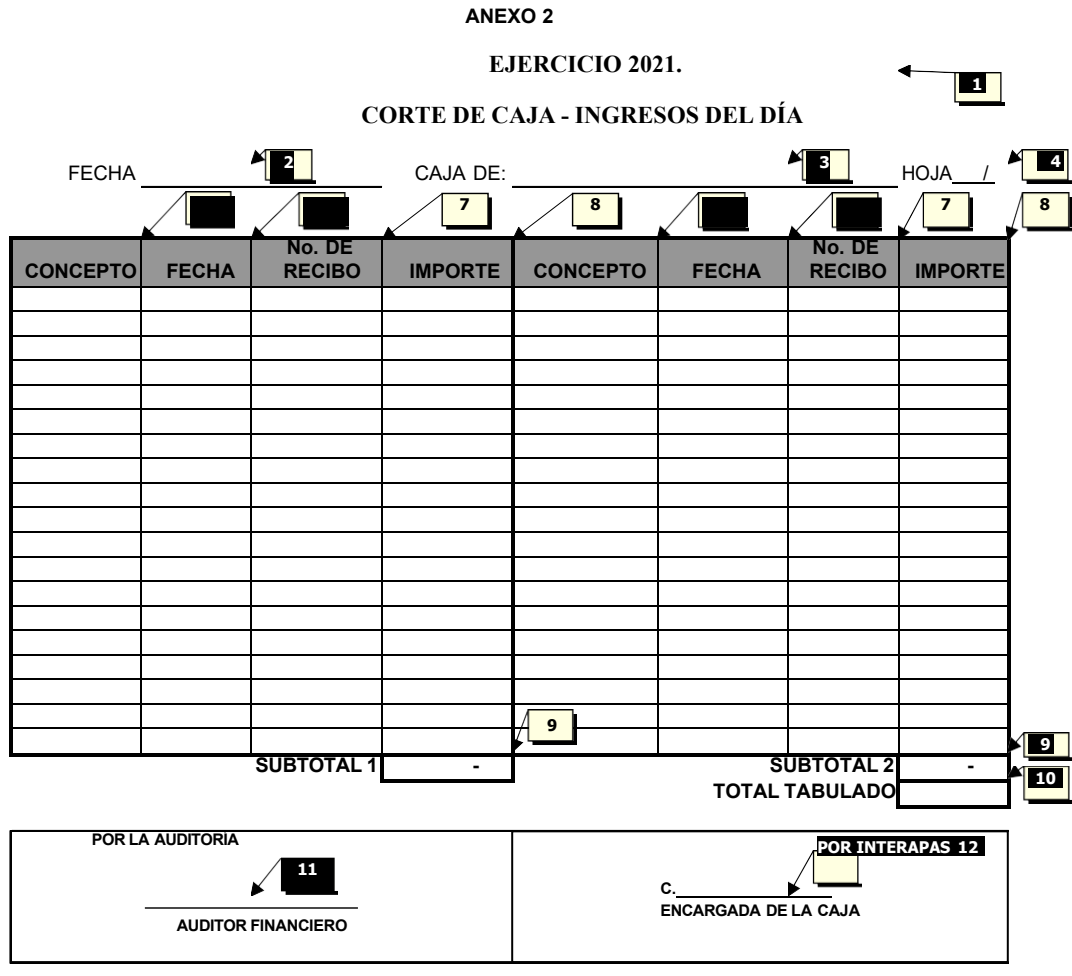

**OBJETIVO:** Determinar el monto total de los recibos de ingresos existentes en Caja a fin de cotejar si es coincidente con el resultado del

Verificar aspectos de control interno relativos a continuidad en los folios, datos completos y correctos, no presentación de enmendaduras,

arqueo.

etc.

### **INSTRUCCIONES DE LLENADO**

- **1** Nombre del organismo y ejercicio fiscal que se audita.
- **2** Fecha del corte.
- **3** Nombre de la caja a la que se realiza el corte.
- **4** Número de hoja.
- **5** Concepto del recibo de ingresos que se tabula (concepto general: agua, derechos, etc).
- **6** Fecha del recibo de ingresos.
- **7** Número de recibo.
- **8** Importe del recibo.
- **9** Suma total de los importes de los recibos.
- **10** Suma del subtotal 1 más el subtotal 2. [Esta cantidad es la que pasa a la hoja principal del arqueo en el renglón de Total según ingresos tabulados].

CLAVE PÁGINA

INICIO DE VIGENCIA

- **11** Nombre y firma del auditor que realiza el corte.
- **12** Nombre y firma de la persona encargada de la Caja.

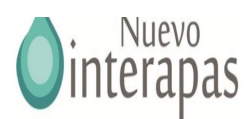

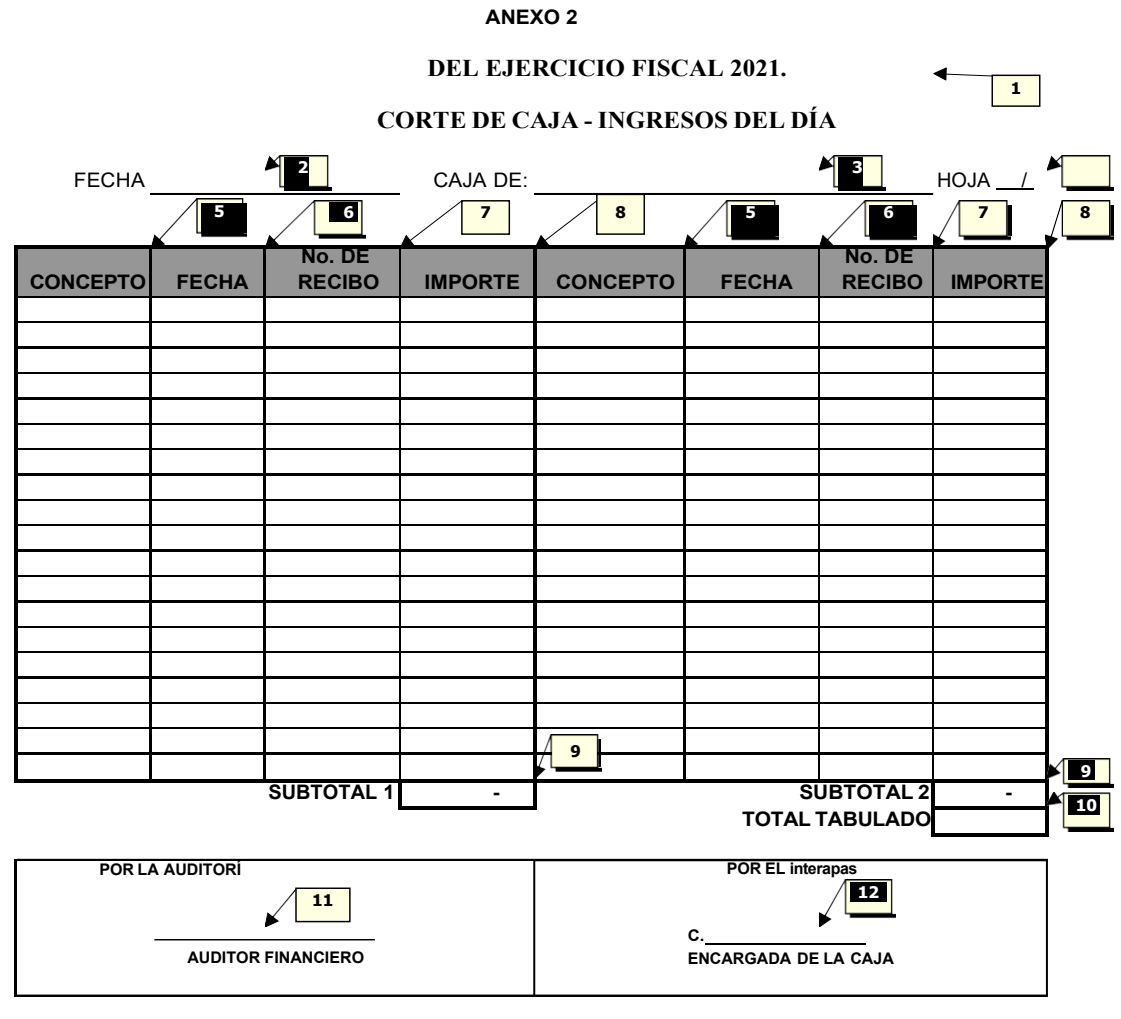

**OBJETIVO:** Determinar el monto total de los recibos de ingresos existentes en Caja a fin de cotejar si es coincidente con el resultado del arqueo.

Verificar aspectos de control interno relativos a continuidad en los folios, datos completos y correctos, no presentación de enmendaduras, etc.

### **INSTRUCCIONES DE LLENADO**

- **1** Nombre del organismo y ejercicio fiscal que se audita.
- **2** Fecha del corte.
- **3** Nombre de la caja a la que se realiza el corte.
- **4** Número de hoja.
- **5** Concepto del recibo de ingresos que se tabula (concepto general: predial, agua, derechos, etc).
- **6** Fecha del recibo de ingresos.
- **7** Número de recibo.
- **8** Importe del recibo.
- **9** Suma total de los importes de los recibos.
- **10** Suma del subtotal 1 más el subtotal 2. [Esta cantidad es la que pasa a la hoja principal del arqueo en el renglón de Total según ingresos tabulados].
- **11** Nombre y firma del auditor que realiza el corte.
- **12** Nombre y firma de la persona encargada de la Caja.

CLAVE PÁGINA INICIO DE VIGENCIA

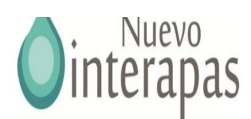

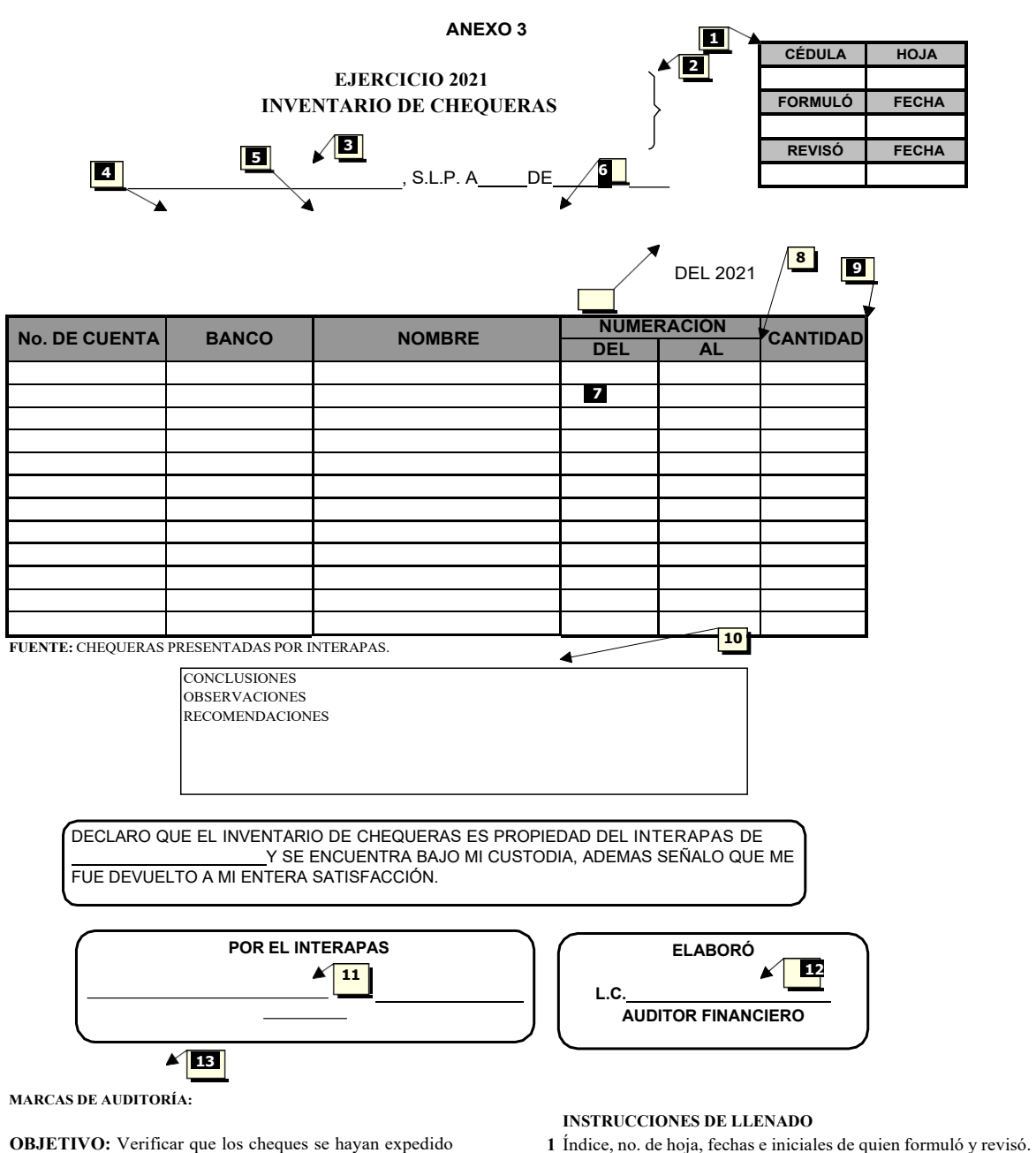

en forma cronológica y que no existan cheques firmados en blanco.

- 
- **2** Nombre del interapas y ejercicio fiscal que se audita.
- **3** Lugar y fecha en que se realiza el corte.
- **4** Número de cuenta bancaria de cada chequera
- **5** Nombre del Banco.
- **6** Nombre de la cuenta bancaria
- **7** Número del primer cheque
- **8** Número del último cheque
- **9** Cantidad total de cheques
- **10** Observaciones recomendaciones y conclusiones del auditor.
- **11** Nombre y firma del encargado de las chequeras
- **12** Nombre y firma del auditor
- **13** Marcas de Auditoría utilizadas.

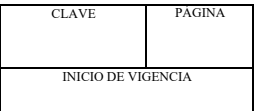
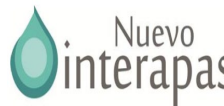

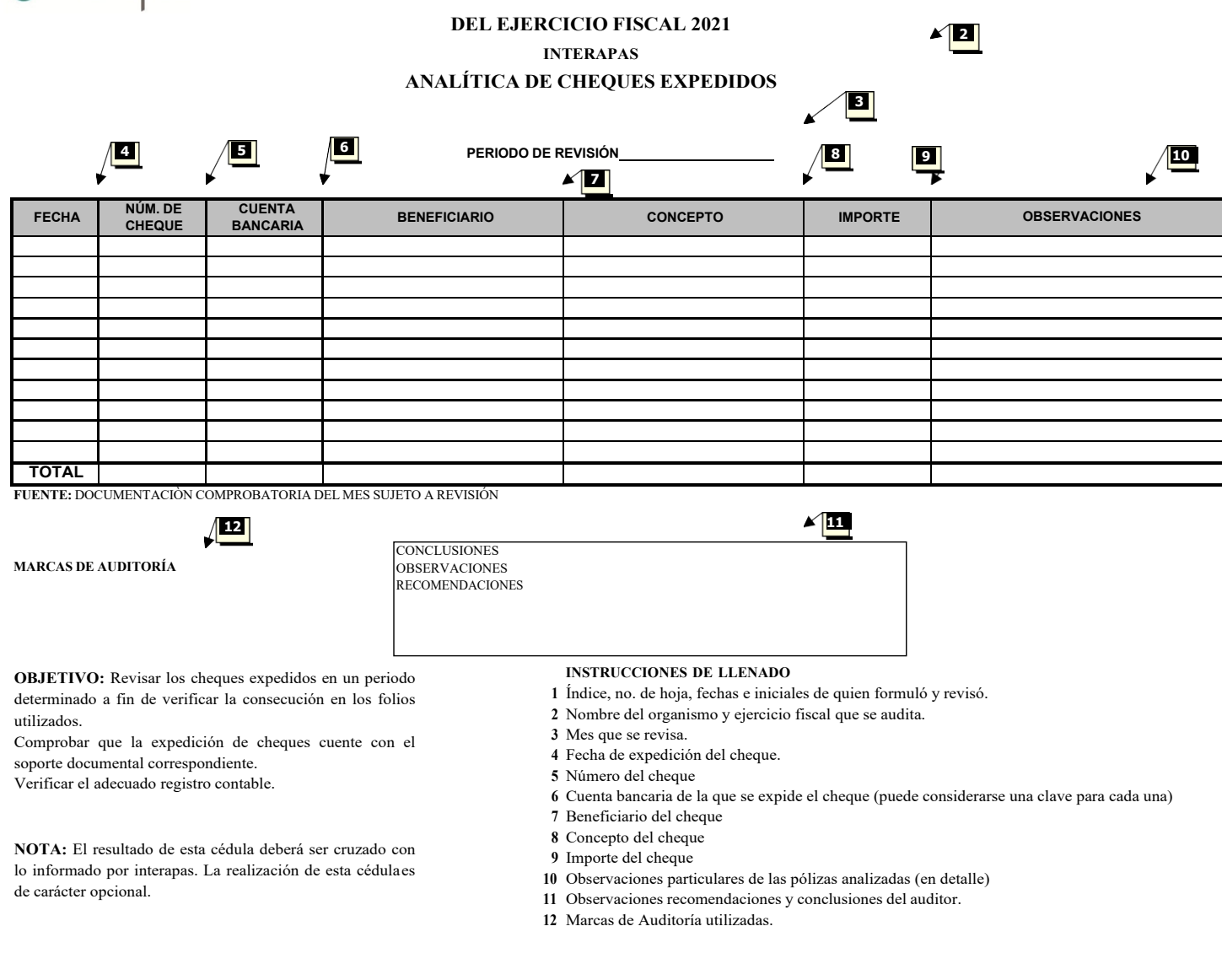

CLAVE

INICIO DE VIGENCIA

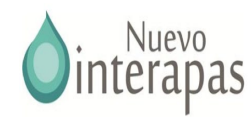

 $\blacktriangleleft$ 

ágina: 1 Elaboró Fecha: Revisó Fecha: **2**

**1**

CLAVE

INICIO DE VIGENCIA

#### **AUXILIAR DE CUENTAS ACUMULATIVAS**

#### **CUENTAS CON MOVIMIENTO DE LA () A LA () EN EL PERIODO DEL**

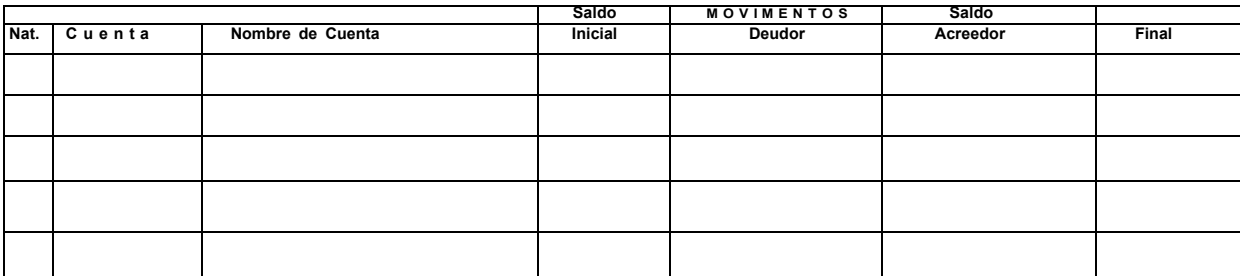

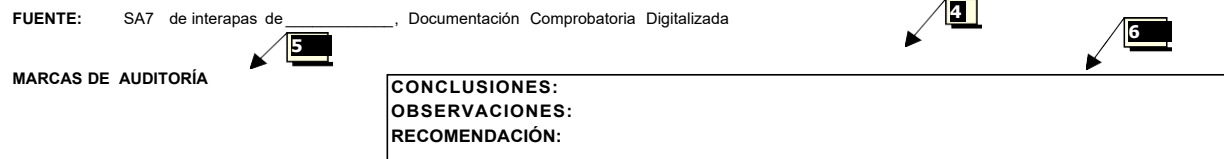

#### **OBJETIVO:**

Se seleccionará el Deudor a revisar ya sea por monto o en forma aleatoria dependiendo del universo que se tenga y el SA7 te dá el reporte en forma individual.

Comprobar que los préstamos están adecuadamente registrados.

Determinar la antigüedad de los saldos.

#### **NOTA:**

El resultado de esta cédula deberá ser cotejado contra los informes mensuales, lde los estados financieros. Dicho importe sustituye

#### **ENCABEZADO**

- **1** Nombre de la entidad, nombre de la cuenta y periodo que nos dá el reporte.<br>**2** lndice, Número de hojas, fechas, iniciales y firmas de quien formuló y revisó.
- **2** Indice, Número de hojas, fechas, iniciales y firmas de quien formuló y revisó.

# ENCABEZADO<br>3 Inform

**3** Información transportada del SA7 : Estados Financieros-Cuentas Acumulativas (Con Movimientos y Cuentas de Registro)

# **PIE**

- **4** Fuente
- **5** Marcas de Auditoría usadas en la cédula<br>**6** Anotar las Observaciones, Recomendacio

**6** Anotar las Observaciones, Recomendaciones y Conclusiones derivadas del análisis de la cédula.

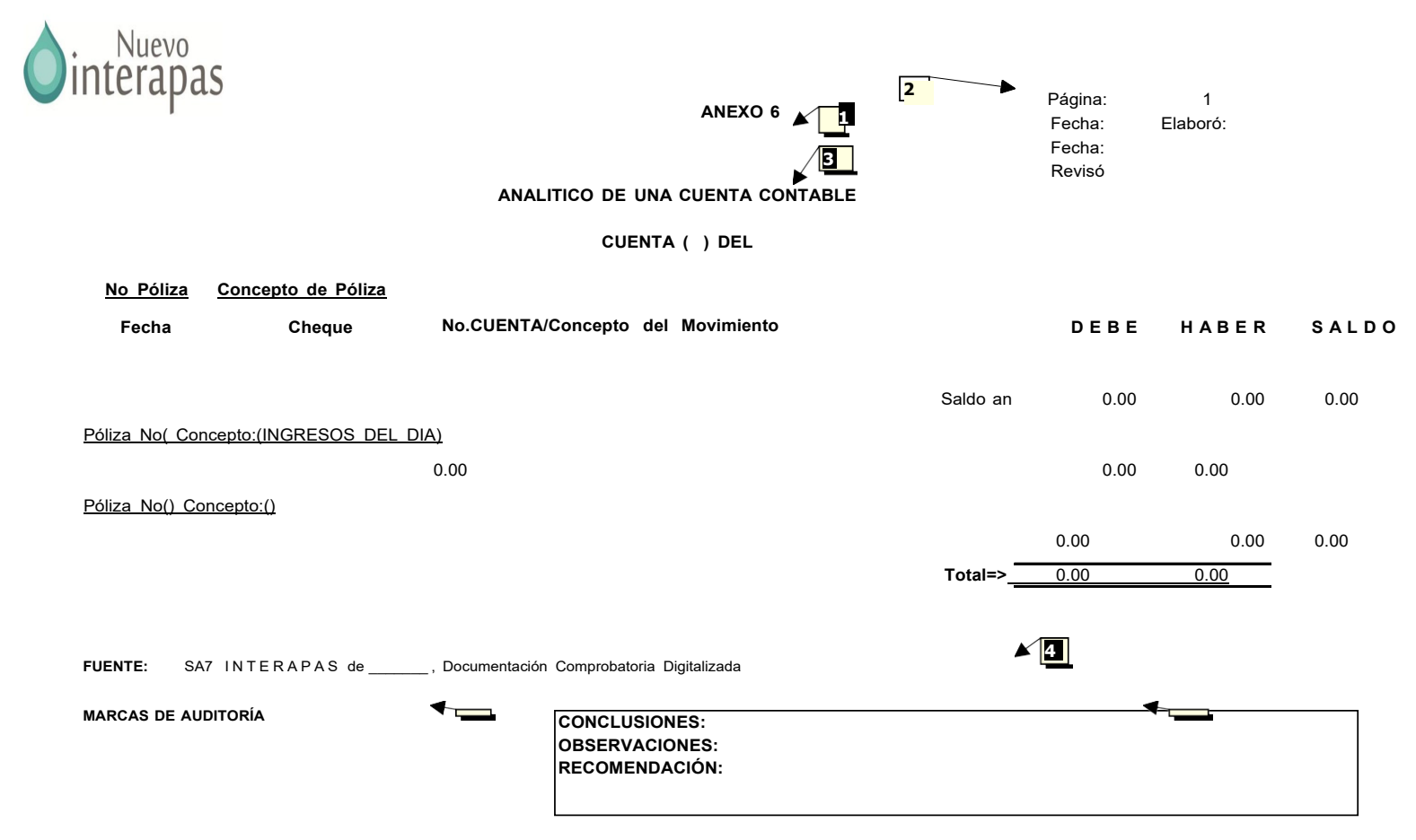

CLAVE

INICIO DE VIGENCIA

#### **OBJETIVO:**

Analizar el comportamiento anual de un deudor en específico y determinar la necesidad de verificar el saldo por medio de una compulsa.

#### **ENCABEZADO**

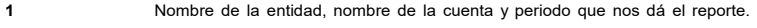

**2** Indice, Número de hojas, fechas, iniciales y firmas de quien formuló y revisó.

## **ENCABEZADO**

**3** Información transportada del SA7 : Estados Financieros-Cuentas Acumulativas (Con Movimientos y Cuentas de Registro)

#### **PIE**

- **4** Fuente
- **5** Marcas de Auditoría usadas en la cédula
- **6** Anotar las Observaciones, Recomendaciones y Conclusiones derivadas del análisis de la cédula.

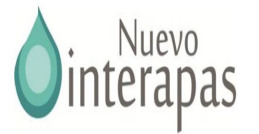

**Número de Revisión:**

**Núm. de Oficio:**

**C. \*\*\* P r e s e n t e**

ASUNTO: **Se solicitan facilidades para práctica de compulsa.**

En uso de las facultades que el artículo 101 fracción II, IV, IX y XV de la Ley de aguas del Estado de San Luis potosí; Asi como del Articulo 61 del reglamento interno de INTERAPAS en sus fracciónes I, II,IV,VI y VIII, se encuentra actualmente revisando la gestión financiera de \*\*\*\*\*\*\*\*\*\*\*\*\*\*\*\*\*, correspondiente al ejercicio fiscal de \*\*\*.

Por lo anterior, y con el objeto de lograr un mejor desarrollo en los trabajos de auditoría y revisión, habiendo encontrado que la citada Entidad fiscalizada informó haber realizado operaciones económicas con \*\*\*\*\*\*\*\*\*\*\*\*\*\*\*\*\*\*\*\*\*\*\*\*\*\*, me permito solicitar a Usted su colaboración y apoyo para se brinden las facilidades necesarias para que los CC. \*\*\*\*\*\*\*\*\*\*\*\*\*\*\*\*\*\*\*\*\*\*\*\*\*\*\* y \*\*\*\*\*\*\*\*\*\*\*\*\*\*\*\*\*\*\*\*\*\*\*\*\*\*\*\*\*\*\*\*\*\*\*\*\*\*, personal adscrito a esta Contraloría, practiquen la compulsa correspondiente a la documentación justificativa y comprobatoria, presentada por \*\*\*\*\*\*\*\*\*\*\*\*\*\*\*\*\*\*\*\*\*\*\*\*\*\*\*\*\*\*, y que consiste en lo siguiente:

- 
- \*
- \* \*

Sin otro en particular, y agradeciendo de antemano su colaboración, hago propicia la ocasión para enviarle un saludo cordial.

# **A T E N T A M E N T E**

C. c. p. Expediente de Auditoría. C. c. p. Minutario General.

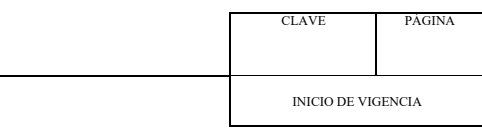

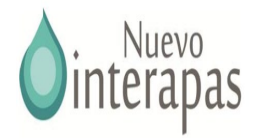

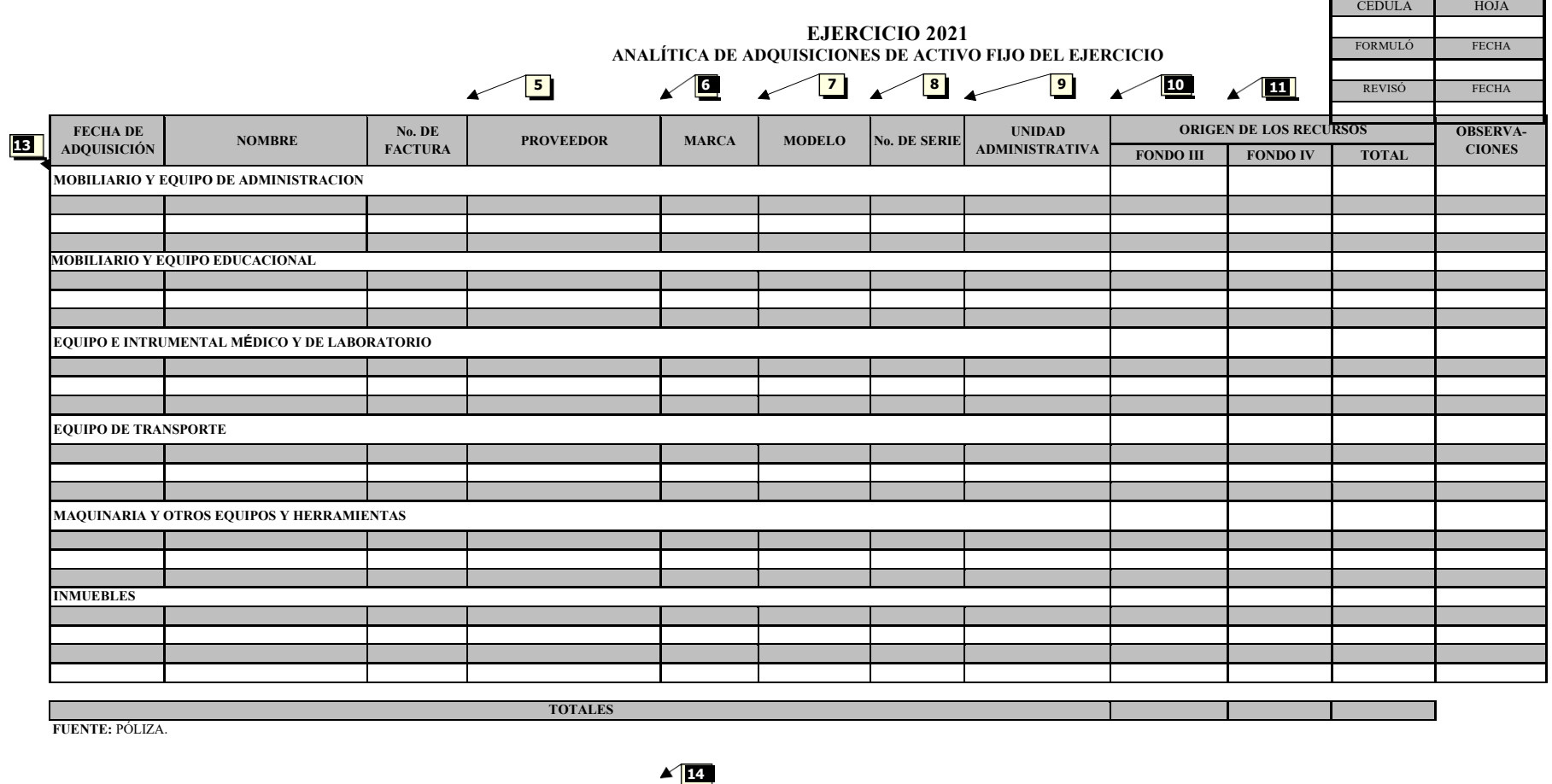

CLAVE PÁGINA

INICIO DE VIGENCIA

**CONCLUSIONES** OBSERVACIONES RECOMENDACIONES

 $\frac{15}{2}$ 

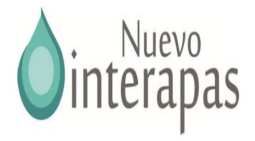

**OBJETIVO:** Comprobar que los registros contables y su respectiva documentación comprobatoria correspondan a lo informado por el interapas. Verificar que la documentación comprobatoria cumpla con los requisitos fiscales del artículo 29- A del C.F.F.

Verificar que se cumpla con el proceso.

**NOTA:** Los resultados deberán ser cotejados con lo informado mensualmente por el interapas.

## **INSTRUCCIONES DE LLENADO**

- **1** Índice, no. de hojas, fechas e iniciales de quien formuló y revisó.
- **2** Nombre del organismo delejercicio fiscal que se audita.
- **3** Fecha de la adquisición del activo fijo.
- **4** Nombre del activo fijo.
- **5** Número de factura que ampara la compra.
- **6** Nombre o razón social del proveedor.
- **7** Marca del activo fijo adquirido.
- **8** Modelo del bien.
- **9** Número de serie del bien.
- **10** Unidad administrativa a la que se encuentra asignado el bien.
- **11** Importe del activo fijo de acuerdo al origen de los recursos con que se adquirió.
- **12** Observaciones particulares del análisis de los bienes adquiridos.
- **13** Son las cuentas en que registró sus bienes.
- **14** Observaciones recomendaciones y conclusiones del auditor.
- **15** Marcas de Auditoría

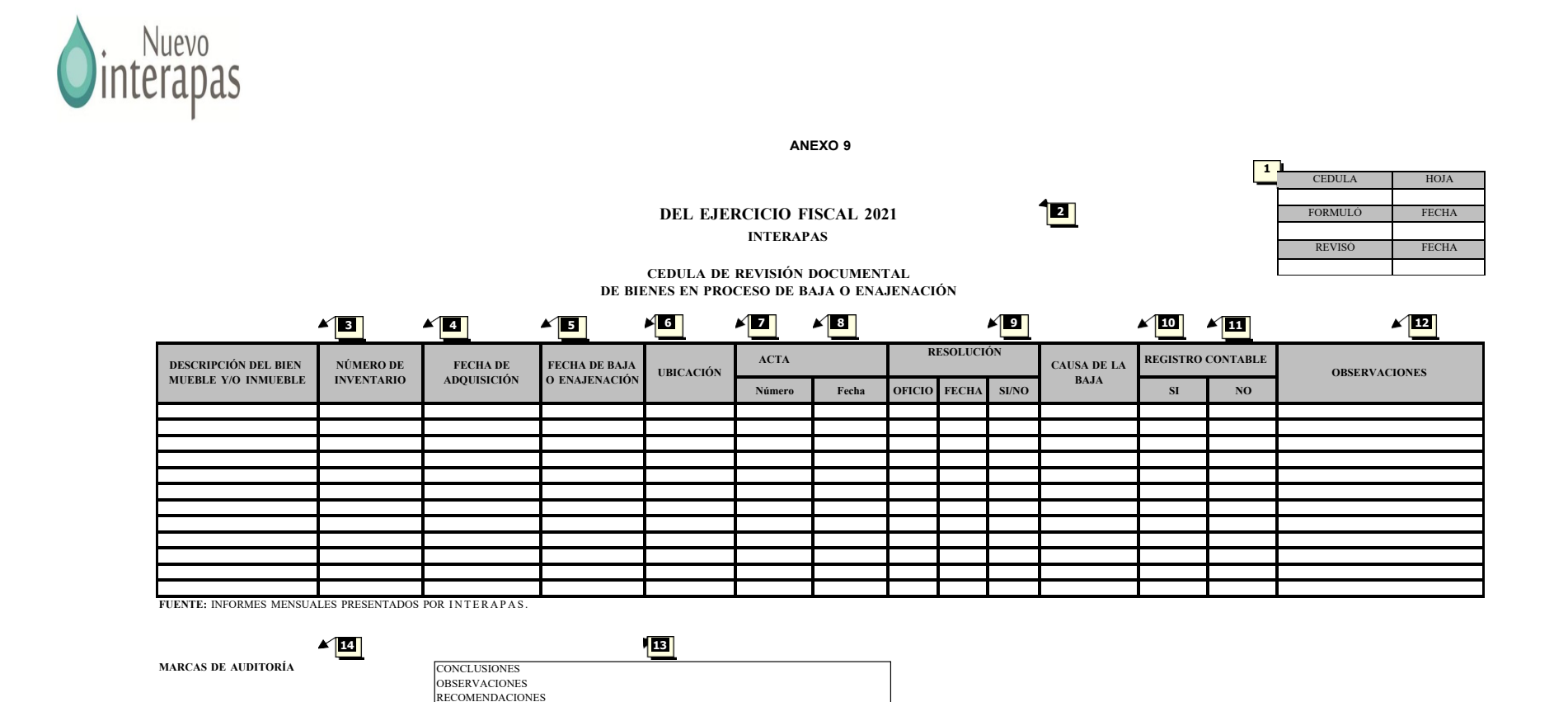

**OBJETIVO:** Verificar que las enajenaciones y bajas de activo fijo durante el ejercicio, estén debidamente autorizadas, registradas en contabilidad y exista el deposito correspondiente.

**NOTA:** Los resultados de esta cédula deberán ser cotejados con la cédula sumaria y Los estados financieros.

## **INSTRUCCIONES DE LLENADO**

- **1** Índice, no. de hoja, fechas e iniciales de quien formuló y revisó.
- **2** Nombre del ente y ejercicio fiscal que se audita.
- **3** Concepto (descripción detallada del bien).
- **4** Número de inventario del bien.
- **5** Fecha de la adquisición de activo fijo.
- **6** Fecha de baja o enajenación del activo fijo.
- **7** Ubicación del bien enajenado (área o departamento asignado).
- **8** Número y fecha del acta en donde se autoriza la enajenación del activo fijo.
- **9** Oficio, fecha y resultado de la resolución.
- **10** Causa de la baja del bien (descripción detallada).
- **11** Marca con "x" si se cuenta o no con registro contable.
- **12** Observaciones.
- **13** Observaciones recomendaciones y conclusiones del auditor.
- **14** Marcas de Auditoría utilizadas.

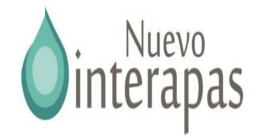

## **EJERCICIO 2021 .**

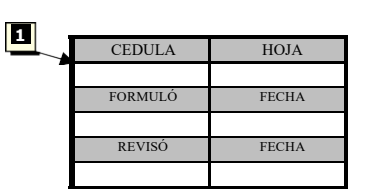

## **CEDULA DE REVISIÓN FÍSICA DE LOS BIENES MUEBLES E INMUEBLES ADQUIRIDOS EN EL EJERCICIO**

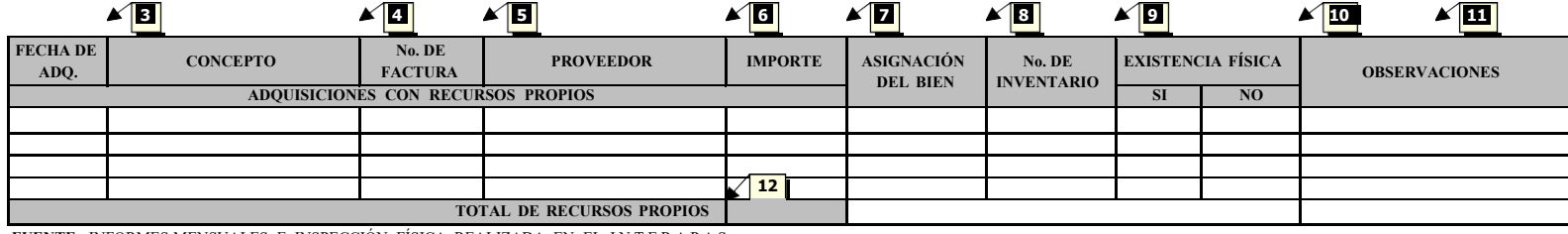

**FUENTE:** INFORMES MENSUALES E INSPECCIÓN FÍSICA REALIZADA EN EL INTERAPAS .

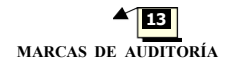

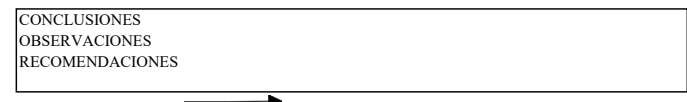

**14**

**OBJETIVO:** Comprobar la existencia física de los bienes adquiridos en el ejercicio, el adecuado registro contable por subcuenta y la existencia de la documentación comprobatoria respectiva.

Verificar que estén siendo utilizados en actividades propias de la entidad y en el caso de bienes muebles ubicados en la dependencia y aquellos que se encuentren en comodato, cuenten con los resguardos correspondientes.

**NOTA:** El resultado final de esta cédula deberá ser cotejado con la cédula sumaria, estados financieros.

## **INSTRUCCIONES DE LLENADO**

- **1** Índice, no. de hojas, fechas e iniciales de quien formuló y revisó.
- **2** Nombre del organismo y ejercicio fiscal que se audita.
- **3** Fecha de adquisición del bien.
- **4** Concepto -descripción detallada del bien- adquirido con recursos propios y/o federales
- **5** Número de factura.
- **6** Nombre del proveedor.
- **7** Importe de adquisición del bien (factura).
- **8** Ubicación del bien adquirido (área o departamento asignado).
- **9** Número de inventario del bien.
- **10** Marcar con "x" -si-cuando el bien exista físicamente, de lo contrario se marcaría no-
- **11** Observaciones.

.

- **12** Importe total de adquisiciones con recursos propios.
- **13** Suma parcial de adquisiciones con recursos federales incluidas en el Fondo III.
- **14** Suma parcial de adquisiciones con recursos federales incluidas en el Fondo IV.
- **15** Suma total de adquisiciones con recursos federales (Fondos III y IV).
- **16** Suma de las adquisiciones con recursos propios y federales.
- **17** Observaciones recomendaciones y conclusiones del auditor.
- **18** Marcas de Auditoría.

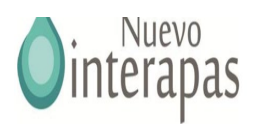

**ANEXO 11 INTERAPAS** Fecha: Revisó: Fecha: **2 3**

**<sup>6</sup> <sup>4</sup>**

Página:Elaboró:

## **Analisis de Pasivos del 2021**

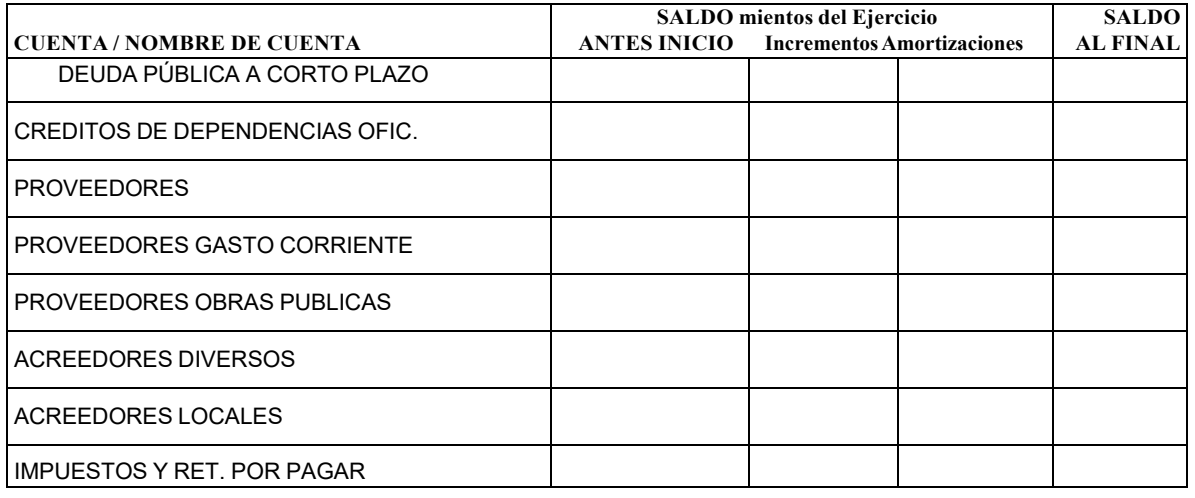

FUENTE: SA7 INTERAPAS de \_\_\_\_\_\_\_\_\_\_\_\_\_\_\_ documentación comprobatoria digitalizada

MARCAS DE AUDITORIA:

 $-5$ 

OBSERVACIONES RECOMENDACIONES

**CONCLUSIONES** 

## **OBJETIVO:**

Conocer los movimientos de incrementos y amortizaciones de las obligaciones contraidas por el municipio. Verificar el saldo y cruzarlo con el auxiliar de cuentas acumulativas del SA7.

**NOTA:** Los resultados de esta cédula deberán ser cotejados con los informes mensuales y la cuenta pública anual.

- 1 Nombre de la Entidad, nombre de la cuenta y periodo que da el reporte.
- 2 Indice, número de hojas, fechas, iniciales y firmas de quién formuló y revisó.
- 3 Información trasnportda del SA7: Análisis de pasivos anual.
- 4 Fuente.
- 5 Marcas de Auditoría usadas en la cédula.
- 6 anotar las observaciones, recomendaciones y conclusiones derivadas del análisis de la cédula.

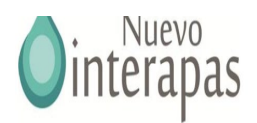

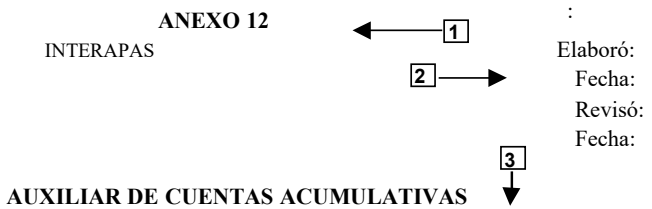

# **CUENTAS CON MOVIMIENTO DE LA (2100) A LA (2105) EN EL PERIODO DEL AL**

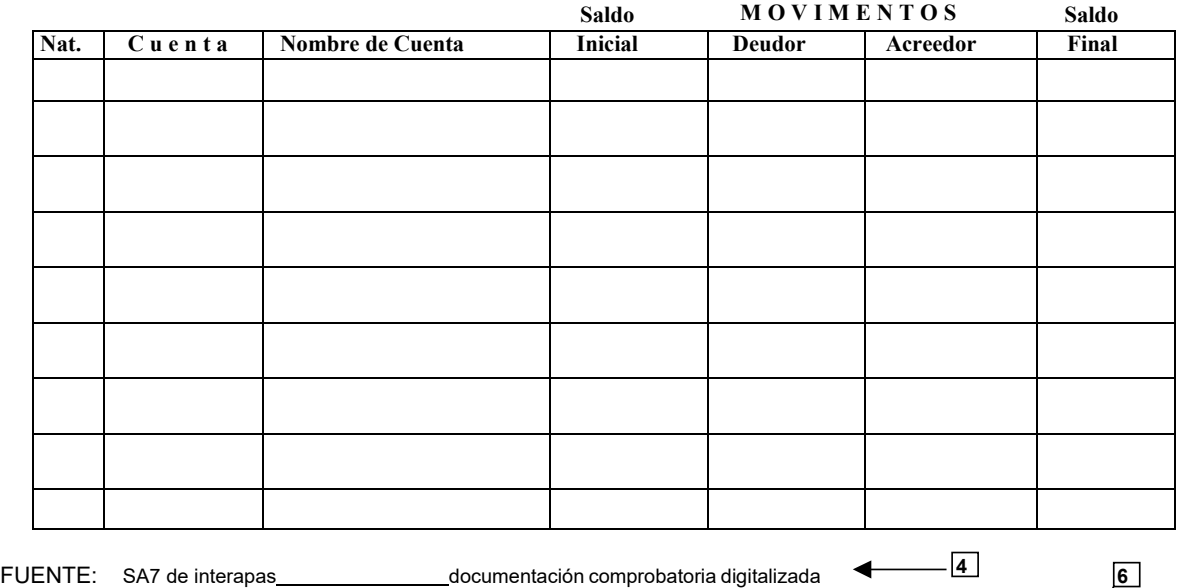

MARCAS DE AUDITORIA:

**5 CONCLUSIONES** OBSERVACIONES RECOMENDACIONES

## **OBJETIVO:**

Conocer los movimientos de disposición y amortización y el saldo de las obligaciones contraidas por el interapas. Verificar y evaluar su antiguedad

**NOTA:** Los resultados de esta cédula deberán ser cotejados con los informes mensuales de los estados financieros.

- 1 Nombre de la Entidad, nombre de la cuenta y periodo que da el reporte.
- 2 Indice, número de hojas, fechas, iniciales y firmas de quién formuló y revisó.
- 3 Información trasnportda del SA7: Estados Financieros-Cuentas Acumulativas (Con Movimientos y Cuentas de Registro).
- 4 Fuente.
- 5 Marcas de Auditoría usadas en la cédula.
- 6 anotar las observaciones, recomendaciones y conclusiones derivadas del análisis de la cédula.

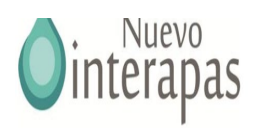

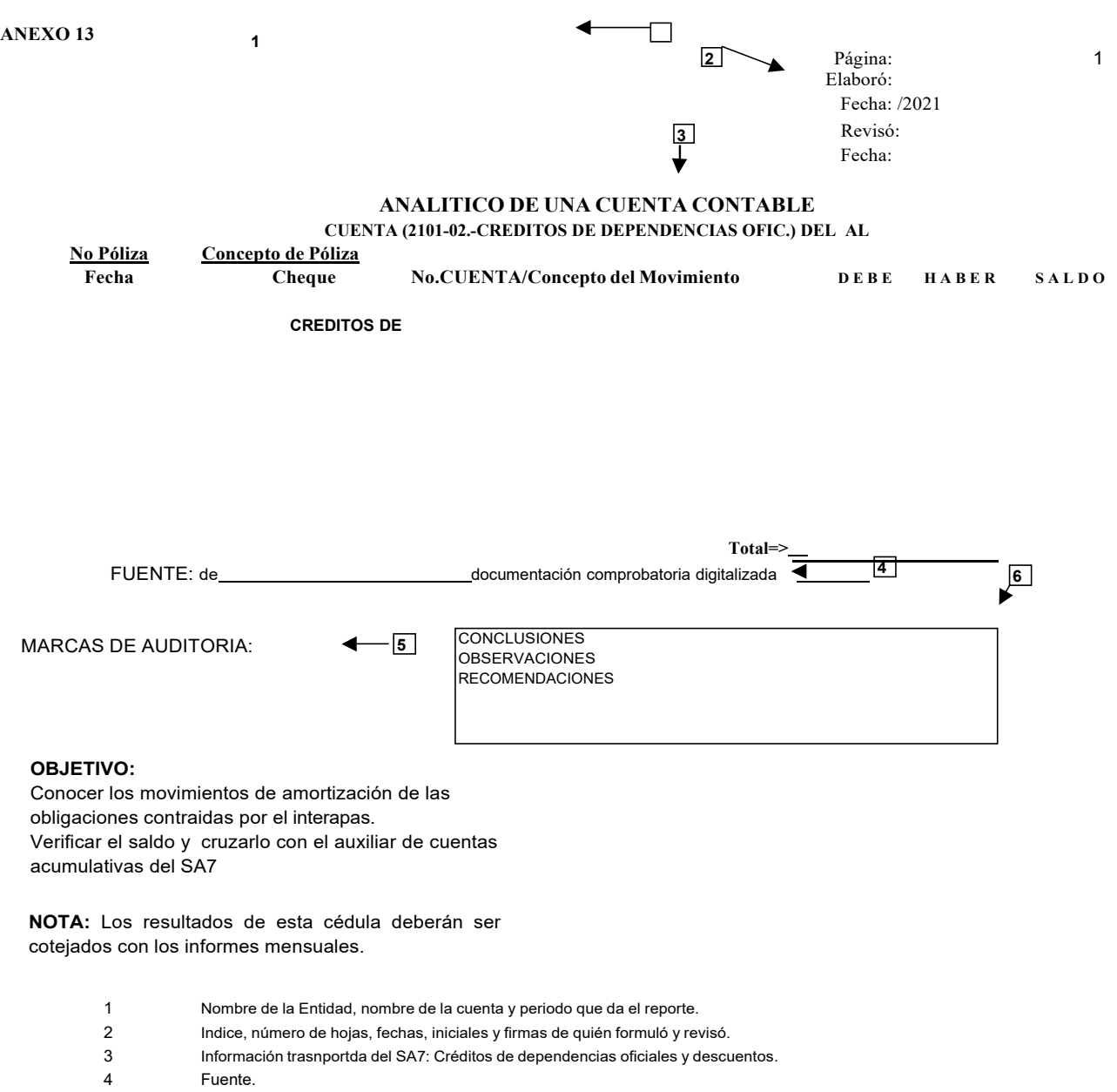

- 5 Marcas de Auditoría usadas en la cédula.
- 6 anotar las observaciones, recomendaciones y conclusiones derivadas del análisis de la cédula.

CLAVE PÁGINA

INICIO DE VIGENCIA

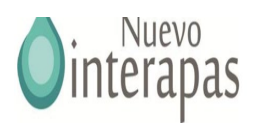

**Número de Revisión:**

**Núm. de Oficio:**

ASUNTO: **Se solicitan facilidades para práctica de compulsa.**

**C. \*\*\* P r e s e n t e**

En uso de las facultades que el artículo 101 fracción II, IV, IX y XV de la Ley de aguas del Estado de San Luis potosí; Asi como del Articulo 61 del reglamento interno de INTERAPAS en sus fracciónes I, II,IV,VI y VIII, se encuentra actualmente revisando la gestión financiera de \*\*\*\*\*\*\*\*\*\*\*\*\*\*\*\*\*, correspondiente al ejercicio fiscal de \*\*\*.

Por lo anterior, y con el objeto de lograr un mejor desarrollo en los trabajos de auditoría y revisión, habiendo encontrado que la citada Entidad fiscalizada informó haber realizado operaciones económicas con \*\*\*\*\*\*\*\*\*\*\*\*\*\*\*\*\*\*\*\*\*\*\*\*, me permito solicitar a Usted su colaboración y apoyo para se brinden las facilidades necesarias para que los CC. \*\*\*\*\*\*\*\*\*\*\*\*\*\*\*\*\*\*\*\*\*\*\*\*\*\*\* y \*\*\*\*\*\*\*\*\*\*\*\*\*\*\*\*\*\*\*\*\*\*\*\*\*\*\*\*\*\*\*\*\*\*\*\*\*\*, personal adscrito a esta Contraloría, practiquen la compulsa correspondiente a la documentación justificativa y comprobatoria, presentada por \*\*\*\*\*\*\*\*\*\*\*\*\*\*\*\*\*\*\*\*\*\*\*\*\*\*\*\*\*\*\*, y que consiste en lo siguiente:

- \*
- \*
- \*

Sin otro en particular, y agradeciendo de antemano su colaboración, hago propicia la ocasión para enviarle un saludo cordial.

# **A T E N T A M E N T E EL AUDITOR**

C. c. p. Expediente de Auditoría. C. c. p. Minutario General.

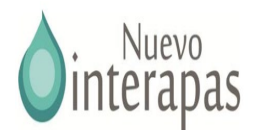

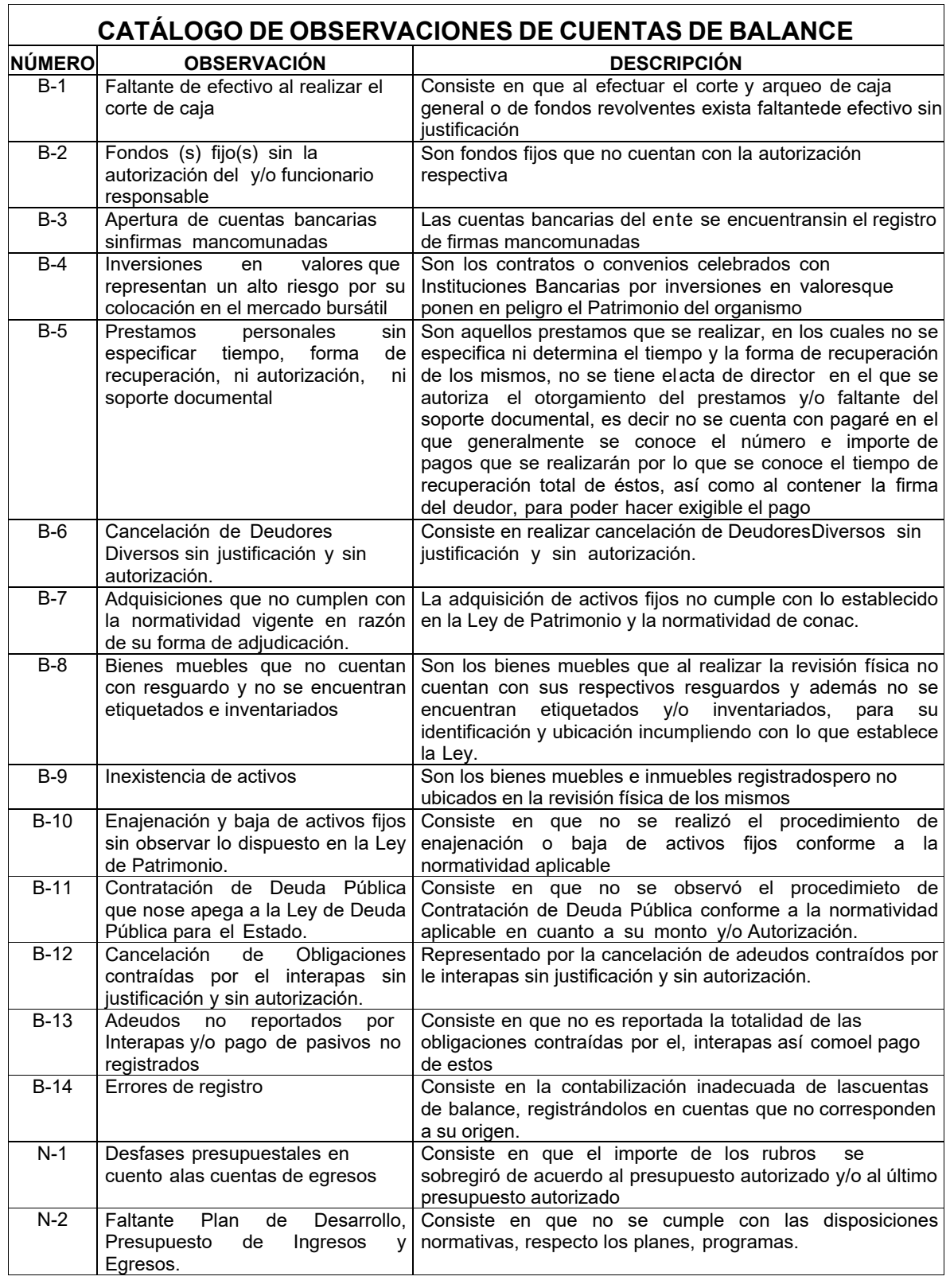

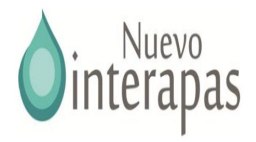

## 2.4 Procedimientos para la Supervisión en la Etapa de Ejecución **AUDITORÍA FINANCIERA**

**ENTE AUDITADO: TIPO DE AUDITORÍA:** *FINANCIERA* **PERIODO AUDITADO: RUBRO REVISADO:** *EJECUCIÓN* **AUDITOR RESPONSABLE: FECHA DE INICIO: FECHA DE TÉRMINO:**

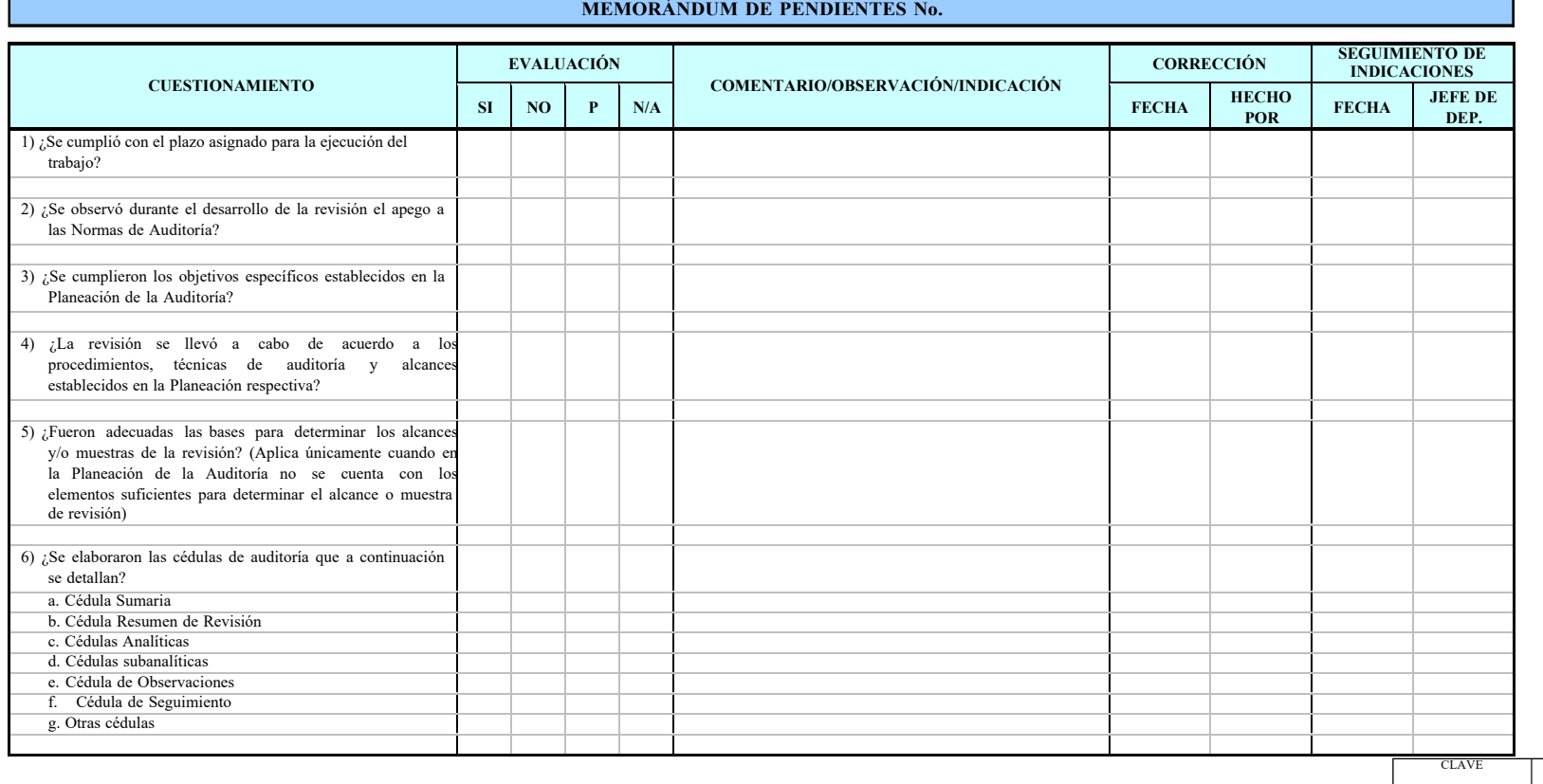

PÁGINA

INICIO DE VIGENCIA

**FECHA DE REVISIÓN:**

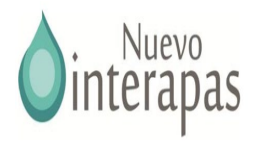

 **AUDITORÍA FINANCIERA**

**ENTE AUDITADO: TIPO DE AUDITORÍA:** *FINANCIERA* **PERIODO AUDITADO: RUBRO REVISADO:** *EJECUCIÓN* **AUDITOR RESPONSABLE: FECHA DE INICIO: FECHA DE TÉRMINO:**

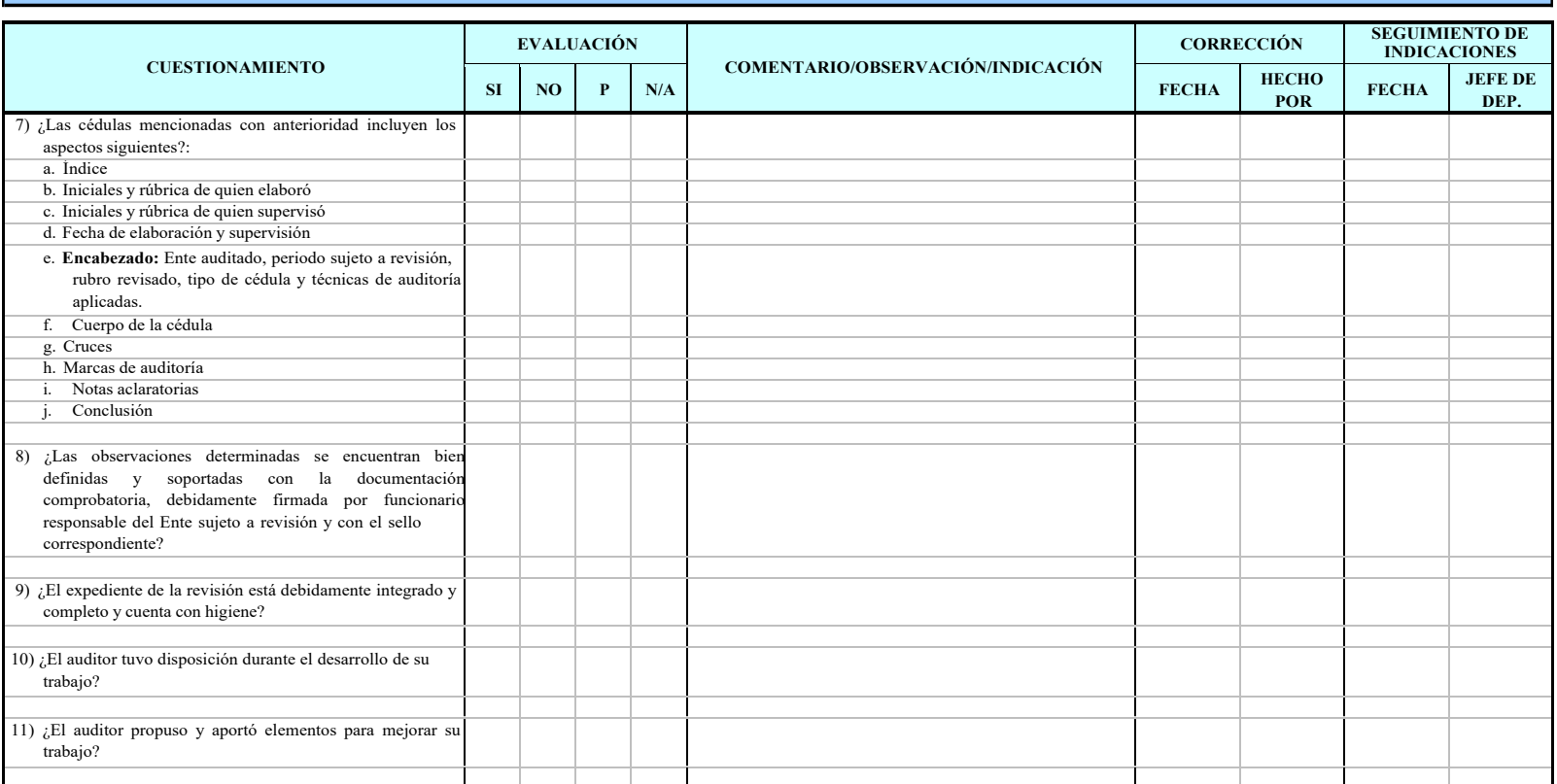

**MEMORÁNDUM DE PENDIENTES No.**

**FECHA DE REVISIÓN:**

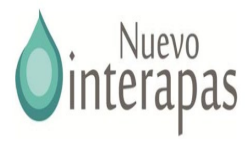

## INTERAPAS **AUDITORÍA FINANCIERA**

**ENTE AUDITADO: TIPO DE AUDITORÍA:** *FINANCIERA* **PERIODO AUDITADO: RUBRO REVISADO:** *EJECUCIÓN* **AUDITOR RESPONSABLE: FECHA DE INICIO: FECHA DE TÉRMINO:**

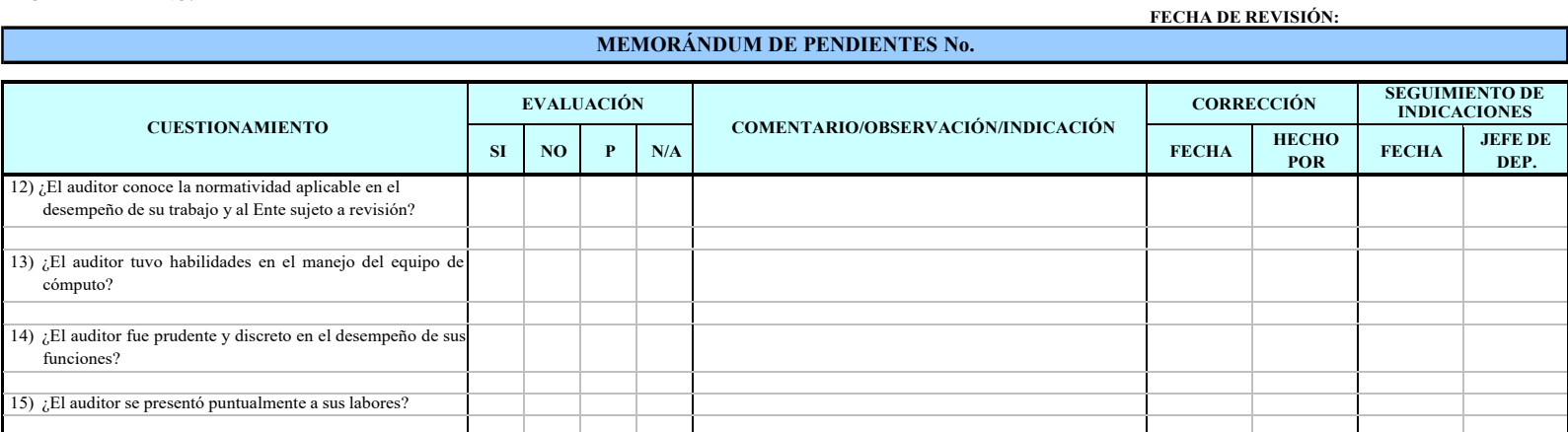

P: Parcialmente

SUPERVISÓ RECIBE:.

JEFE DE DEPARTAMENTO DE ere de departamento de la constantino de la constantino de la constantino de la constantino de la constantino d<br>AUDITORÍA FINANCIERA

CLAVE PÁGINA

INICIO DE VIGENCIA

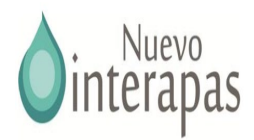

# 3. DETERMINACIÓN DE RESULTADOS Y ELABORACIÓN DE INFORME

# 3.1 Guía de Procedimientos para la Determinación deObservaciones y Elaboración de Informe.

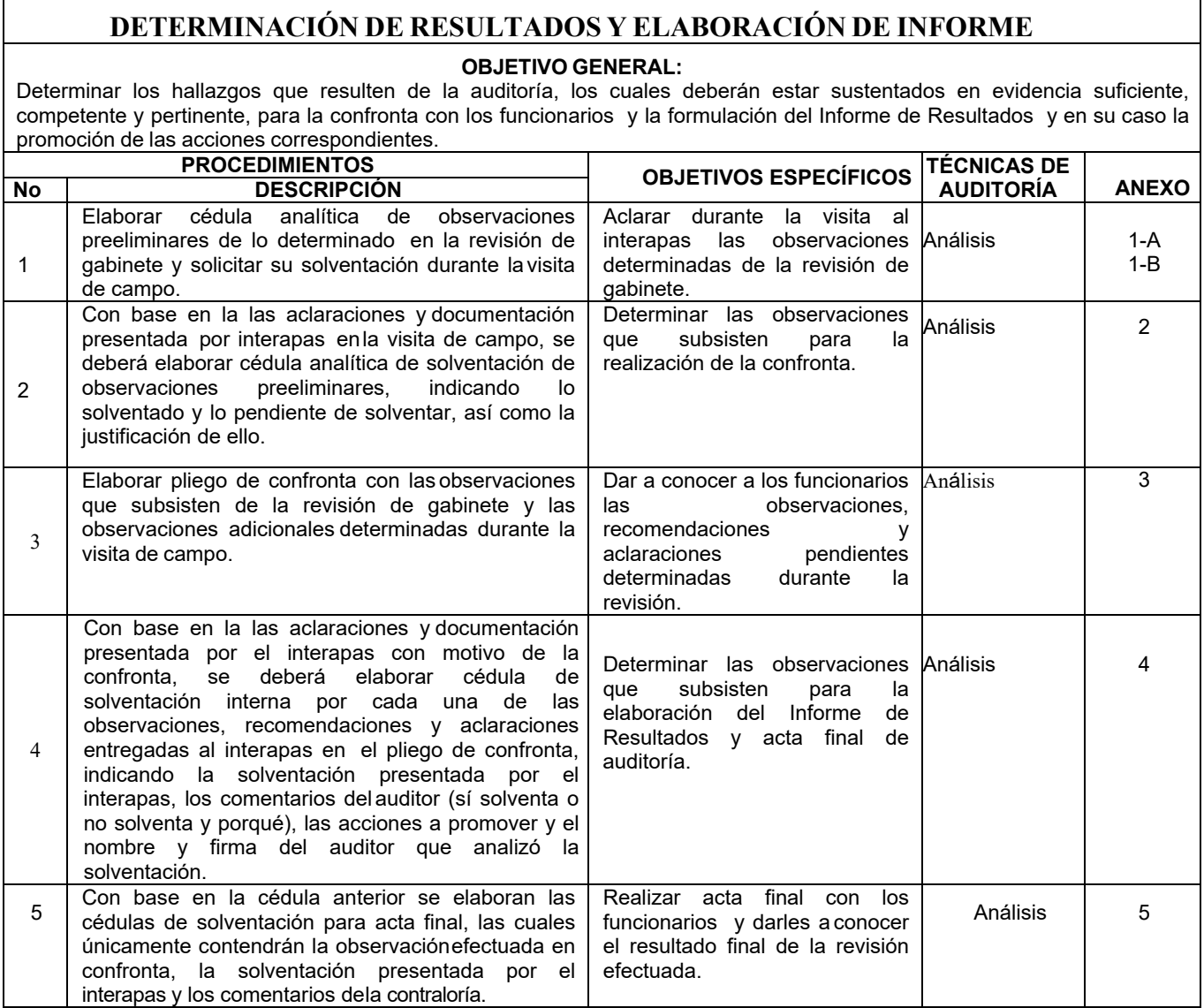

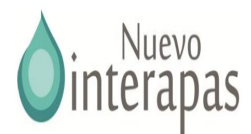

# **DETERMINACIÓN DE RESULTADOS Y ELABORACIÓN DE INFORME**

## **OBJETIVO GENERAL:**

Determinar los hallazgos que resulten de la auditoría, los cuales deberán estar sustentados en evidencia suficiente, competente y pertinente, para la confronta con los funcionarios y la formulación del Informe de Resultados y en su caso la promoción de las acciones correspondientes.

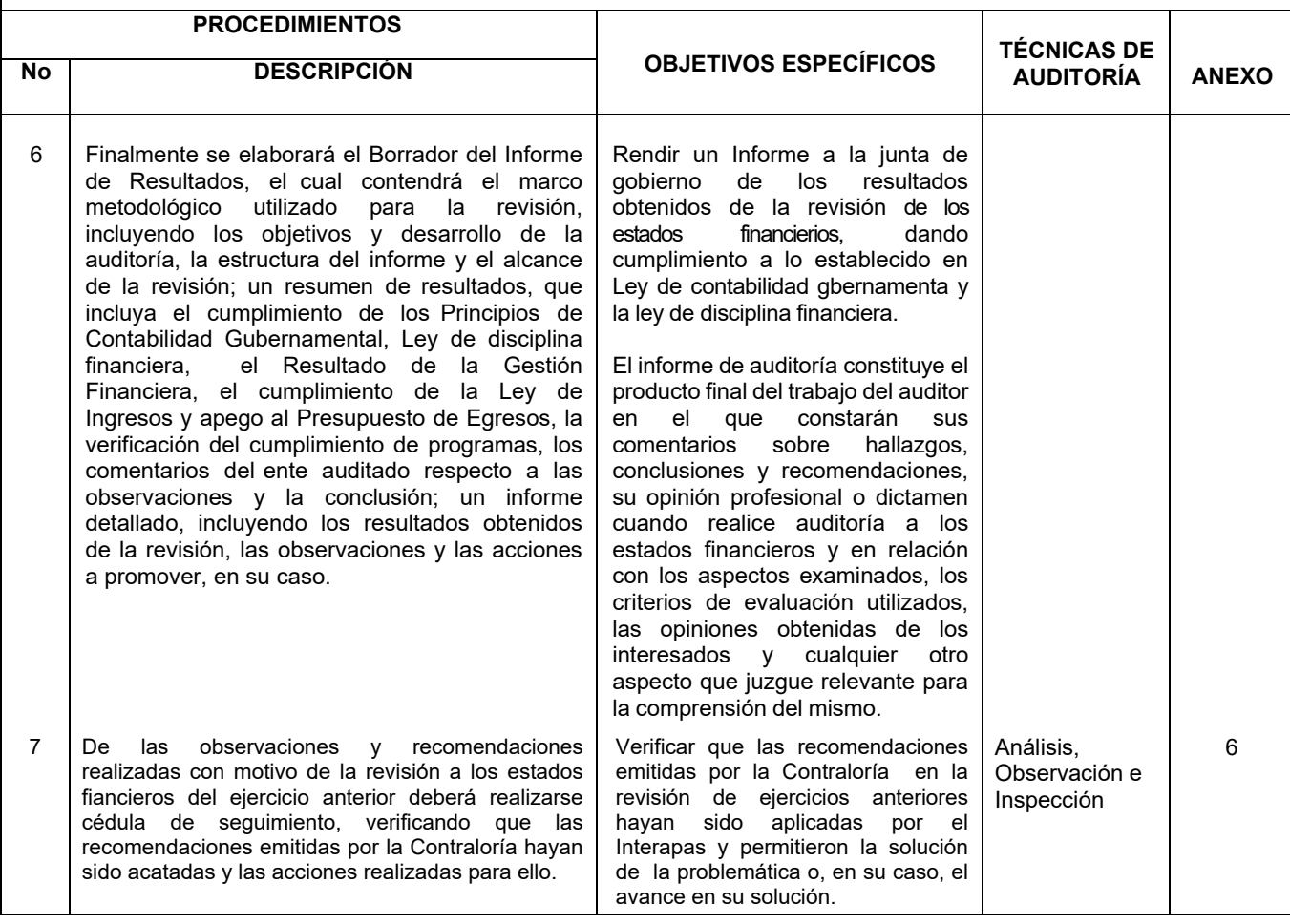

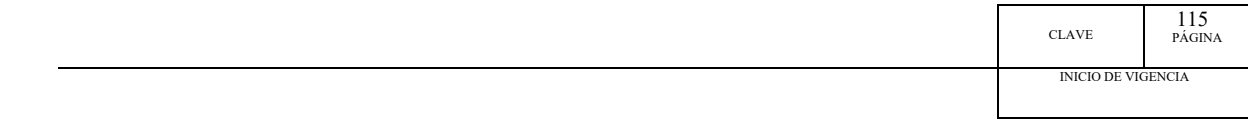

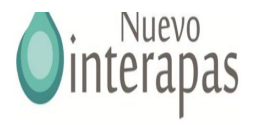

#### **ANEXO 1-A**

## **DEL EJERCICIO FISCAL 2021**

## **CÉDULA ANALÍTICA DE OBSERVACIONES PREELIMINARES DE EGRESOS**

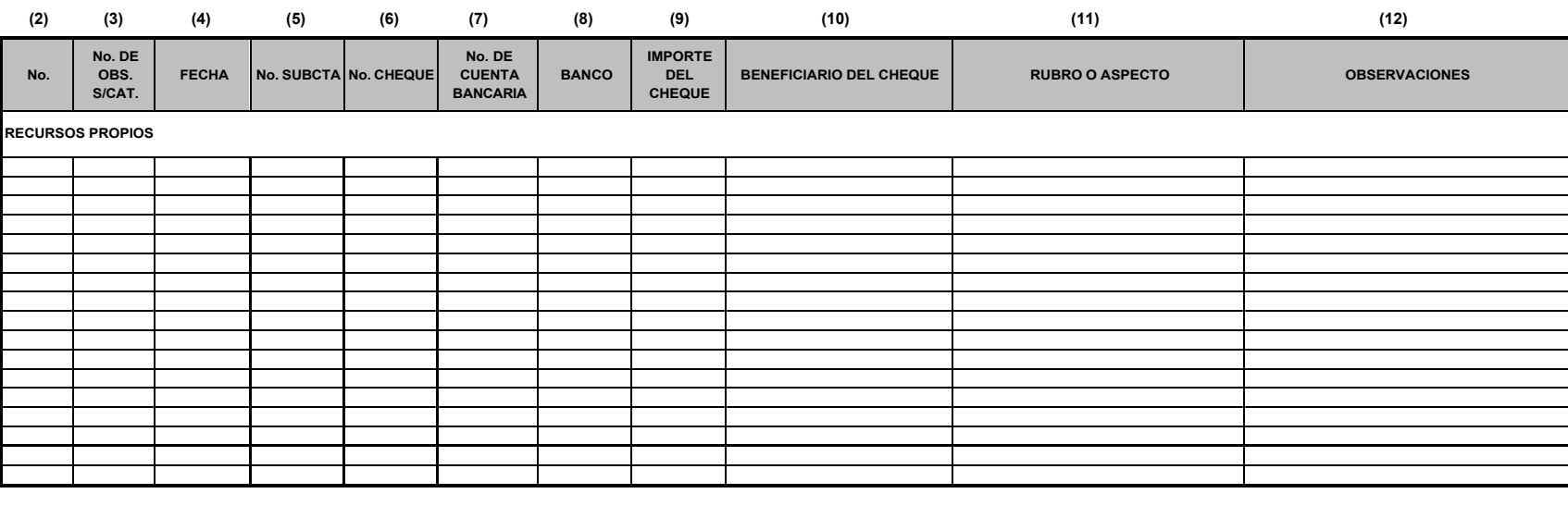

**(14)** ELABORÓ REVISÓ AUTORIZÓ

**(1)**

AUDITOR FINANCIERO **DIRECTOR DE AUDITORÍA FINANCIERA** JEFE DE DEPARTAMENTO **DIRECTOR DE AUDITORÍA FINANCIERA** 

#### **INSTRUCCIONES DE LLENADO:**

**1.** Nombre del Ente auditado y ejercicio fiscal auditado.

**2.** Número consecutivo de cada observación.

**3.** Número de observación según catálogo de observaciones.

**4.** Fecha de la operación que se observa.

**5.** Número de subcuenta de egresos de la operación que se observa.

**6.** Número de cheque mediante el cual se pagó el egreso observado.

**7.** Número de cuenta bancaria del cheque expedido.

**8.** Banco del que se expidió el cheque. **9.** Importe total del cheque expedido.

**10.** Nombre del beneficiario del cheque.

**11.** Rubro o aspecto al que pertenece la observación.

**12.** Descripción detallada de las observaciones.

**13.** Importe de la observación.

**14.** Firma de los auditores que participaron en la revisión, jefe de departamento y director

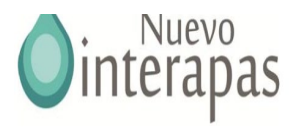

## **ANEXO 1-B**

## **DEL EJERCICIO FISCAL 2021 INTERAPAS**

**(1)**

CLAVE PÁGINA

INICIO DE VIGENCIA

## **CÉDULA ANALÍTICA DE OBSERVACIONES PREELIMINARES DE INGRESOS Y/O CUENTAS DE BALANCE**

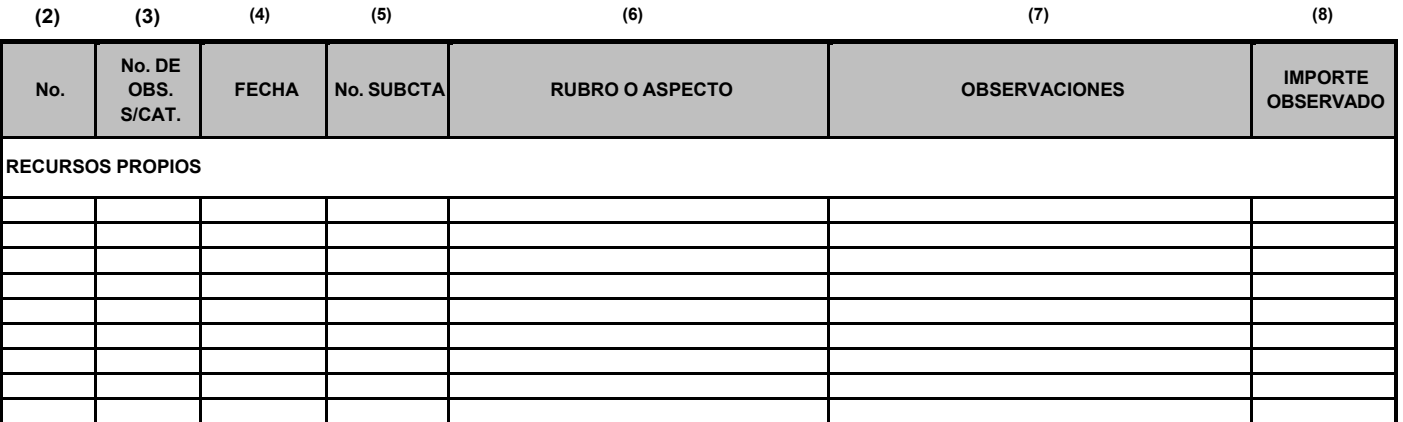

**(9)** ELABORÓ REVISÓ AUTORIZÓ

AUDITOR FINANCIERO JEFE DE DEPARTAMENTO DIRECTOR DE AUDITORÍA FINANCIERA

## **INSTRUCCIONES DE LLENADO:**

- **1.** Nombre del Ente auditado y ejercicio fiscal auditado.
- **2.** Número consecutivo de cada observación.
- **3.** Número de observación según catálogo de observaciones.
- **4.** Fecha de la operación que se observa.
- **5.** Número de subcuenta de egresos de la operación que se observa.
- **6.** Rubro o aspecto al que pertenece la observación.
- **7.** Descripción detallada de las observaciones.
- **8.** Importe de la observación.
- **9.** Firma de los auditores que participaron en la revisión, jefe de departamento y director

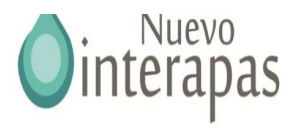

# **DEL EJERCICIO 2021 INTERAPAS.**

**CÉDULA ANALÍTICA DE SOLVENTACIÓN DE OBSERVACIONES PREELIMINARES (1)**

**(2) (3) (4) (5) (6) (7) (8) (9) No. No. DE OBS. S/CAT. RUBRO <sup>O</sup> ASPECTO OBSERVACIONES IMPORTE OBSERVADO IMPORTE SOLVENTADO IMPORTE NO SOLVENTADO JUSTIFICACIÓN RECURSOS PROPIOS (10)** ELABORÓ REVISÓ AUTORIZÓ

AUDITOR FINANCIERO JEFE DE DEPARTAMENTO DIRECTOR DE AUDITORIA FINANCIERA

CLAVE PÁGINA

INICIO DE VIGENCIA

#### **INSTRUCCIONES DE LLENADO:**

- **1.** Nombre del Ente auditado y ejercicio fiscal auditado.
- **2.** Número consecutivo de la observación.
- **3.** Número de observación según catálogo de observaciones.
- **4.** Rubro o aspecto al que pertenece la observación.
- **5.** Descripción detallada de las observaciones.
- **6.** Importe de la observación.
- **7.** Se anotará el importe solventado, puede ser una parte de lo observado o el total.
- **8.** Se anotará el importe pendiente de solventar, el cualserá la diferencia entre el importe observado y el solventado.
- **9.** Documentos y argumentos presentados por el interapas y análisis del auditor para determinar la justificación de que
- solvente o no la observación.
- **10.** Firma de los auditores que participaron en la revisión, jefe de departamento y director

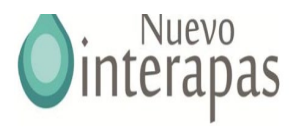

# **AUDITORIA FINANCIERA**

## **CÉDULA DE OBSERVACIONES**

**ENTE EJERCICIO: (1) (2) No. DE REVISIÓN: (3)**

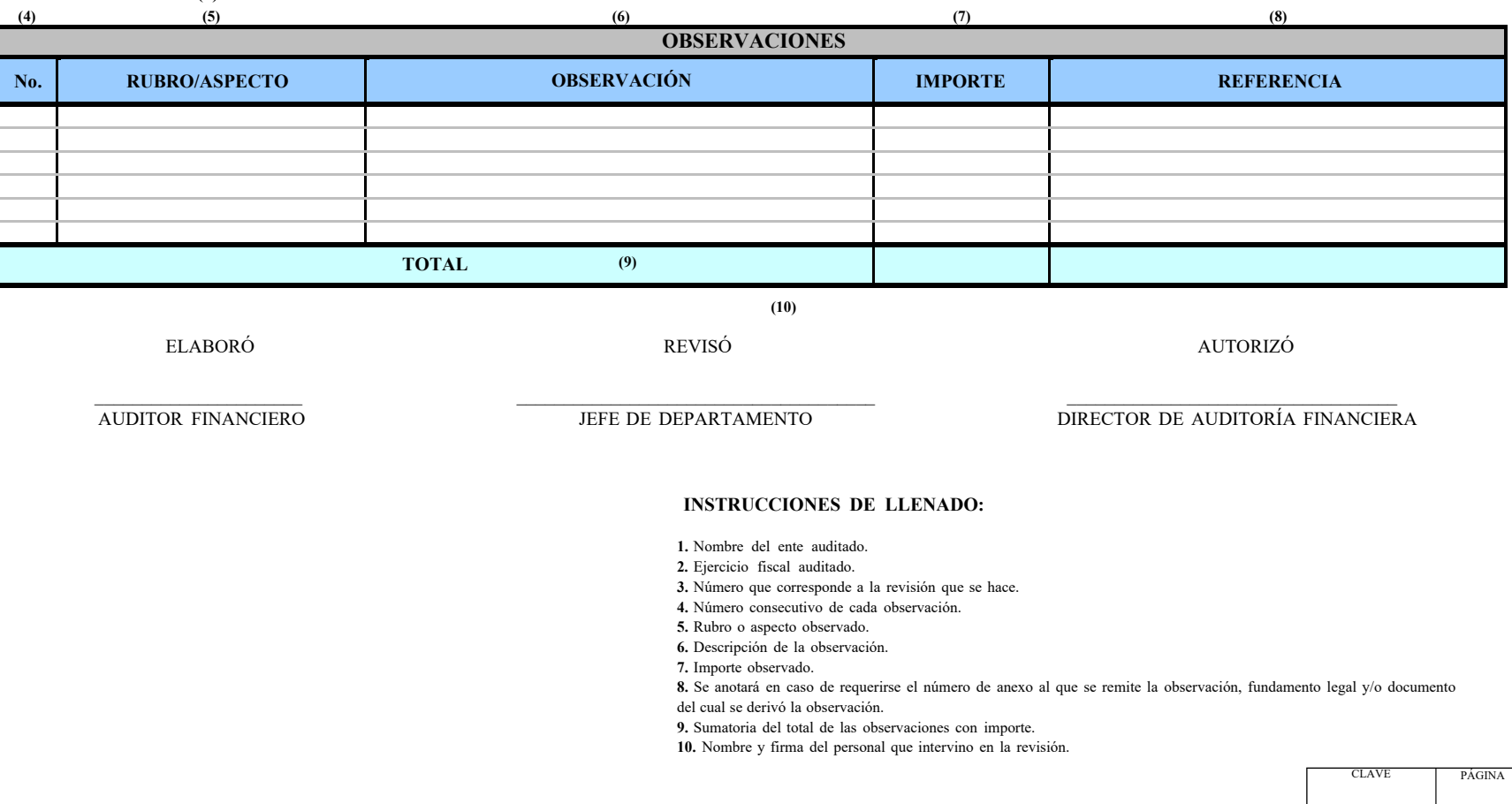

INICIO DE VIGENCIA

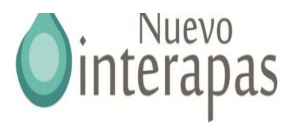

## **INTERAPAS (1) NUMERO DE REVISIÓN(2) EJERCICIO(3)**

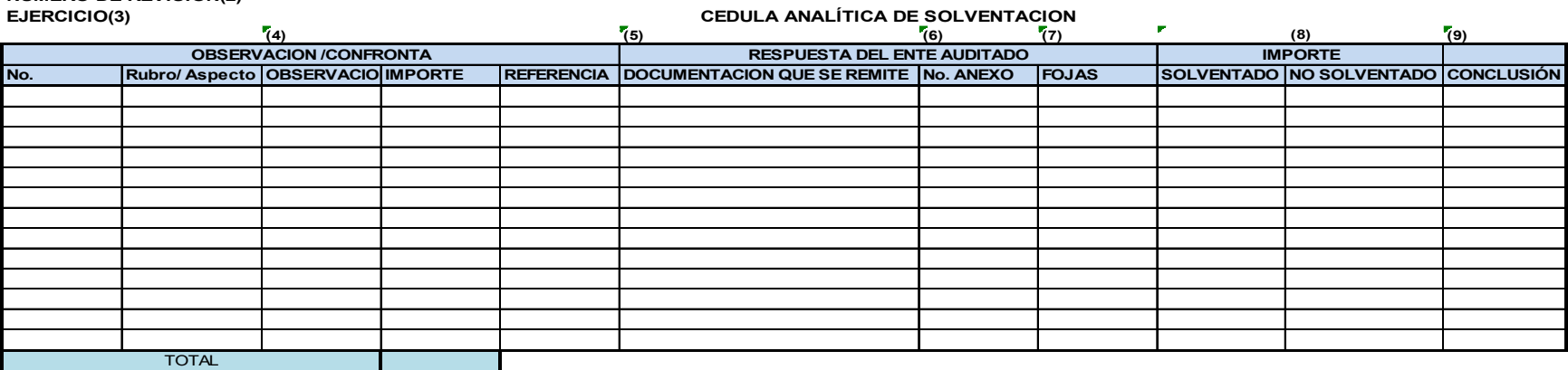

Elaboró Supervisó Autorizó

**Auditor Financiero Jefe de departamento Director de auditoria financiera**

**INSTRUCCIONES DE LLENADO:**

1.Nombre del ente y ejercicio fiscalizado.

2. Número correspondiente a la revisión

3. Ejercicio que se reviso

4. observación tal y como se dio a conocer en la

5. Marcar si se solventó o no la irregularidad.

6. Descripción de la documentación que remite e

7. Se indica el numero de fojas de que compone

8. Se indica el importe solventado o no solventado en la columna corre

tratándose de solventaciones que no lleven monto se colocará una señ

Indicando si se solvento o no la observación.

9. Indicar si el ente solventa, solventa parcialmente o no solventa al inic

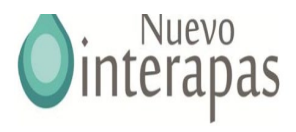

## **EJERCICIO FISCAL 2021 .**

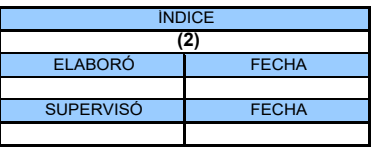

CLAVE PÁGINA

INICIO DE VIGENCIA

**(1)**

#### **CÉDULA DE SEGUIMIENTO DE OBSERVACIONES Y RECOMENDACIONES DEL EJERCICIO ANTERIOR**

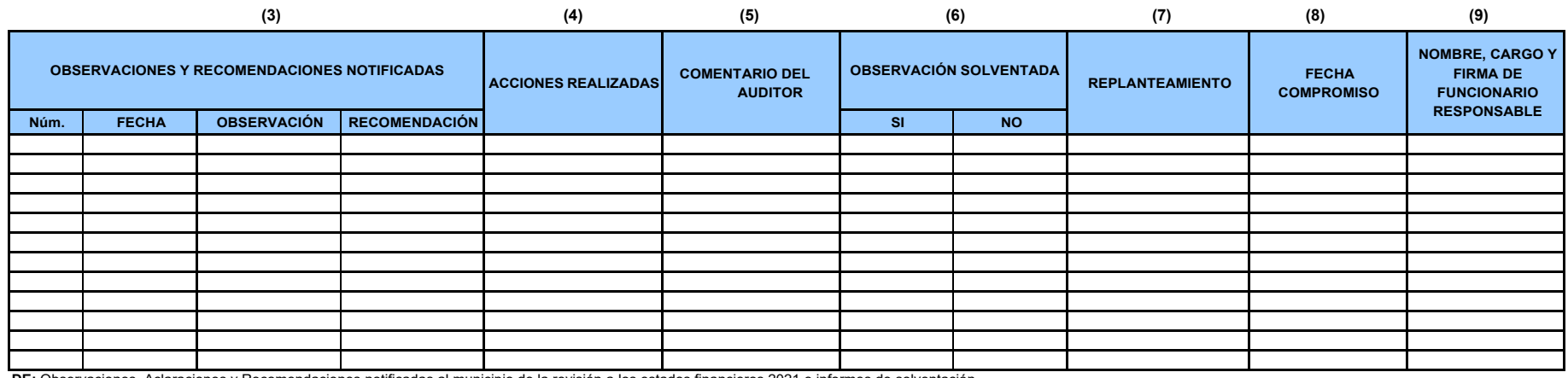

**DE:** Observaciones, Aclaraciones y Recomendaciones notificadas al municipio de la revisión a los estados financieros 2021 e informes de solventación.

**(10) (11)** MARCAS DE AUDITORIA

**CONCLUSIÓN:**

## **INSTRUCCIONES DE LLENADO:**

1. Índice, iniciales, firmas o rúbricas de quien elaboró y supervisó la cédula.

2. Nombre del ente y ejercicio fiscalizado.

3. Número, fecha, descripción de la observación y recomendación que le fue notificada al

ente, como resultado de la auditoría practicada en el ejercicio anterior.

4. Acciones o medidas tomadas por INTERAPAS respecto de la observación.

5. Juicio u opinión del auditoren cuanto a las acciones o medidas tomadas por el ente.

6. Marcar si se solventó o no la irregularidad.

7. En caso de no estar solventada la observación se replantean por parte del auditor las medidas correctivas o preventivas al ente.

8. Fecha compromiso en la que el ente se compromete a resolver las irregularidades.

9. nombre y firma del funcionario responsable del ente.

10. Marcas de auditoría utilizadas.

11. Conclusión del auditor.

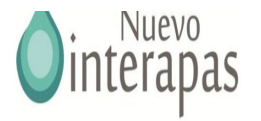

# 3.2 Procedimientos para la Supervisión en la Etapa de Determinación de Resultados y Elaboración de Informe

 **AUDITORÍA FINANCIERA**

**ENTE AUDITADO: TIPO DE AUDITORÍA:** *FINANCIERA* **PERIODO AUDITADO: RUBRO/ASPECTO REVISADO:** *OBSERVACIONES* **AUDITOR RESPONSABLE: FECHA DE INICIO: FECHA DE TÉRMINO:**

**FECHA DE REVISIÓN:**

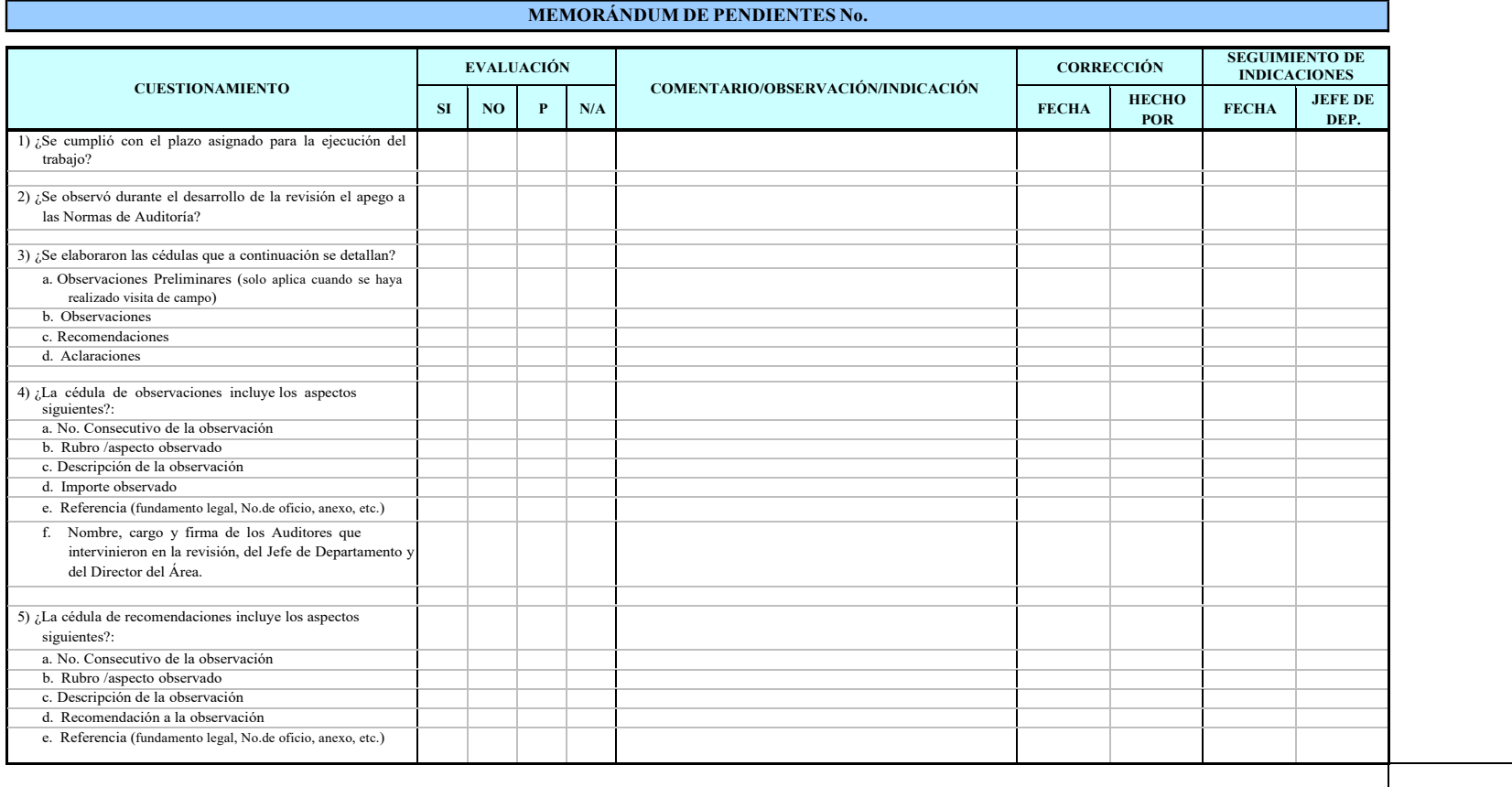

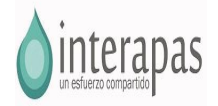

**ENTE AUDITADO: TIPO DE AUDITORÍA:** *FINANCIERA* **PERIODO AUDITADO: RUBRO/ASPECTO REVISADO:** *OBSERVACIONES* **AUDITOR RESPONSABLE: FECHA DE INICIO: FECHA DE TÉRMINO:**

**AUDITORÍA FINANCIERA**

## **FECHA DE REVISIÓN:**

## **MEMORÁNDUM DE PENDIENTES No.**

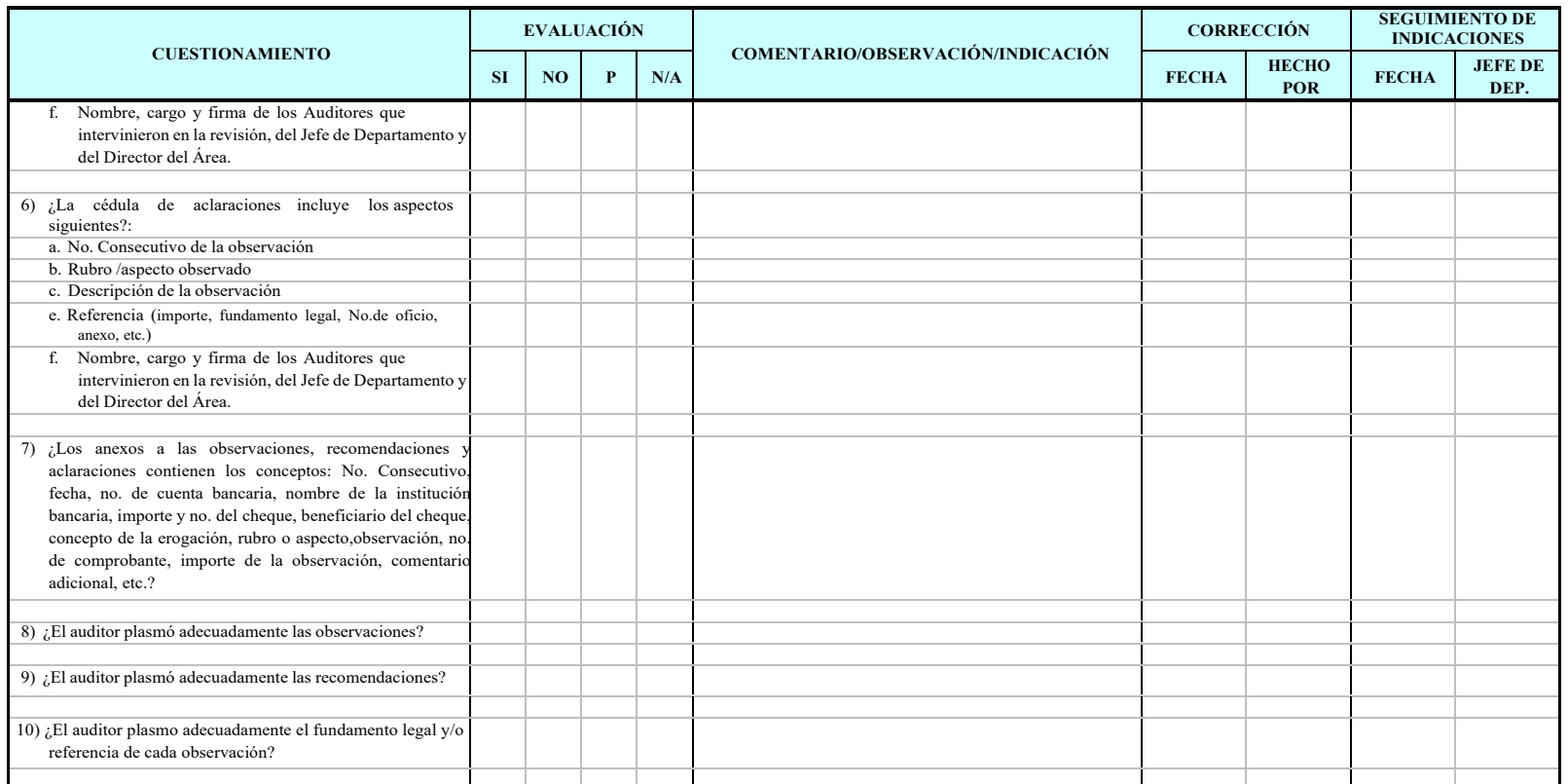

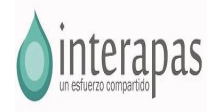

**AUDITOR RESPONSABLE FECHA DE INICIO: FECHA DE TÉRMINO:**

## **INTERAPAS AUDITORÍA FINANCIERA**

**MEMORÁNDUM DE PENDIENTES No.**

**ENTEAUDITADO: TIPO DE AUDITORÍA:** *FINANCIERA* **PERIODO AUDITADO: RUBRO/ASPECTO REVISADO:** *OBSERVACIONES*

**FECHA DE REVISIÓN:**

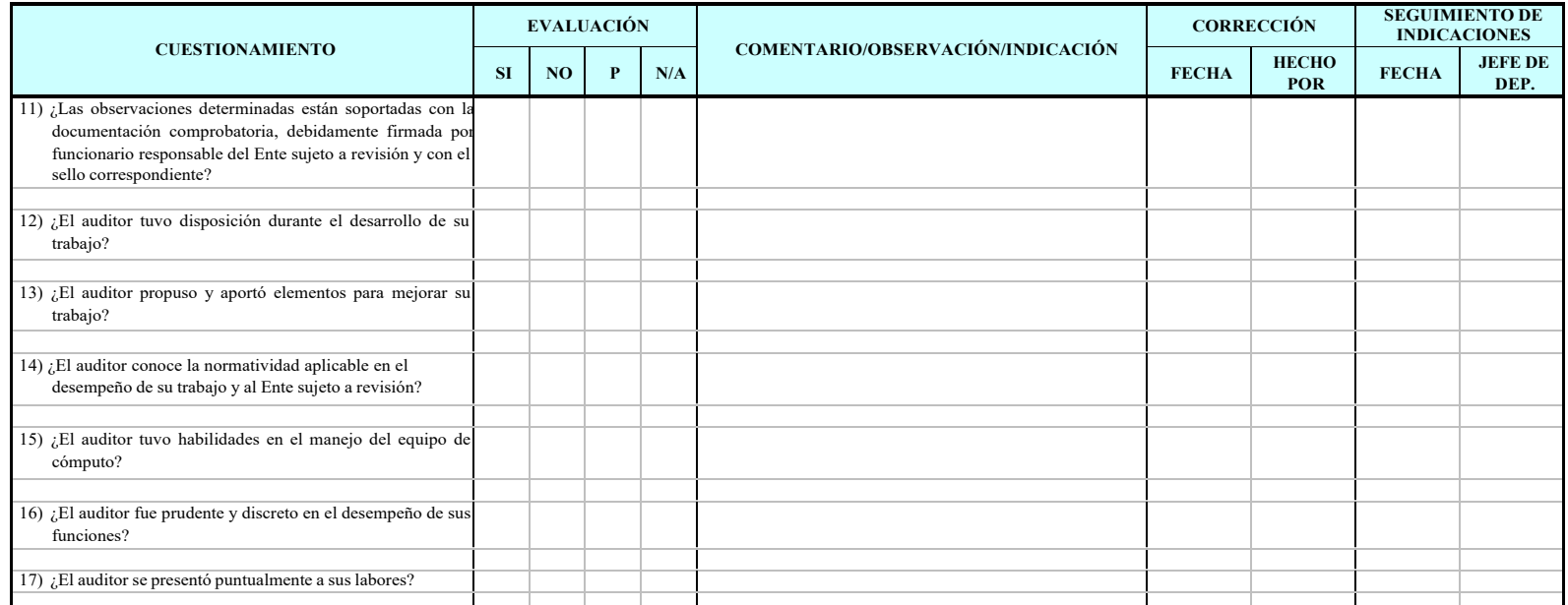

P: Parcialmente

SUPERVISÓ RECIBE

JEFE DE DEPARTAMENTO DE ere De Departamento de la constantino de la constantino de la constantino de la constantino de la constantino d<br>AUDITORÍA FINANCIERA

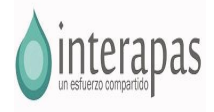

## **INTERAPAS AUDITORÍA FINANCIERA**

**ENTE AUDITADO: TIPO DE AUDITORÍA:** *FINANCIERA* **PERIODO AUDITADO: RUBRO/ASPECTO REVISADO:** *SOLVENTACIÓN DE OBSERVACIONES* **AUDITOR RESPONSABLE: FECHA DE INICIO: FECHA DE TÉRMINO:**

#### **CUESTIONAMIENTO EVALUACIÓN COMENTARIO/OBSERVACIÓN/INDICACIÓN CORRECCIÓN SEGUIMIENTO DE INDICACIONES SI NO <sup>P</sup> N/A FECHA HECHO FECHA JEFE DE**<br>**POR FECHA DEP. DEP.** 1) ¿Se cumplió con el plazo asignado para la ejecución del trabajo? 2) ¿Se observó durante el desarrollo de la revisión el apego a las Normas de Auditoría? 3) ¿Se elaboraron las cédulas de análisis de solventación de los aspectos que a continuación se detallan? a. Observaciones Preliminares (solo aplica cuando se haya realizado visita de campo) b. Observaciones c. Recomendaciones d. Aclaraciones 4) ¿Las cédulas incluyen los apartados siguientes?: a. Índice b. **Encabezado:** Ente auditado, rubro/aspecto, observación, importe, recomendación y referencia (según lo que aplique). c. Solventación del Ente auditado, encomillado, según el volumen de la información y/o contestación. d. Comentario del personal de la CONTRALORÍA e. Acción a promover f. Iniciales y rúbrica del personal que atiende la solventación. 5) ¿Los anexos a las observaciones, recomendaciones aclaraciones contienen los conceptos: No. Consecutivo, fecha, no. de cuenta bancaria, nombre de la institución bancaria, importe y no. del cheque, beneficiario del cheque, concepto de la erogación, rubro o aspecto,observación, no. de comprobante, importe de la observación, comentario adicional, etc.?

## **MEMORÁNDUM DE PENDIENTES No.**

**FECHA DE REVISIÓN:**

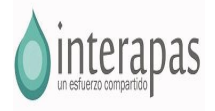

## **INTERAPAS AUDITORÍA FINANCIERA**

**ENTE AUDITADO: TIPO DE AUDITORÍA:** *FINANCIERA* **PERIODO AUDITADO: RUBRO/ASPECTO REVISADO:** *SOLVENTACIÓN DE OBSERVACIONES* **AUDITOR RESPONSABLE: FECHA DE INICIO: FECHA DE TÉRMINO:**

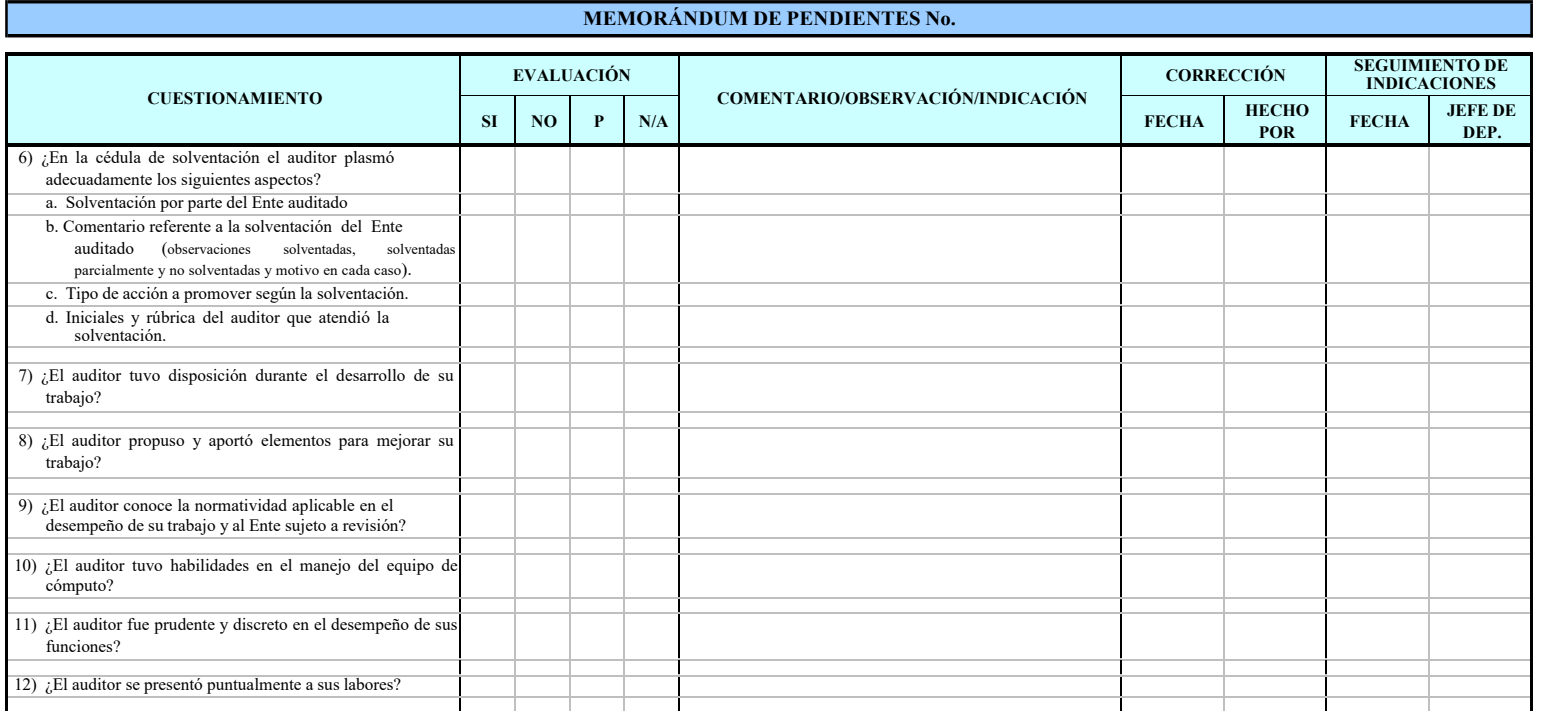

P: Parcialmente

SUPERVISÓ RECIBE

**FECHA DE REVISIÓN:**

JEFE DE DEPARTAMENTO DE ele departamento de la constantino de la constantino de la constantino de la constantino de la constantino de<br>Auditoría financiera

CLAVE PÁGINA

INICIO DE VIGENCIA

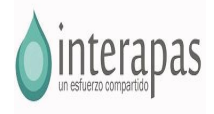

**AUDITORÍA FINANCIERA**

**MEMORÁNDUM DE PENDIENTES No.**

**ENTE AUDITADO: TIPO DE AUDITORÍA:** *FINANCIERA* **PERIODO AUDITADO: RUBRO/ASPECTO REVISADO:** *INFORME DE RESULTADOS* **AUDITOR RESPONSABLE: FECHA DE INICIO: FECHA DE TÉRMINO:**

## **FECHA DE REVISIÓN:**

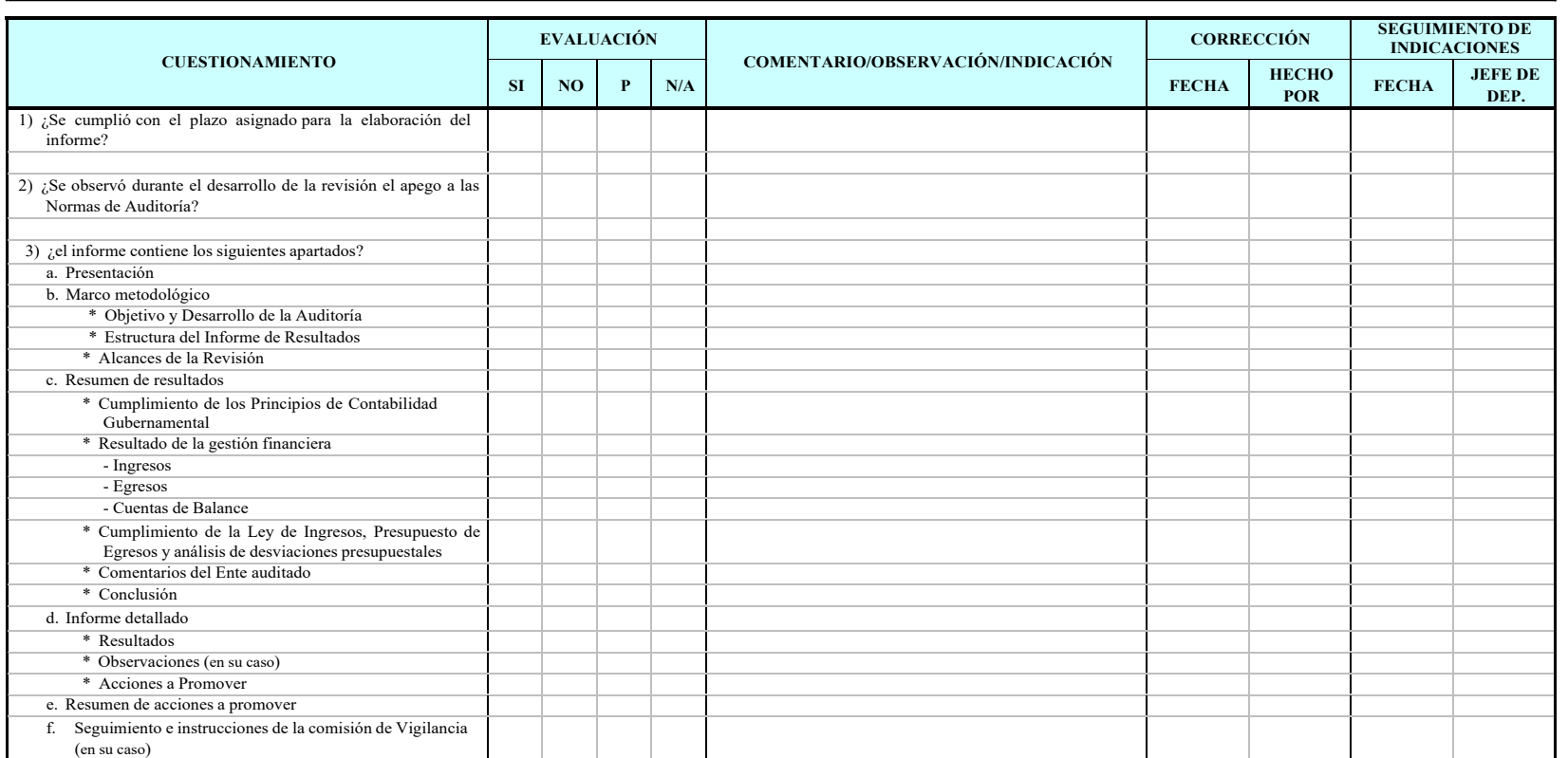

INICIO DE VIGENCIA

CLAVE PÁGINA

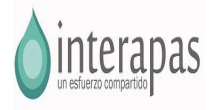

**AUDITORÍA FINANCIERA**

**MEMORÁNDUM DE PENDIENTES No.**

 **ENTE AUDITADO: TIPO DE AUDITORÍA:** *FINANCIERA Y DE LEGALIDAD* **PERIODO AUDITADO: RUBRO/ASPECTO REVISADO:** *INFORME DE RESULTADOS* **AUDITOR RESPONSABLE: FECHA DE INICIO: FECHA DE TÉRMINO:**

**FECHA DE REVISIÓN:**

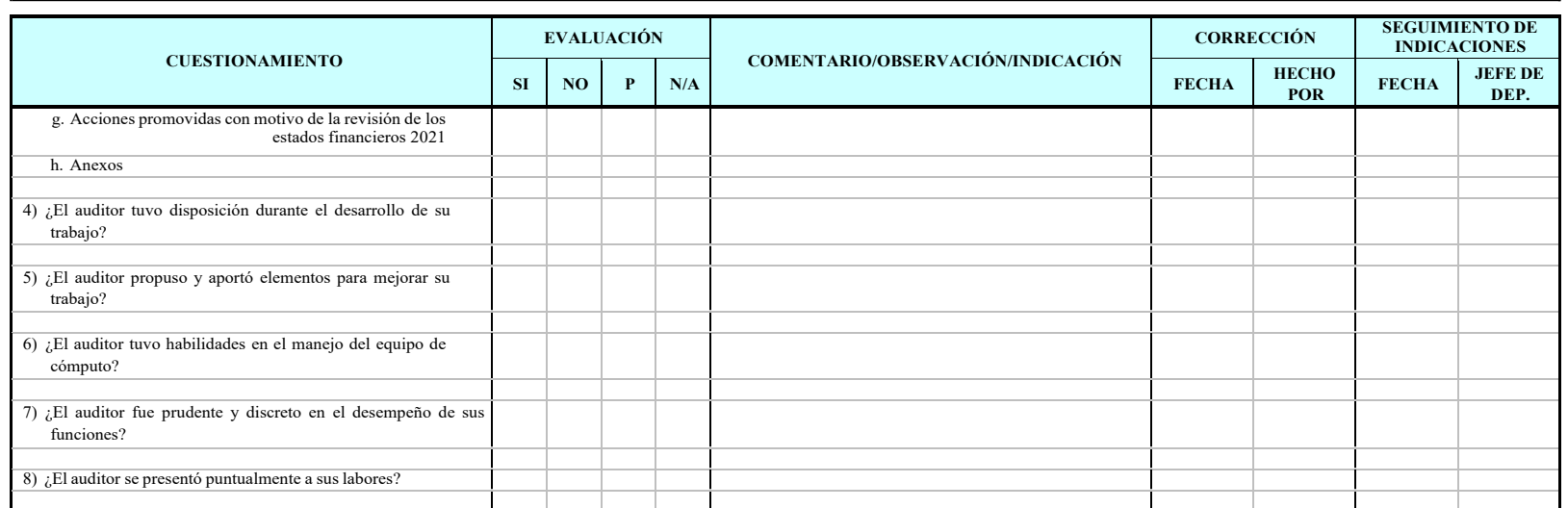

P: Parcialmente

SUPERVISÓ RECIBE

JEFE DE DEPARTAMENTO DEAUDITORÍA FINANCIERA

AUDITOR FINANCIERO

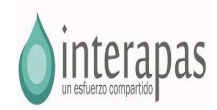

**The Common** 

# **AUDITORIA INTERAPAS**

**CEDULA HOJA IG 1 de 3 ELABORÓ** 

٦

T

## **EJECICIO 2021**

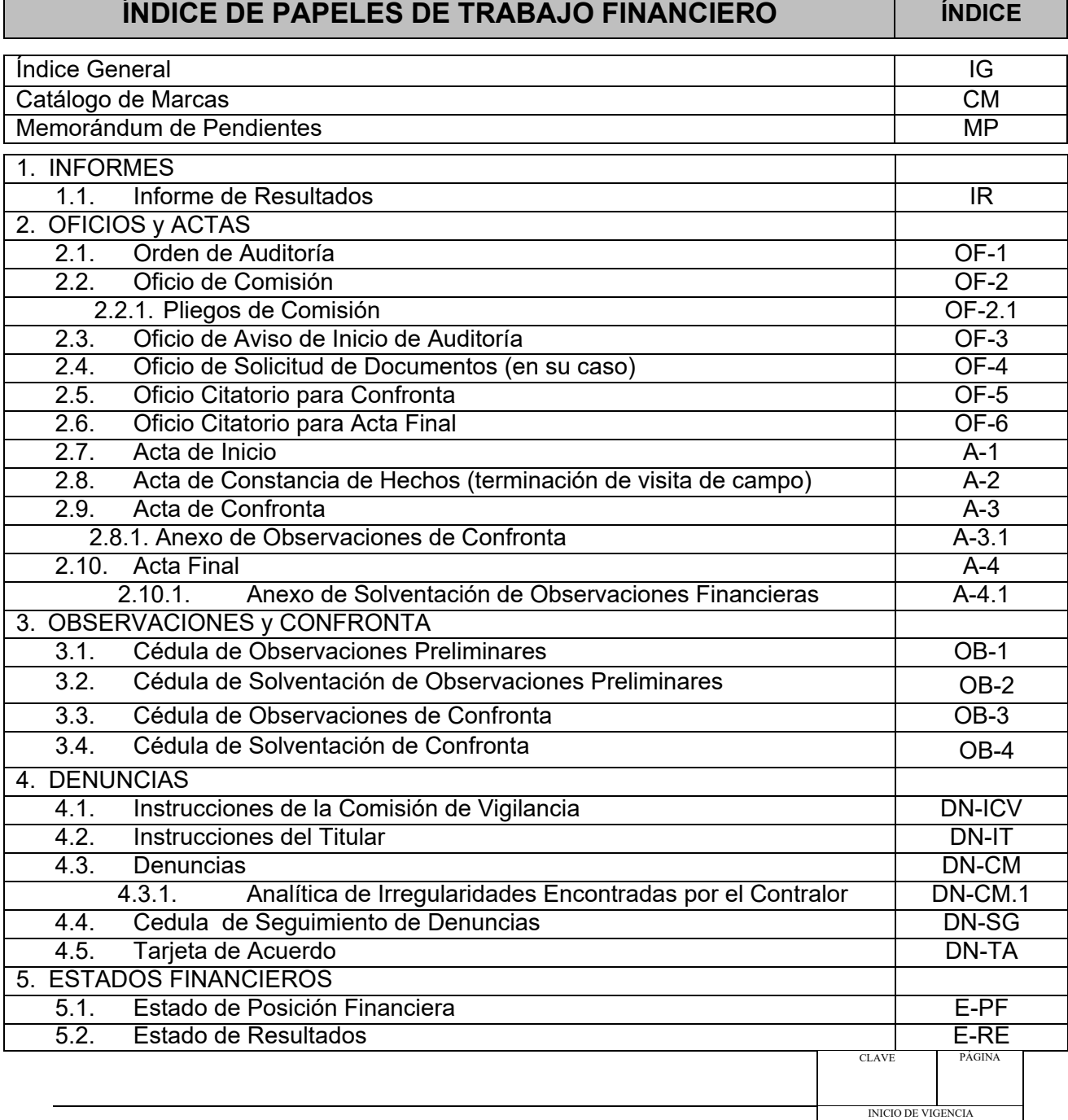

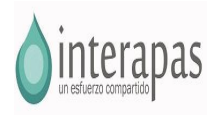

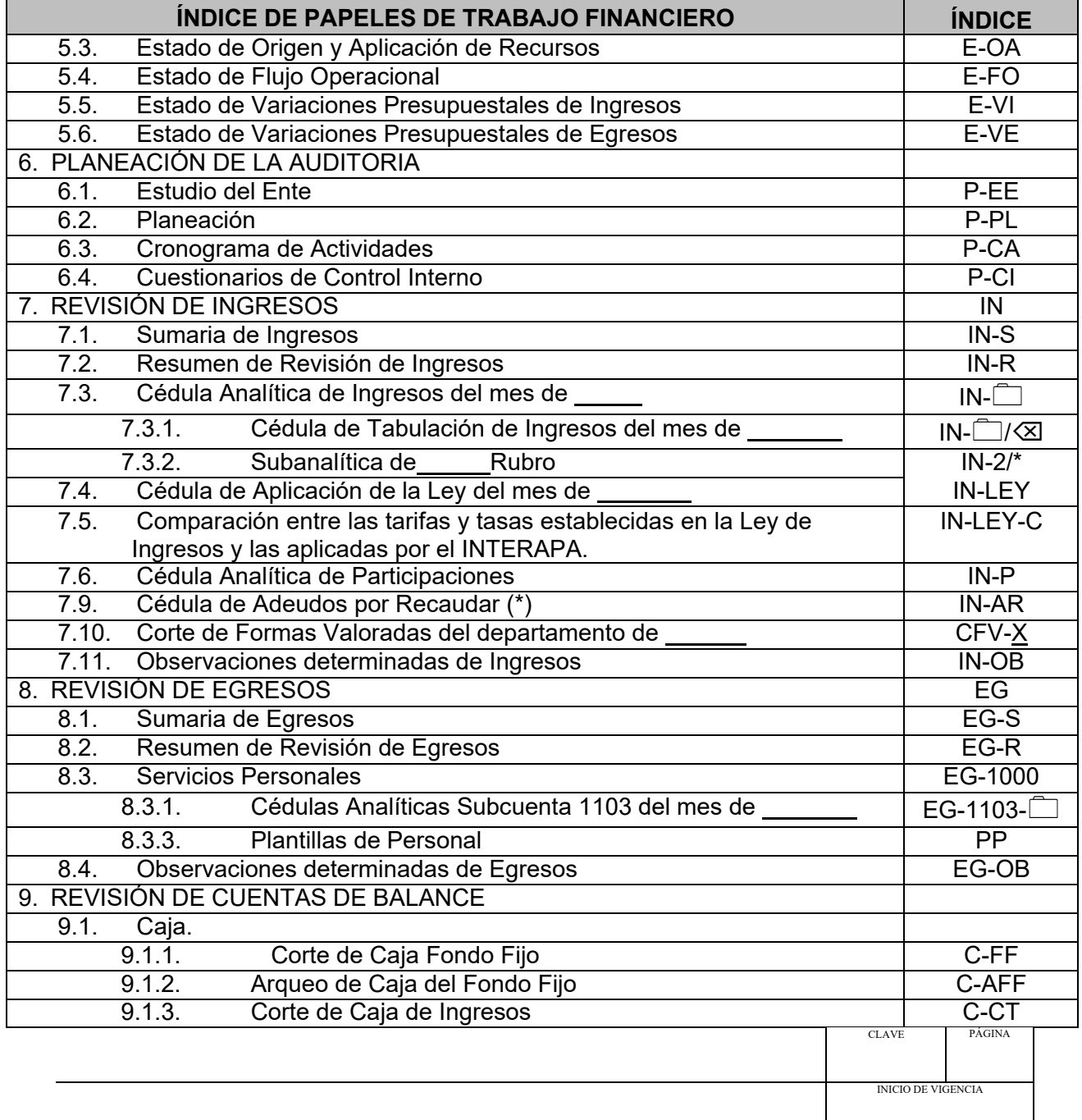

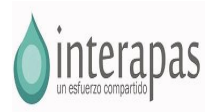

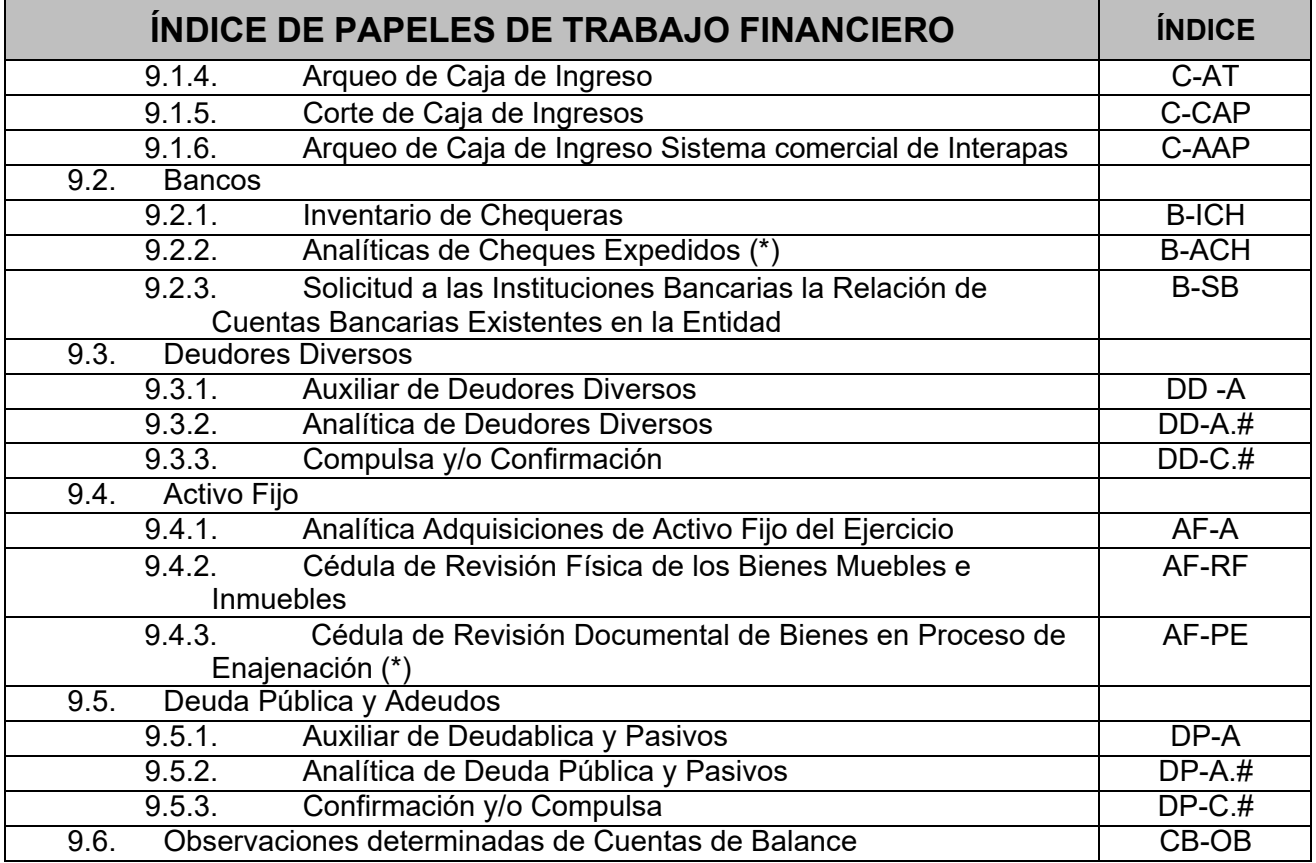

## **Simbología:**

- **(\*)** Cédulas Opcionales según el tipo de revisión establecido en la Planeación.
- 
- Inicial del mes seleccionado para su revisión**.**
- Inicial del departamento al que corresponda el Corte de Formas Valoradas.
- $\boxtimes$  Número que corresponda al mes seleccionado para su revisión.<br>  $\frac{\times}{\times}$  Inicial del mes seleccionado para su revisión.<br>  $\frac{\times}{\times}$  Inicial del departamento al que corresponda el Corte de Formas<br>
Número de cuenta co Número de cuenta contable del deudor, proveedor y / acreedor. Inicial del rubro a revisar.

Nota: La información de Ejercicios Anteriores no se consideró para el presente índice, debido a que se concentra en el Expediente de Archivo Permanente, cabe señalar que se considero el Índice del Cuestionario de Control Interno para ejercicios posteriores.

# ELABORÓ:

# AUDITOR FINANCIERO

CLAVE PÁGINA

INICIO DE VIGENCIA